#### **Solaris Internals**

#### **Kernel Architecture & Implementation**

#### **Richard McDougall**

Senior Staff Engineer - Performance & Availability Engineering Sun Microsystems, Inc. 12 Network Circle, Menlo Park, Ca. 94025 richard.mcdougall@Eng.Sun.COM

#### **Jim Mauro**

Senior Staff Engineer - Performance & Availability Engineering Sun Microsystems, Inc. 400 Atrium Drive, Somerset, NJ 08812 james.mauro@Eng.Sun.COM

copyright (c) 2001 Richard McDougall & Jim Mauro 26 June 2001 26 June 2001

USENIX 2001, Boston, Ma. Solaris Internals

This tutorial is copyright 2001 by Richard McDougall and James Mauro. It may not be used in whole or part for commercial purposes without the express written consent of Richard McDougall and James Mauro.

#### About the instructors:

Richard McDougall is a Senior Staff Engineer in the Performance Availability Engineering group at Sun Microsystems, Inc., where he focuses on large systems performance and architecture. Richard has developed several tools for measurement, monitoring and sizing of UNIX systems, and has made several design enhancements to the SunOS kernel in the areas of memory management and file system I/O.

James Mauro is a Senior Staff Engineer in the Performance Availability Engineering group at Sun Microsystems, Inc., where he focuses on Solaris application performance, resource management and system recovery and availability.

Richard and James authored **Solaris Internals: Core Kernel Architecture**. Prentice Hall, ISBN 0-13-022496-0.

Richard can be reached at richard.mcdougall@eng.sun.com James can be reached at james.mauro@eng.sun.com

#### **Agenda**

- **Goals, Non-Goals & Assumptions**
- **Introduction**
- **Kernel Features, Organization & Packages**
- **Kernel Services**
- **The Multithreaded Process Model**
- **Scheduling Classes & The Kernel Dispatcher**
- **Memory Architecture & Virtual Memory**
- **Files & File Systems**

copyright (c) 2001 Richard McDougall & Jim Mauro 2001 26 June 2001 26

USENIX 2001, Boston, Ma. Solaris Internals

### **Goals, Non-Goals & Assumptions**

#### **• Goals**

- Provide an architectural overview of the Solaris kernel
- Discuss the major data structures and internal algorithms
- Provide insight as to the practical application of the subject matter

#### **• Non-goals**

- Solaris kernel development
- How to develop and integrate device drivers, file systems, system calls and STREAMS modules
- Device driver, STREAMS and TCP/IP Internals

#### **• Assumptions**

- General familiarity with UNIX systems.
- General familiarity with operating system concepts
- General familiarity with the Solaris operating environment

### **Introduction**

copyright (c) 2001 Richard McDougall & Jim Mauro 26 June 2001 26 June 2001

USENIX 2001, Boston, Ma. Solaris Internals

### **Introduction**

**• What is Solaris?**

#### **SOE - Solaris Operating Environment**

3 major components:

- SunOS the kernel (the 5.X thing)
- Windowing desktop environment. CDE default, OpenWindows still included

GNOME forthcoming

• Open Network Computing (ONC+). NFS (V2 & V3), NIS/NIS+, RPC/XDR

### **Solaris Distribution**

- **12 CDs in the distribution**
	- WEB start CD (Installation)
	- OS bits, disks 1 and 2
	- Documentation (Answerbook)
	- Software Supplement (more optional bits)
	- Flash PROM Update
	- Maintenance Update
	- Sun Management Center
	- Forte' Workshop (try n' buy)

#### **• Bonus Software**

- Software Companion (GNU, etc)
- StarOffice (5.2a)
- iPlanet Advantage Software (2 CDs)
- Oracle 8i Enterprise Server (8.1.7)

copyright (c) 2001 Richard McDougall & Jim Mauro 26 June 2001 26 June 2001

USENIX 2001, Boston, Ma. Solaris Internals

#### **Releases**

#### **• Base release, followed by quarterly update releases**

- Solaris 8 released 2/00
- Solaris 8, 6/00 (update 1)
- Solaris 8, 10/00 (update 2)
- Solaris 8, 1/01 (update 3)
- Solaris 8, 4/01 (update 4)

sunsys> **cat /etc/release**

 Solaris 8 6/00 s28s\_u1wos\_08 SPARC Copyright 2000 Sun Microsystems, Inc. All Rights Reserved. Assembled 26 April 2000

sunsys>

copyright (c) 2001 Richard McDougall & Jim Mauro 26 June 2001 26 June 2001

#### **Solaris Kernel Features & Organization**

copyright (c) 2001 Richard McDougall & Jim Mauro 26 June 2001 26 June 2001

USENIX 2001, Boston, Ma. Solaris Internals

### **System Overview**

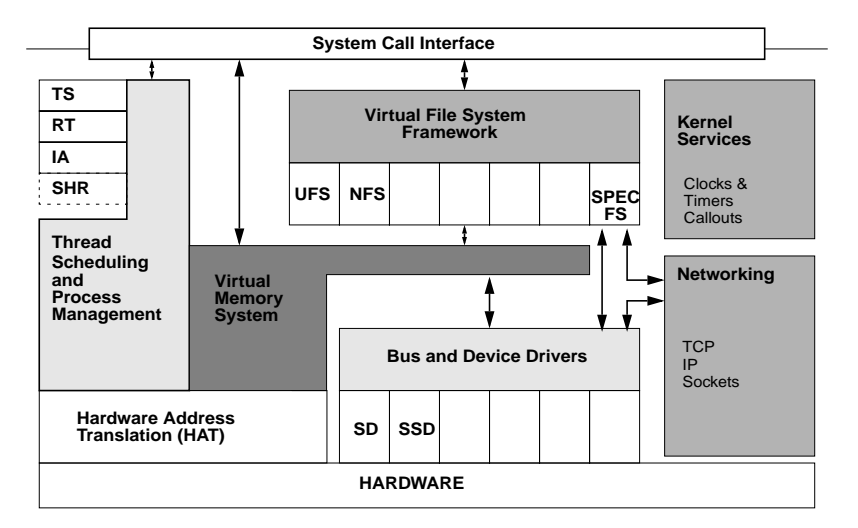

#### **• Dynamic Kernel**

- Core unix/genunix modules
- Major subsystems implemented as dynamically loadable modules (file systems, scheduling classes, STREAMS modules, system calls).
- Dynamic resource sizing & allocation (processes, files, locks, memory, etc)
- Dynamic sizing based on system size
	- Goal is to minimize/elminate need to use /etc/system tuneable parameters

copyright (c) 2001 Richard McDougall & Jim Mauro 26 June 2001 11

USENIX 2001, Boston, Ma. Solaris Internals

### **Solaris Kernel Features**

- **Preemptive kernel**
	- Does **NOT** require interrupt disable/blocking via PIL for synchronization
	- Most kernel code paths are preemptable
	- A few non-preemption points in critical code paths
	- SCALABILITY & LOW LATENCY INTERRUPTS
- **Well-defined, layered interfaces**
	- Module support, synchronization primitives, etc

#### **• Multithreaded kernel**

- Kernel threads perform core system services
- Fine grained locking for concurrency
- Threaded subsystems

#### **• Multithreaded process model**

- User level threads and synchronization primitives
- Solaris & POSIX threads
- Two-level model isolates user threads from kernel

copyright (c) 2001 Richard McDougall & Jim Mauro 26 June 2001 26 June 2001 13

USENIX 2001, Boston, Ma. Solaris Internals

### **Solaris Kernel Features**

- **Table-driven dispatcher with multiple scheduling class support**
	- Dynamically loadable/modifyable table values
- **Realtime support with preemptive kernel**
	- Additional kernel support for realtime applications (memory page locking, asynchronous I/O, processor sets, interrupt control, high-res clock)
- **Kernel tuning via text file (/etc/system)**
	- Some things can be done "on the fly" adb(1) mdb(1)

- **Tightly integrated virtual memory and file system support**
	- Dynamic page cache memory implementation

#### **• Virtual File System (VFS) Implementation**

- Object-like abstractions for files and file systems
- Facilitates new features/functionality

Kernel sockets via sockfs, /proc enhancements (procfs), Doors (doorfs), fdfs, swapfs, tmpfs

• Disk-based, distributed & pseudo file systems

copyright (c) 2001 Richard McDougall & Jim Mauro 26 June 2001 26 June 2001 15

USENIX 2001, Boston, Ma. Solaris Internals

### **Solaris Kernel Features**

- **32-bit and 64-bit kernel**
	- 64-bit kernel required for UltraSPARC-III based systems (SunBlade, SunFire)
	- 32-bit apps run just fine...

#### **• Solaris DDI/DKI Implementation**

- Device driver interfaces
- Includes interfaces for dynamic attach/detach/pwr
- **Rich set of standards-compliant interfaces**
	- POSIX, UNIX International

#### **• Integrated networking facilities**

• TCP/IP

IPv4, IPSec, IPv6

- Name services DNS, NIS, NIS+, LDAP
- NFS defacto standard distributed file system, NFS-V2 & NFS-V3
- Remote Procedure Call/External Data Representation (RPC/XDR) facilities
- Sockets, TLI, Federated Naming APIs

copyright (c) 2001 Richard McDougall & Jim Mauro 26 June 2001 26 June 2001

```
USENIX 2001, Boston, Ma. Solaris Internals
     Kernel Organization
         device
         ı
```
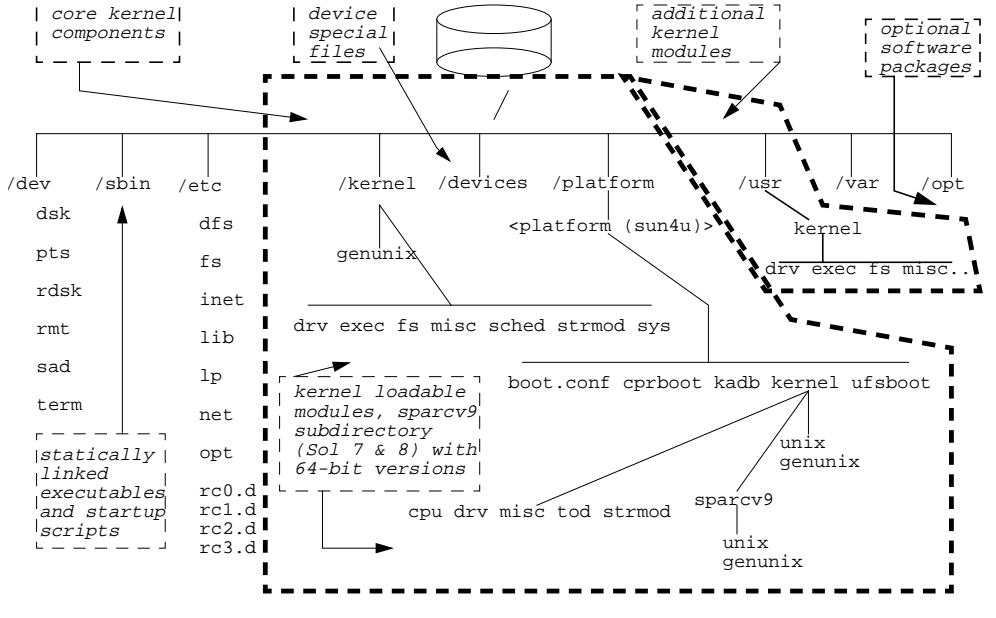

copyright (c) 2001 Richard McDougall & Jim Mauro 26 June 2001 26 June 2001

#### **Solaris 8 Directory Namespace**

**• A simple rule providing for the support and coexistence of 32-bit binaries on a 64-bit Solaris 8 system;**

For every directory on the system that contains binary object files (executables, shared object libraries, etc), there is a sparcv9 subdirectory containing the 64-bit versions

- **• All kernel modules must be the of the same data model; ILP32 (32-bit data model) or LP64 (64-bit data model)**
- **64-bit kernel required to run 64-bit apps**

copyright (c) 2001 Richard McDougall & Jim Mauro 26 June 2001 19

USENIX 2001, Boston, Ma. Solaris Internals

### **Solaris 8 Data Model**

- **Defines the width of integral data types**
	- 32-bit Solaris ILP32
	- 64-bit Solaris LP64

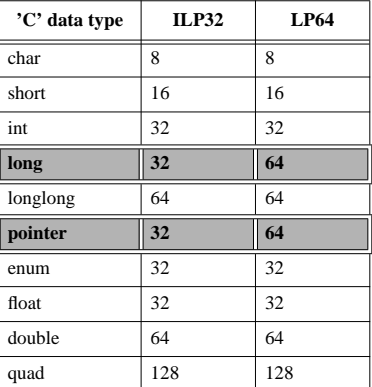

### **Which Data Model Is Booted?**

#### **• Use isainfo(1)**

```
sunsys> isainfo
sparcv9 sparc
sunsys> isainfo -v
64-bit sparcv9 applications
32-bit sparc applications
sunsys> isainfo -vk
64-bit sparcv9 kernel modules
```
#### **• Or isalist(1)**

```
sunsys> isalist -v
sparcv9+vis sparcv9 sparcv8plus+vis sparcv8plus
sparcv8 sparcv8-fsmuld sparcv7 sparc
```
#### **• man isaexec(3C)**

copyright (c) 2001 Richard McDougall & Jim Mauro 21 21

USENIX 2001, Boston, Ma. Solaris Internals

### **Solaris 8 Features**

#### **• Kernel**

- System error messages (Message IDs)
- Virtual Memory Allocator (vmem)
- Cyclics arbitrary resolution timers
- Remote console
- /dev/poll driver
- mmap(...,MAP\_ANON,...), madvise(...,MADV\_FREE,...)
- Dynamic Reconfiguration
- Alternate threads library (/usr/lib/lwp)

# **Solaris 8 Features (cont)**

#### **• File Systems**

- Forced unmount
- UFS
	- deferred access time
	- logging (sol 7)
	- noatime (Sol 7)
	- directio concurrency
- xmemfs
- In-kernel mnttab (mntfs)
- NFS Server Logging

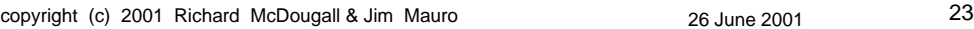

USENIX 2001, Boston, Ma. Solaris Internals

# **Solaris 8 Features (cont)**

#### **• Utilities**

- pkill(1), pgrep(1) (Solaris 7)
- prstat(1)
- /proc tool improvements (pstack, pmap, pldd, pcred & pflags work on core files)
- dumpadm(1M) (Solaris 7)
- coreadm(1M)
- Perl 5.005\_03 bundled (YES!)
- apptrace(1)
- vmstat(1) paging statistics

## **Solaris 8 Features (cont)**

#### **• Utilities (cont)**

- sort(1) much faster
- mdb(1) new modular debugger
- cpustat(1) & cputrack(1)
- kstat(1)
- lockstat(1M)

Does kernel profiling, as well as lock statistics

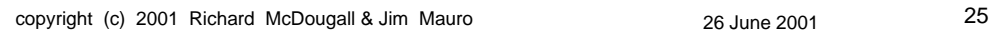

USENIX 2001, Boston, Ma. Solaris Internals

## **Kernel Services**

### **Kernel Services**

- **Traps & Interrupts**
- **System Calls**
- **System Clocks**
- **Kernel Callout Table**
- **Synchronization Primitives**
	- Mutex Locks
	- Dispatcher Locks
	- Reader/Writer Locks
	- Semaphores

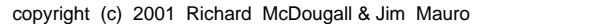

USENIX 2001, Boston, Ma. Solaris Internals

copyright (c) 2001 Richard McDougall & Jim Mauro 26 June 2001 27

### **Kernel Services**

**• User processes/applications access kernel services through the system call facility**

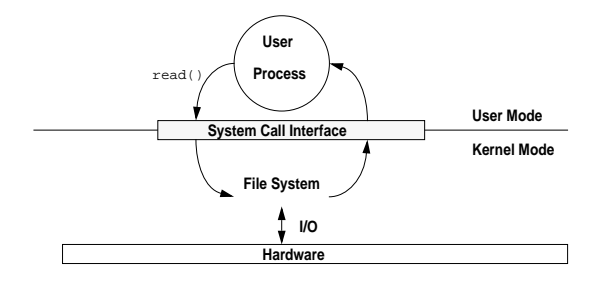

- **Modes of execution (**kernel & user**) provide protection**
- **The kernel is entered through traps and interrupts**

#### **Traps**

- **A trap is a vectored transfer of control to specific kernel software designed to handle the trap**
- **A trap is one of many different types of events that can occurr while a CPU is executing instructions;**
	- Resets MMU traps (page faults, etc) Register Window Exceptions **Interrupts** System calls
- **The kernel maintains a trap table (array of trap handlers) the base address of which is stored in a hardware register - Trap Base Address Register**

copyright (c) 2001 Richard McDougall & Jim Mauro 26 June 2001 29

USENIX 2001, Boston, Ma. Solaris Internals

### **Traps**

**• In SunOS parlance, the trap table is also called the System Control Block (SCB)**

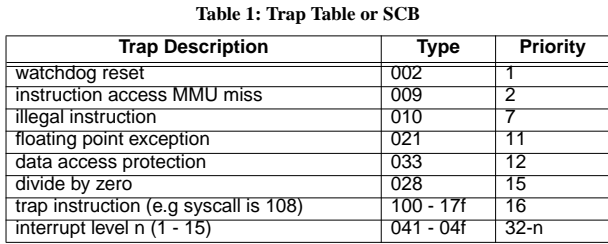

Partial trap table shown from sparcv9 (sun4u)

- **Trap table is hardware architecture specific**
- **Trap table is entered based on trap type and trap level**

USENIX 2001, Boston, Ma. Solaris Internals

**Traps**

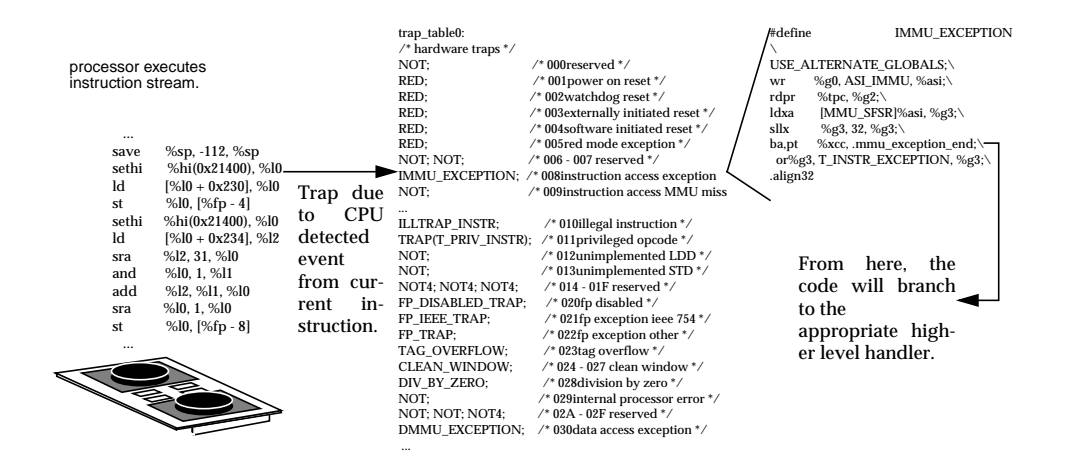

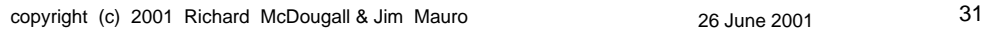

USENIX 2001, Boston, Ma. Solaris Internals **Traps**

#### **• Typical trap processing**

- Set trap level
- Save existing state in TSTATE register (CCR, ASI, PSTATE, CWP, PC, nPC)
- Set PSTATE to predefined state for trap handling (processor to kernel mode, disable interrupts, set to alternate global registers)
- Transfer control via trap table
- **UltraSPARC defines multiple trap levels, and can deal with nested traps**

### **Traps**

- **The handler in the kernel, entered via the trap table, determines what mode the processor was in when the trap occurred**
	- Traps taken in user mode may result in a signal being sent to the process, which typically has a disposition to terminate the process
	- Error traps in kernel mode may cause a system crash, due to an unrecoverable error

BAD TRAP: cpu=%d, type=%d, ...

• Other traps may simply require work for the kernel, e.g. page faults start out as traps

copyright (c) 2001 Richard McDougall & Jim Mauro 26 June 2001 26 June 2001

USENIX 2001, Boston, Ma. Solaris Internals

- **Interrupts**
- **An asynchronous event, not associated with the currently executing instruction**
- **Like traps, interrupts result in a vectored transfer of control to a specific routine, e.g. a device interrupt handler (part of the device driver).**
- **Also like traps, interrupts are hardware architecture specific**
- **Interrupts can be "hard" or "soft"**
	- "Hard"ware interrupts generated by I/O devices
	- Soft interrupts are established via a call to the kernel add\_softintr() function

#### **Interrupts**

- **Interrupt priority based on interrupt level; higher levels have higher priority**
- **The are 15 (1-15) interrupt levels defined**
	- Levels 1-9 are serviced by an interrupt thread linked to the processor that took the interrupt
	- Level 10 is the clock, and is handled by a dedicated clock intr\_thread
	- Levels 11-15 are handled in the context of the thread that was executing - these are considered high priority interrupts
	- Dispatcher locks are held at level 11

copyright (c) 2001 Richard McDougall & Jim Mauro 26 June 2001 35

USENIX 2001, Boston, Ma. Solaris Internals

## **Interrupt Levels**

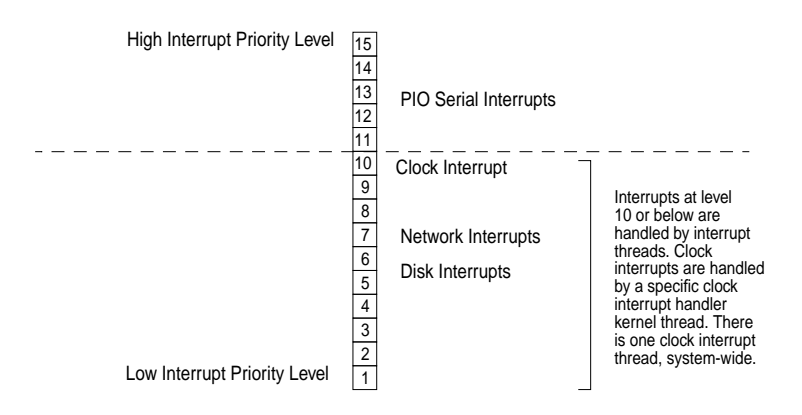

### **Interrupt Levels**

#### **• Typical system interrupt level assignments**

Level 15 - Asynchronous memory errors

Level 14 - Kernel profiling/deadman timer

Level 13 - Cross calls (MP system xcall) & Audio device

Level 12 - Console serial port

Level 11 - Sbus level 6, Floppy controller

Level 10 - Clock

Levels 9 - 1, Devices, e.g. on-board SCSI level 4, frame buffer level 9, etc

**• Device interrupt levels can be gleaned from console out (/var/adm/messages)**

copyright (c) 2001 Richard McDougall & Jim Mauro 2001 26 June 2001 27

USENIX 2001, Boston, Ma. Solaris Internals

### **Interrupts**

- **Interrupts are maskable by writing to the hardware Processor Interrupt Level (PIL) register**
	- Generic splx() kernel routines allow blocking of interrupts in critical sections
	- Interrupts => current PIL are allowed
- **UltraSPARC interrupt vector table**

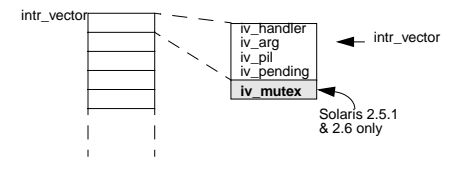

### **Interrupts Levels**

**• On UltraSPARC, there are a few interrupt levels that warrant symbolic representation;**

> CLOCK\_LEVEL (10) - if you want to block the clock

> LOCK\_LEVEL (10) - highest level you can be and still block

DISP LEVEL (11) - Must be at this level to run dispatcher functions

- **Interrupt PIL <= LOCK\_LEVEL**
	- Handled by per-processor interrupt threads
	- Initialized and linked at boot time for each CPU

copyright (c) 2001 Richard McDougall & Jim Mauro 26 June 2001 39

USENIX 2001, Boston, Ma. Solaris Internals

### **Interrupt Levels**

- **Interrupt PIL == LOCK\_LEVEL**
	- Essentially no different than other PIL 1-9 interrupts, except that the clock handler runs at level 10
	- Solaris 8 did away with the "clock\_thread"

#### **• Interrupt PIL > LOCK\_LEVEL**

- High priority interrupts
- Hijack the running kthread, and execute
- No blocking allowed

#### **Interrupts**

**• Solaris implements an interrupt dispatch facility that sends an interrupt as a (small) packet of data to the target processor**

- 24 bytes on US-I and US-II
- 64-bytes on US-III
- Commonly referred to as *mondo vectors*
- **Interrupt generation involves setting up several CPU registers, e.g. UltraSPARCs IDCR register**

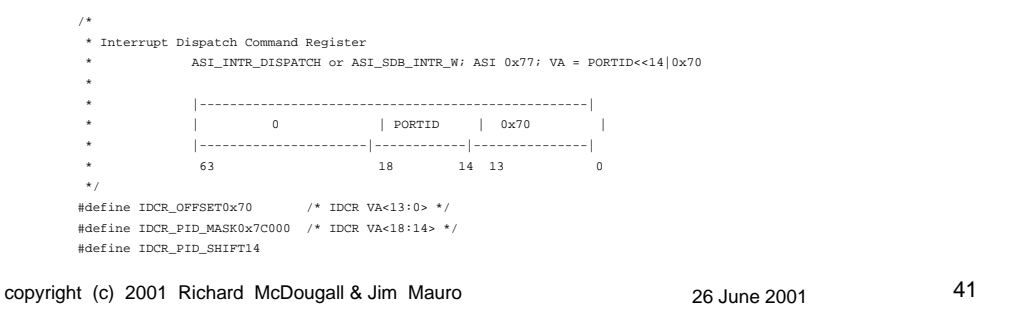

USENIX 2001, Boston, Ma. Solaris Internals

#### **Data-Bearing Mondo Vector**

- **CPUs supply additional register space for interrupt data**
- **Solaris 8 added the DMV Data-bearing Mondo Vector**
	- Take advantage of the register space to send more data along with the interrupt
	- New format for interrupt packets unified to a single format for different interrupt types
	- Provides more efficient interrupt processing

#### **Data-Bearing Mondo Vector**

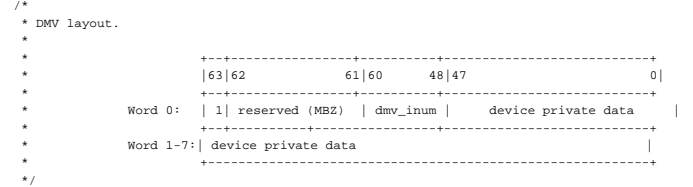

- **Bit 63 distinguishes a DMV from a conventional interrupt vector**
- **The kernel cross-call/cross-trap facility uses the DMV infrastructure to generate cross-calls and cross traps.**

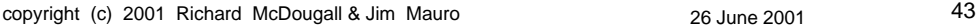

USENIX 2001, Boston, Ma. Solaris Internals

## **Cross Calls (xcalls)**

- **Xcalls are CPU-to-CPU interrupts, typically used for MMU related coherency tasks, CPU control, or forcing a CPU to enter the kernel**
- **They use the Mondo DMV facility to send interrupts, and can target a specific CPU, a group of CPUs, or all CPUs**
- **Two flavors; xcalls and xtraps**
	- xcalls execute at TL=0, interrupts enabled, PIL = 13
	- xtraps execute at TL > 0, interrupts disabled, PIL doesn't matter

#### **Interrupts**

**• intradm(1M) - currently unbundled tool that allows for displaying and modifying interrupt bindings**

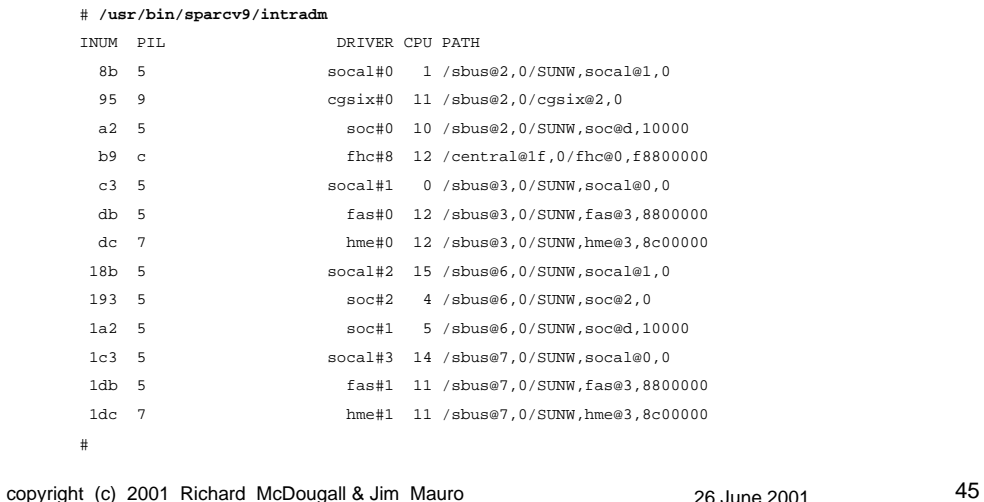

USENIX 2001, Boston, Ma. Solaris Internals

# **System Calls**

- **A system call is a user-level process or thread requesting a service from the kernel**
- **System calls are documented in section 2 of the man pages, and are the core of the available APIs**
- **System calls are implemented via the aforementioned trap mechanism**
- **•** /etc/name\_to\_sysnum **maps array entry to system call**

### **System Calls**

- **The kernel maintains a system call entry table (sysent); 1 table entry for each system call**
- **Each table entry contains a sysent structure**
- **The table is indexed via the system call number**

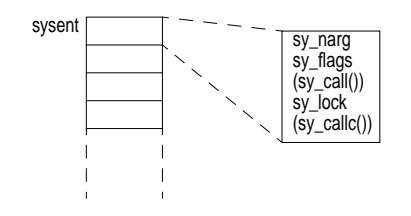

copyright (c) 2001 Richard McDougall & Jim Mauro 26 June 2001 26 June 2001

USENIX 2001, Boston, Ma. Solaris Internals

### **System Calls**

- **Some system calls are dynamically loadable kernel modules (e.g. Sys V IPC), others are loaded with the kernel during boot.**
- **New system calls can be added as dynamically loadable modules, which means you don't need kernel source to do a kernel build to add a system call, but...**
- **You do need kernel source to code the system call properly**
- **• /etc/name\_to\_sysnum is read at boot time to build the sysent table**

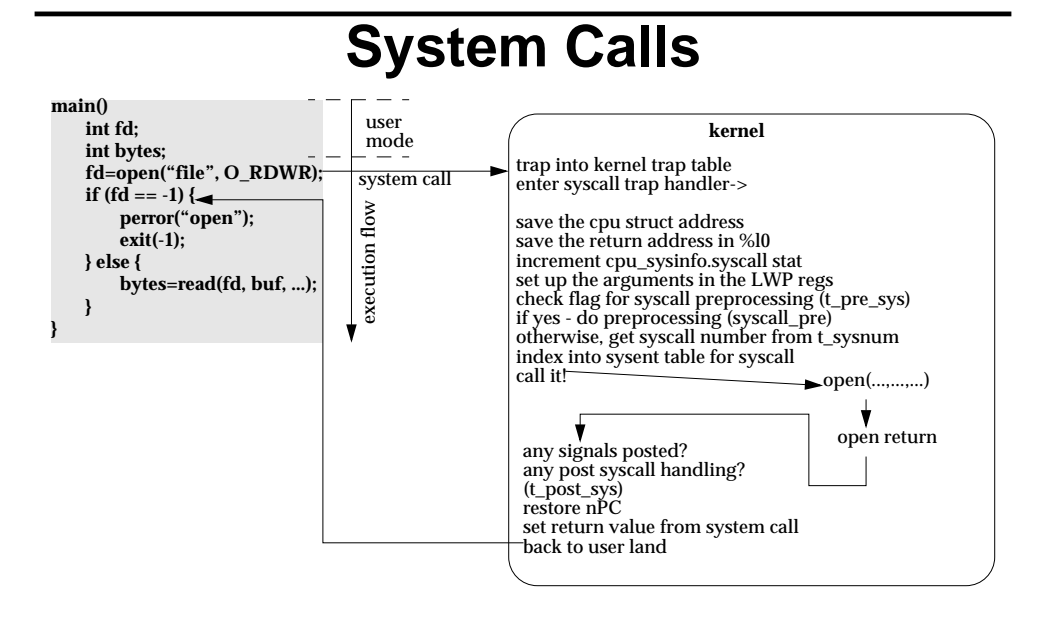

copyright (c) 2001 Richard McDougall & Jim Mauro 26 June 2001 26 June 2001

USENIX 2001, Boston, Ma. Solaris Internals

### **System Calls**

#### **• Kernel thread flags used in various places to flag required work**

- t\_pre\_sys: pre-system call processing required, e.g. tracing, auditing, accounting
- t\_post\_sys, t\_astflag, t\_sigcheck: post system call processing required

profiling, signals, preemption

• t\_sysnum: number of the system call the kthread is currently executing (housekeeping)

### **System Clocks**

- **All Sun systems implement a Time-Of-Day (TOD) clock chip that keeps time**
- **TOD clock circuitry is part of the system eeprom**
- **TOD device driver implemented to read/write TOD accessable as a device**
- **Clock interrupts generated 100 times a second every 10 milliseconds**
- **Clock interrupt handler performs generic housekeeping functions**

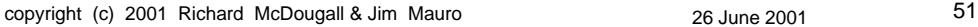

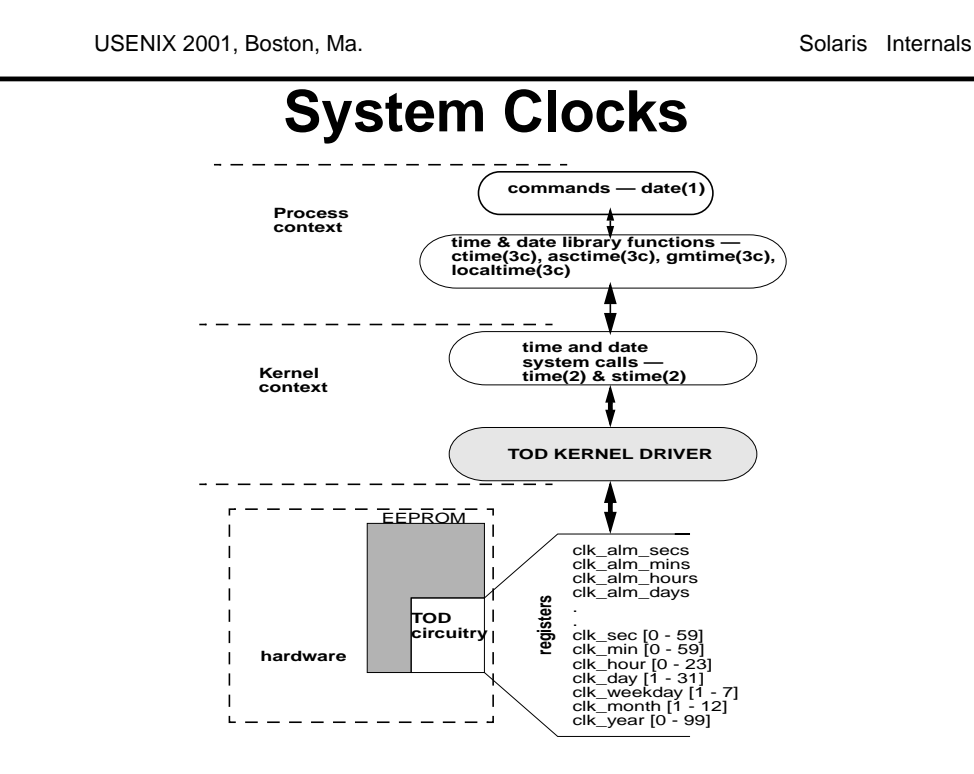

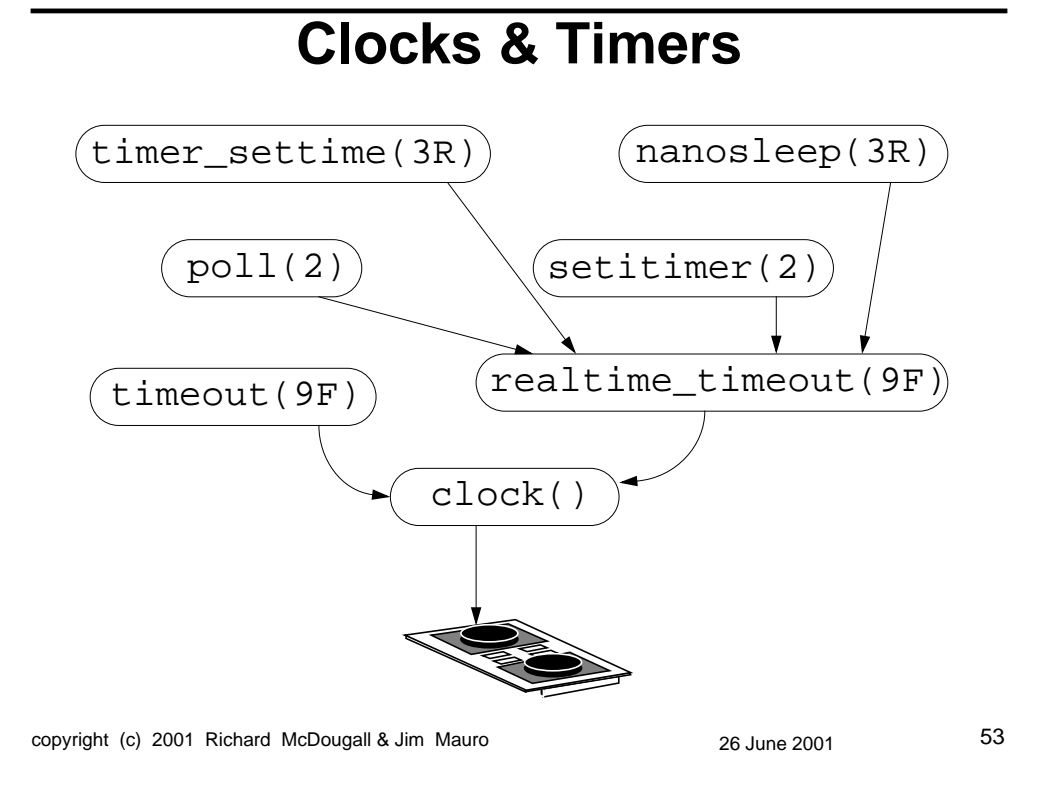

USENIX 2001, Boston, Ma. Solaris Internals **Cyclics • Solaris 8 introduced a new kernel subsystem that provides arbitrarily high-resolution, per-CPU interval timers; cyclics • Designed to address short-comings in previous implementation** • Timeout resolution bound by clock frequency • Interval timers requiring re-priming the clock • Potential priority-inversion issues

#### **• Cyclics leverage modern microprocessor timer programmable registers (TICK, TICK\_COMPARE on UltraSPARC)**

### **Cyclics**

- **The subsystem provides callable interfaces by other kernel modules, a set of inter-cyclic interfaces, and a set of backend routines that are hardware architecture specific**
- **Linked list of cyclics off CPU structure**
- **Cyclics can fire at one of 3 interrupt levels; CY\_LOW\_LEVEL, CY\_LOCK\_LEVEL or CY\_HIGH\_LEVEL, specified by the caller when a cyclic is added.**

CY\_LOCK\_LEVEL == LOCK\_LEVEL CY\_LOW\_LEVEL must be < LOCK\_LEVEL CY\_HIGH\_LEVEL must be > LOCK\_LEVEL

copyright (c) 2001 Richard McDougall & Jim Mauro 26 June 2001 55

USENIX 2001, Boston, Ma. Solaris Internals

# **Cyclics**

- **A cyclic client creates a client via the cyclic\_add() kernel function, where the caller specifies;**
	- (function, arglist, level) and (absolute time since boot, and interval)
- **A CPU in the system partition is selected, the appropriate interrupt handler is installed, and the timers programmed.**
- **In Solaris 8, the clock() and deadman() functions are clients on the cyclic subsystem**

#### **System Clocks**

#### **• Clock interrupt handler**

```
Calculate free anon space
Calculate freemem
Calculate waitio
Calculate usr, sys & idle for each cpu
Do dispatcher tick processing
Increment lbolt
Check the callout queue
Update vminfo stats
Calculate runq and swapq sizes
Run fsflush if it's time
Wake up the memory scheduler if necessary
```

```
copyright (c) 2001 Richard McDougall & Jim Mauro 26 June 2001 57
```
USENIX 2001, Boston, Ma. Solaris Internals

## **System Clocks**

#### **• Hardware watchdog timer**

- Hardware clock in TOD circuit in EEPROM
- Level 14 clock interrupt
- Used for kernel profiling and deadman function
- deadman must be explicitly enable (disabled by default)
- deadman makes sure the level 10 clock is ticking. If it's not, something is wrong, so save some state and call panic
- Typically used to debug system hang problems
- To enable deadman, set snooping in /etc/system & boot kadb (set snooping = 1)

#### **Quick Tidbit**

**• Look at lbolt if you're not sure if the system is taking clock interrupts...**

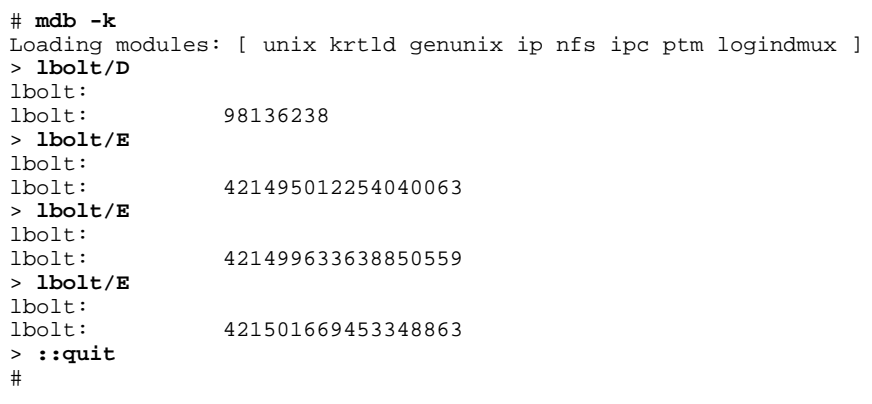

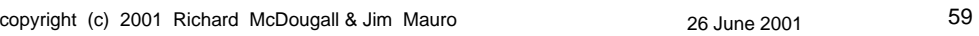

USENIX 2001, Boston, Ma. Solaris Internals

### **Quick Tidbit**

#### **• vmstat(1M) with the "**-i**" flag will do it also...**

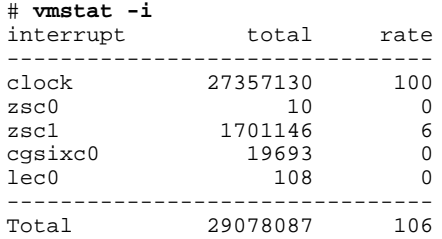

### **Quick Tidbit**

**• Use gethrtime(3C) in code for fine grained measurement of functions (nanosecond granularity)**

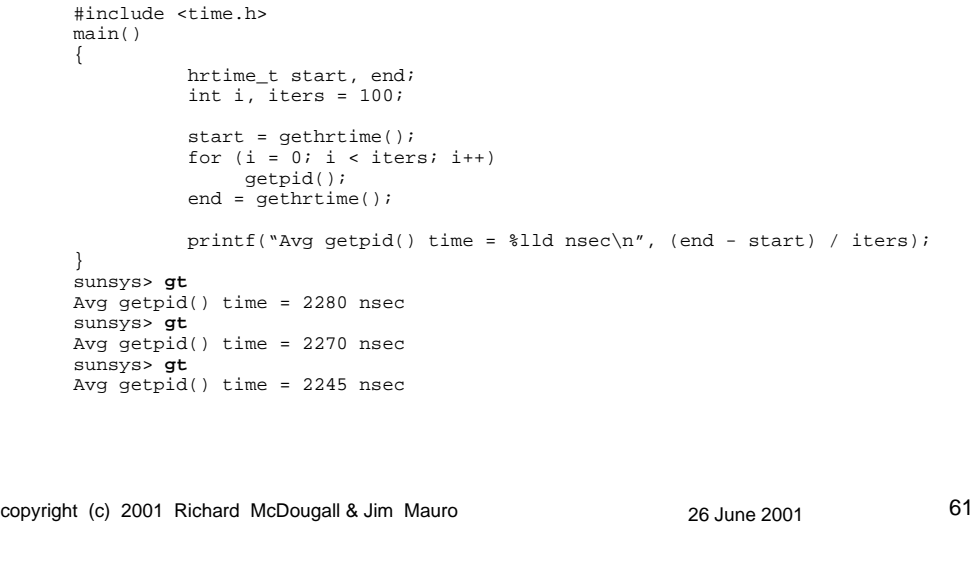

USENIX 2001, Boston, Ma. Solaris Internals

#### **Kernel Callout Facility**

- **Kernel callout facility is a method of providing general purpose event scheduling**
- **Enables the calling of a specific function at predetermined time intervals**
- **Callout table initialized at boot time**
	- 2 Callout threads daemon created
- **Callout table populated via timeout(9F) kernel interface (Device Drivers)**

### **Kernel Callout Facility**

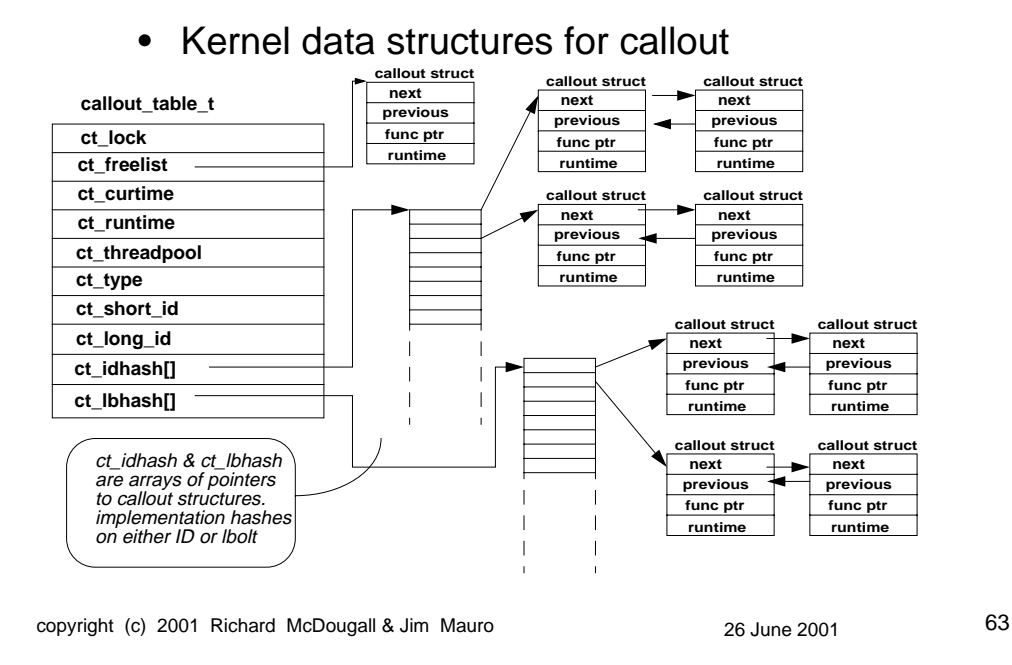

USENIX 2001, Boston, Ma. Solaris Internals

#### **Kernel Callout Facility**

- **ct\_lbhash contains "active" callout structs placed via timeout(9f)**
- **ct\_idhash contains canceled timeout requests, from untimeout(9f)**
- **ct\_threadpool is a condition variable used to nudge the callout\_thread daemons**
- **Each callout structure contains a function pointer and arg pointer for the routine to get executed when the timer expires**

### **Quick Tidbit**

**• mdb(1M) contains a function to dump the callout table;**

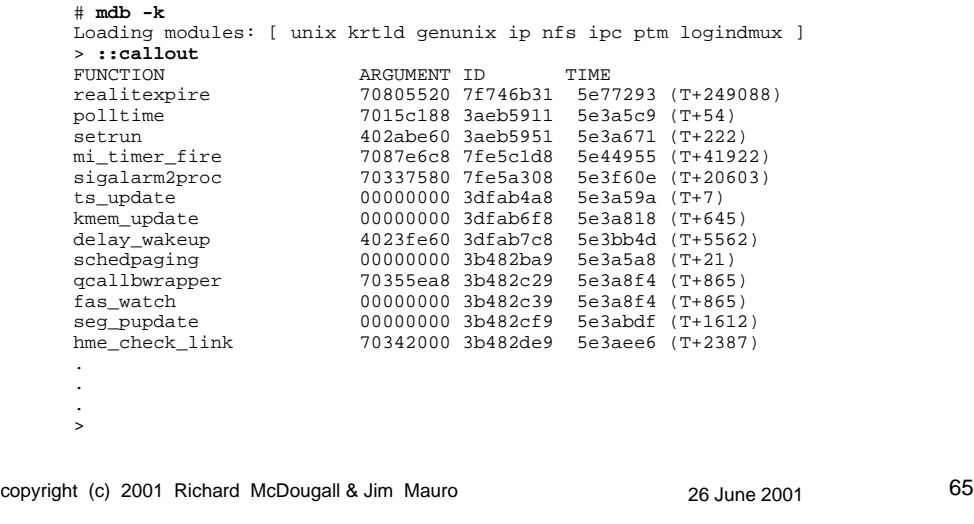

USENIX 2001, Boston, Ma. Solaris Internals

### **Kernel CallBack Facility**

- **Similiar to callout from an architecture standpoint**
- **Where callouts are time-driven, callbacks are event driven**
- **Currently used to support suspend/resume facility in various kernel segments**
	- e.g. VM system Pages invalidated, faulted back in on resume

#### **Synchronization Primitives**

#### **• What are they and why do we need them?**

Parallel Systems Architecture:

- Multiprocessor systems with a single kernel image
- SMP shared memory multiprocessor, symmetric multiprocessor
- Single, uniform address space
- **Need to synchronize access to kernel data with multiple processors executing kernel threads concurrently**

copyright (c) 2001 Richard McDougall & Jim Mauro 26 June 2001 26 June 2001

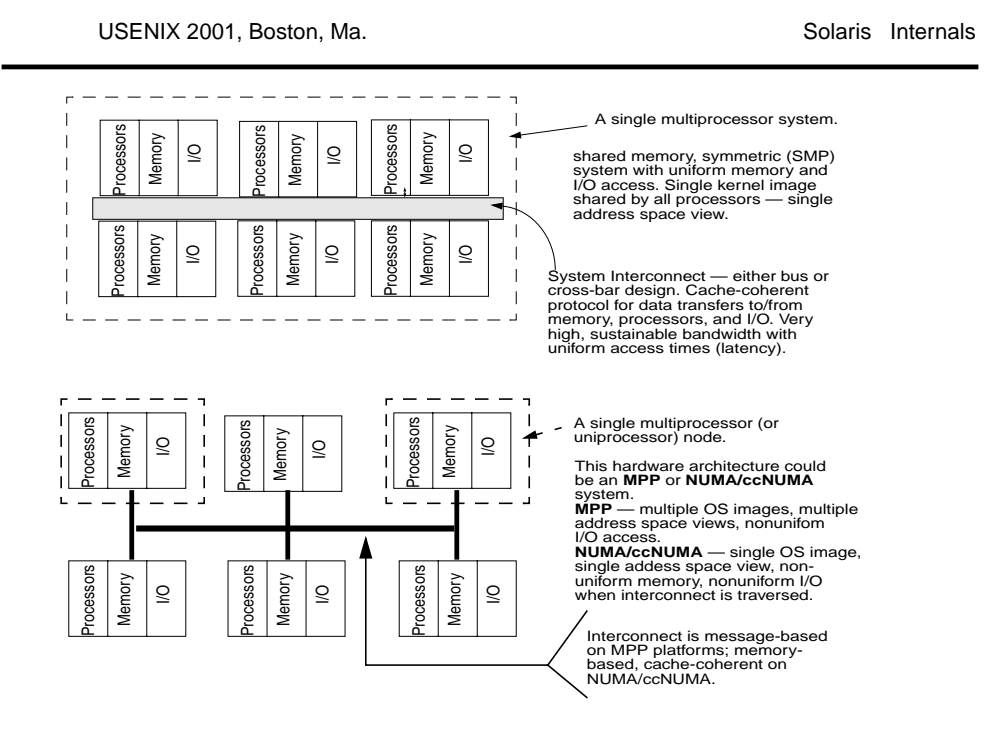

#### **Synchronization Primitives**

Solaris does NOT require manipulating PIL to block interrupts for most synchronization tasks...

#### **• Mutex (mutual exclusion) locks**

- Most efficient short hold times
- **Reader/Writer locks**
	- Allows mutiple readers, mutual exclusion semantics for writers (long hold times)
- **Semaphores**
	- Resource allocation

copyright (c) 2001 Richard McDougall & Jim Mauro 26 June 2001 26 June 2001

USENIX 2001, Boston, Ma. Solaris Internals

### **Lock Overview**

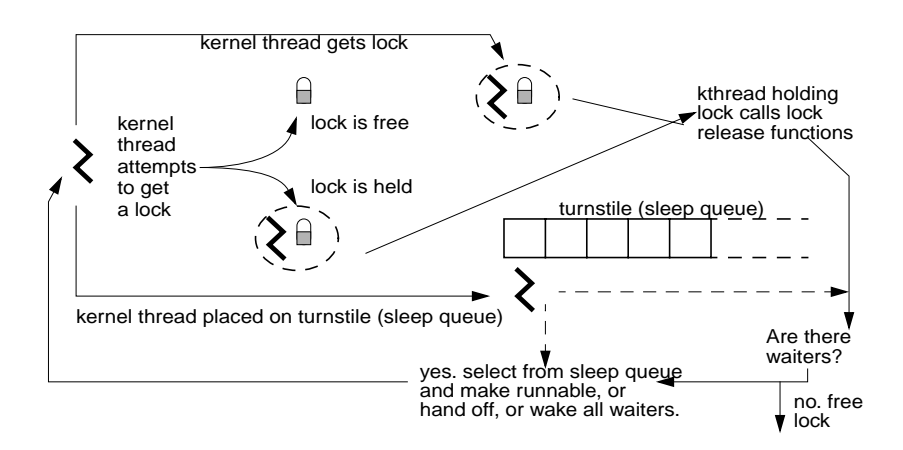

### **Mutex Locks**

- **Lowest level, most efficient lock available**
- **There are basically 2 types of mutex locks;**
	- Adaptive mutex
	- Spin mutex

#### **• Adaptive is most frequently used - it's dynamic in what it does if the lock being sought after is held**

- Is holder running? let's spin
- Holder is not running, let's sleep

copyright (c) 2001 Richard McDougall & Jim Mauro 26 June 2001 26 June 2001

USENIX 2001, Boston, Ma. Subsetting the Solaris Internals

### **Mutex Locks**

- **• lockstat(1M)**
	- Implemented via /dev/lockstat pseudo device and driver
	- Provides for gathering/maintaining statistical information on kernel mutex and reader/writer locks
	- Also used for kernel profiling

replaced kgmon(1M)
# **Reader/Writer Locks**

- **Used when it's OK to have multiple readers, but not OK to have multiple writers**
- **Implementation is a simple 64-bit word**

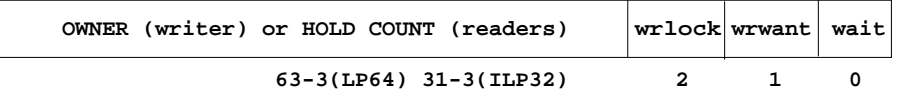

**wait(0)** indicates a thread is waiting for the lock. **wrwant(1)** indicates a writer wants the lock (prevents other readers from getting it). wrlock is the write lock.

**wrlock(2)** determines what the high bit will be; either the address of the writer thread, or the reader count.

copyright (c) 2001 Richard McDougall & Jim Mauro 26 June 2001 26 2001

USENIX 2001, Boston, Ma. Solaris Internals

### **Dispatcher Locks**

- **Interrupts below level 10 can block, which means entering the dispatcher**
- **The dispatcher runs at PIL 11, in order to protect critical code paths from interrupts**
- **Dispatcher locks are synchronization primitives that not only provide mutual exclusion semantics, but also provide interrupt protection via PIL**

### **Semaphores**

- **Traditionally could be used as binary (e.g. like a mutex) or counting (pool of resources)**
- **SunOS uses kernel semaphores in a few areas for resource allocation**

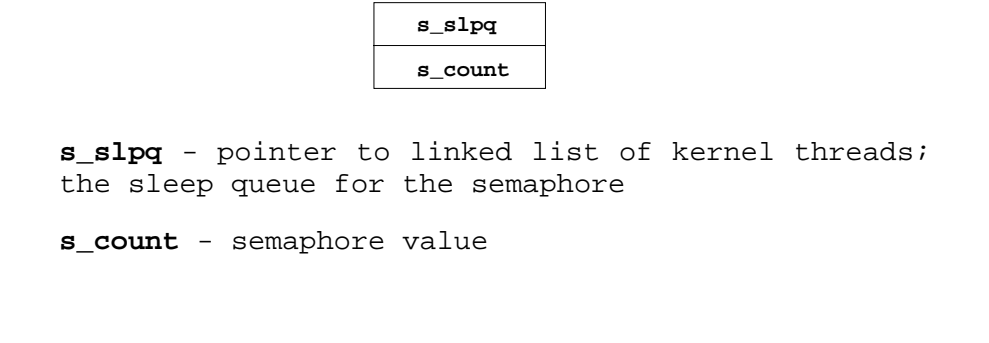

copyright (c) 2001 Richard McDougall & Jim Mauro 26 June 2001 26 June 2001

USENIX 2001, Boston, Ma. Solaris Internals

### **Semaphores**

#### **• Basic operations**

sema\_p() if (count  $> 0$ ) thread gets resource else put thread on sleep queue (s\_slpq) swtch() sema\_v() count++ if (s\_slpq != NULL) wakeup highest priority waiting thread

### **Lock Statistics - lockstat**

Adaptive mutex spin: 287 events

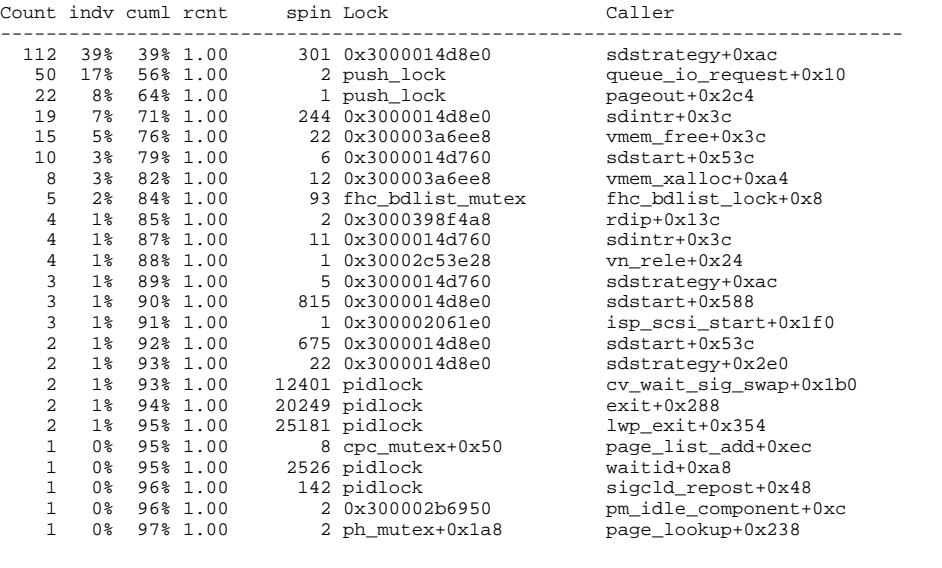

copyright (c) 2001 Richard McDougall & Jim Mauro 26 June 2001 26 June 2001

USENIX 2001, Boston, Ma. Solaris Internals

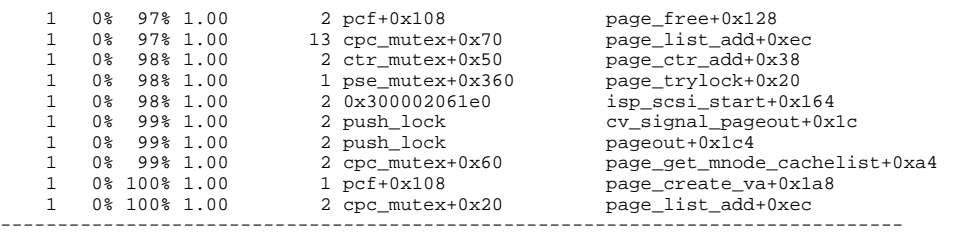

### **Lock Statistics - lockstat**

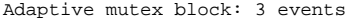

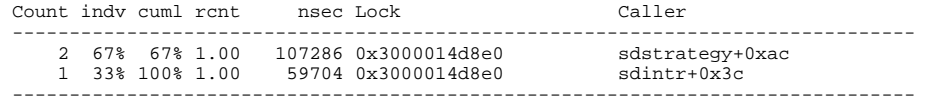

copyright (c) 2001 Richard McDougall & Jim Mauro 26 June 2001 26 June 2001

USENIX 2001, Boston, Ma. Solaris Internals

# **Lock Statistics - lockstat**

Spin lock spin: 3314 events

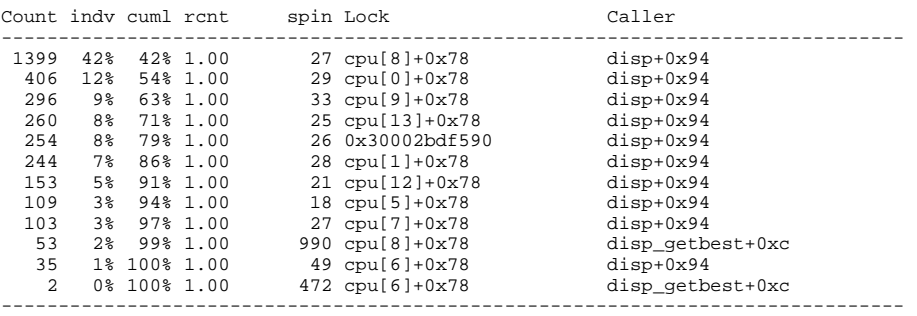

Thread lock spin: 4 events

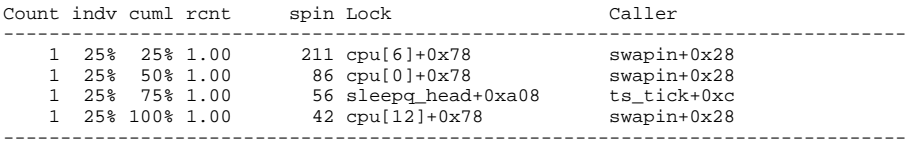

copyright (c) 2001 Richard McDougall & Jim Mauro 26 June 2001 26 June 2001

# **lockstat - kernel profiling**

#### # **lockstat -I sleep 20**

Profiling interrupt: 3882 events in 20.011 seconds (194 events/sec)

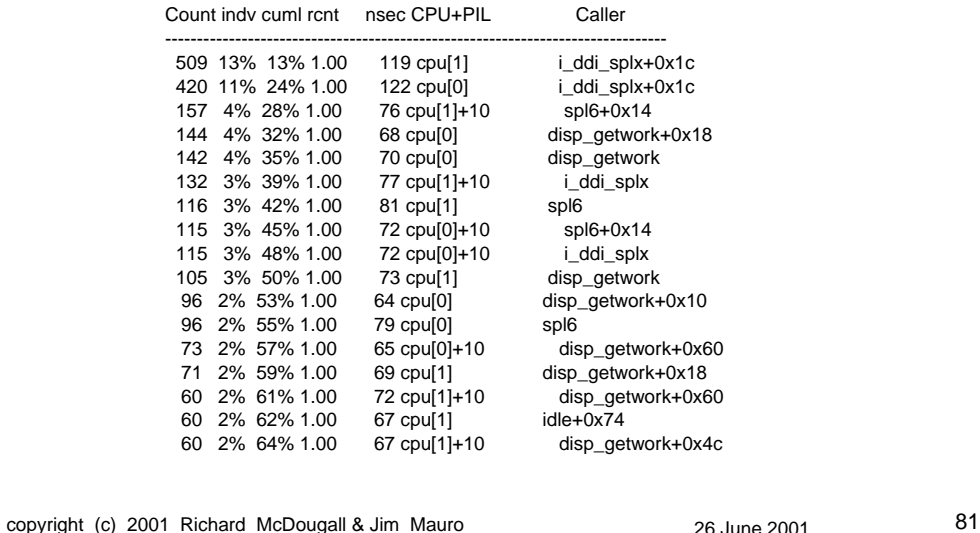

USENIX 2001, Boston, Ma. Solaris Internals

### **Turnstiles and Priority Inheritance**

- **Turnstile A special set of sleep queues for kernel threads blocking on mutex or R/W locks**
- **Priority inheritance a mechanism whereby a kernel thread may inherit the priority of the higher priority kernel thread, for the purpose of addressing;**
- **Priority inversion a scenerio where a thread holding a lock is preventing a higher priority thread from running, because the higher priority thread needs the lock.**

### **Turnstiles and Priority Inheritance**

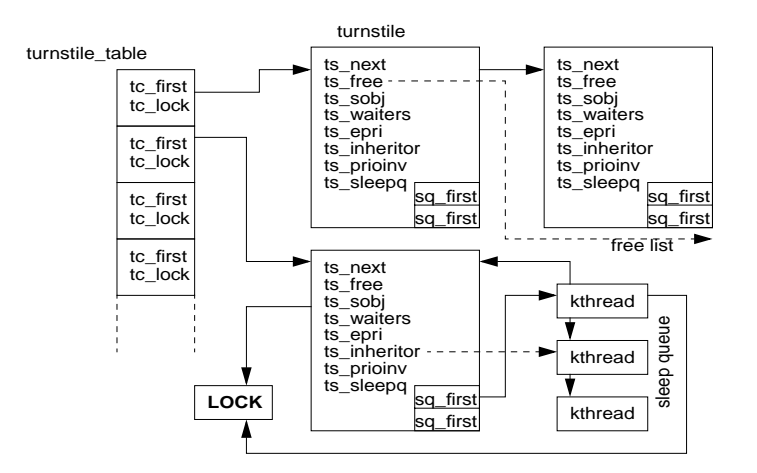

copyright (c) 2001 Richard McDougall & Jim Mauro 26 26 June 2001 26 33

USENIX 2001, Boston, Ma. Solaris Internals

# **Turnstiles**

- **All active turnstiles reside in turnstile\_table[], index via a hash function on the address of the synchronization object**
- **Each hash chain protected by a dispatcher lock, acquired by turnstile\_lookup()**
- **Each kernel thread is created with a turnstile, in case it needs to block on a lock**
- **• turnstile\_block() put the thread to sleep on the appropriate hash chain, and walk the chain, applying PI where needed**

# **Turnstiles**

- **• turnstile\_wakeup() waive an inherited priority, and wakeup the specific kernel threads**
- **For mutex locks, wakeup is called to wake all kernel threads blocking on the mutex**
- **For R/W locks;**
	- If no waiters, just release the lock
	- If a writer is releasing the lock, and there are waiting readers and writers, waiting readers get the lock if they are of the same or higher priority than the waiting writer
	- A reader releasing the lock gives priority to waiting writers

copyright (c) 2001 Richard McDougall & Jim Mauro 26 26 June 2001 26 June 2001

USENIX 2001, Boston, Ma. Solaris Internals

# **Kernel CPU Support**

- **SunOS kernel maintains a linked list of CPU structures, one for each processor**
- **Facilitates many features, such as processor control (online/offline), processor binding, processor set**
- **Makes dispatcher implementation faster and more efficient**
- **Linked list gets created at boot time**

# **Kernel CPU Support**

#### **• CPU data structure**

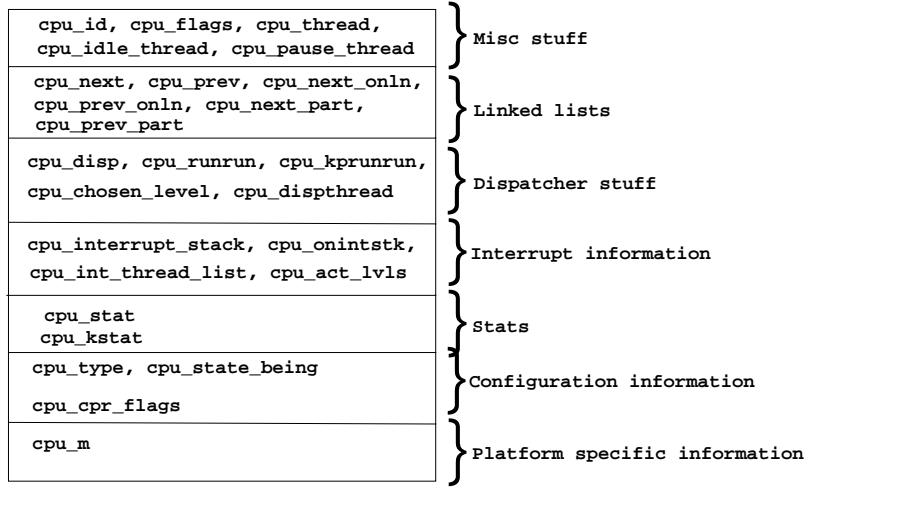

copyright (c) 2001 Richard McDougall & Jim Mauro 26 June 2001 26 June 2001

USENIX 2001, Boston, Ma. Solaris Internals

# **Kernel CPU Support**

#### **• A CPU can be on any one of several linked lists**

- Exists all cpus
- Online all cpus that are online (not queisced)
- Partition part of a processor set

#### **• A CPU can be in one of several states (cpu\_flags)**

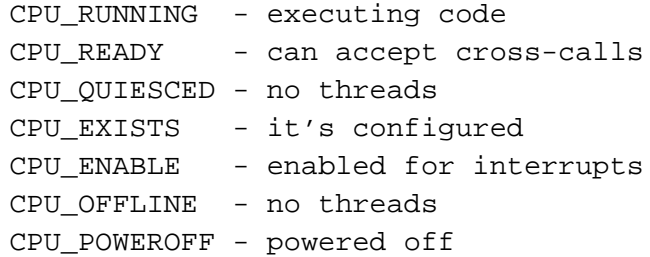

# **Kernel CPU Support**

- **Each CPU holds a kthread pointer to the thread it's currently executing, its idle thread and pause thread**
- **Each CPU has its own interrupt stack, and a linked list of 9 interrupt threads for handling interrupts below level 10**
- **CPU partitions are how processor sets are created and maintained (SunOS 5.6 and beyond). A cpupart structure is linked to the CPU structure**
- **Statistics include a cpu\_stat structure, which is sysinfo, vminfo and wait info all merged together. kstats are available as well**

copyright (c) 2001 Richard McDougall & Jim Mauro 26 June 2001 26 June 2001

USENIX 2001, Boston, Ma. Solaris Internals

# **Quick Tidbit**

#### **• There's an adb macro for dumping a cpu structure**

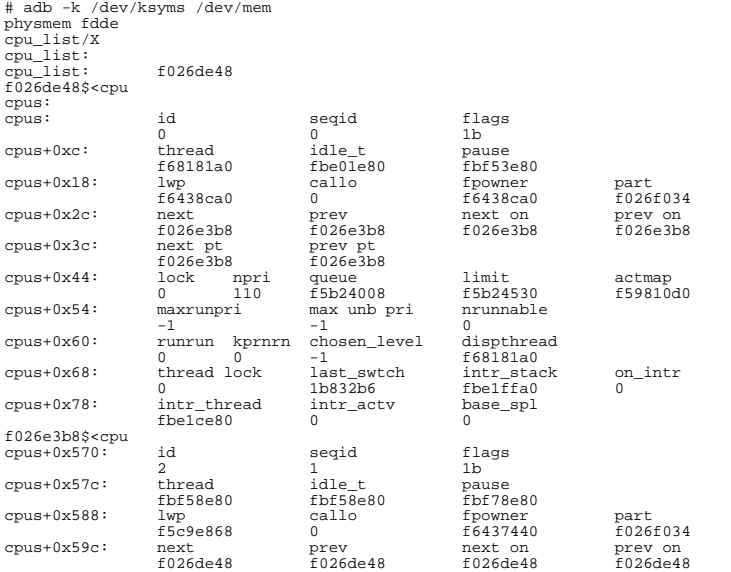

copyright (c) 2001 Richard McDougall & Jim Mauro 26 June 2001 26 June 2001

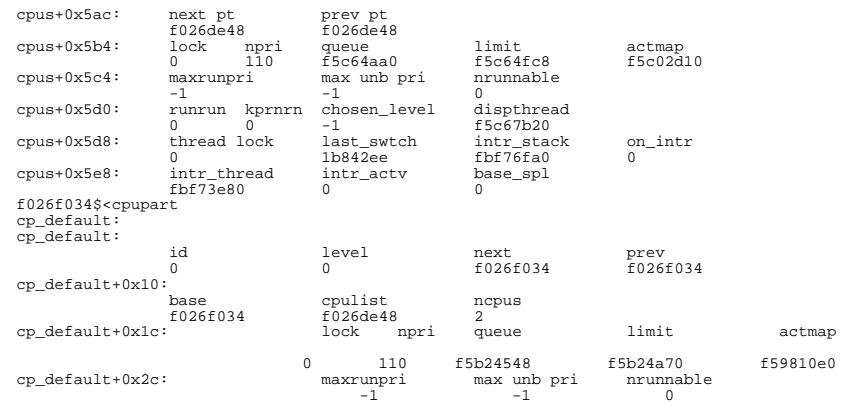

copyright (c) 2001 Richard McDougall & Jim Mauro 26 June 2001 26 June 2001

USENIX 2001, Boston, Ma. Subsetting and Solaris Internals

# **CPU Info**

#### # **mdb -k**

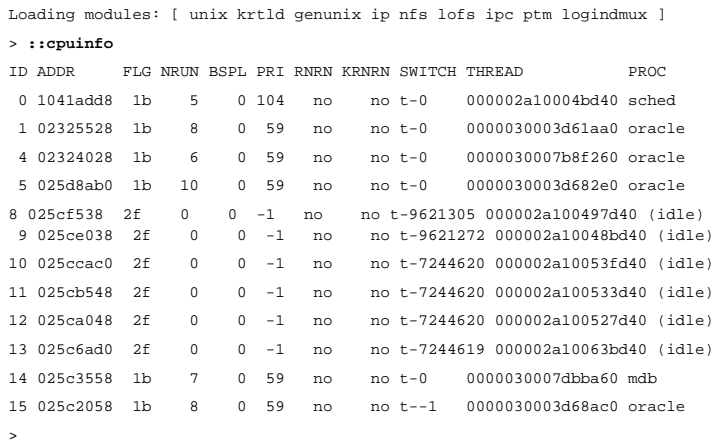

# **Processor Control Commands**

#### **• CPU related commands**

- psrinfo(1M) provides information about the processors on the system. Use "-v" for verbose
- psradm(1M) online/offline processors. Pre Sol 7, offline processors still handled interrupts. In Sol 7, you can disable interrupt participation as well
- psrset(1M) creation and management of processor sets
- pbind(1M) original processor bind command. Does not provide exclusive binding
- processor\_bind(2), processor\_info(2), pset\_bind(2), pset\_info(2), pset\_creat(2), p\_online(2): system calls to do things programmatically

copyright (c) 2001 Richard McDougall & Jim Mauro 26 June 2001 26 June 2001

USENIX 2001, Boston, Ma. Solaris Internals

### **Processes, Threads and the Dispatcher**

### **Processes, Threads & The Dispatcher**

#### **• Solaris implements a multithreaded process model**

- Traditional "proc" structure and user area (uarea)
- **New abstractions in the form of data structures**
	- Kernel Thread (kthread)
	- Lightweight Process (LWP)
- **Every process has at least one Kthread/LWP**
	- They always travel in pairs at user-process level
	- The inverse is not always true kernel threads created by the OS do not have a corresponding LWP

copyright (c) 2001 Richard McDougall & Jim Mauro 26 June 2001 26 June 2001

USENIX 2001, Boston, Ma. Solaris Internals

# **Process Execution Environment**

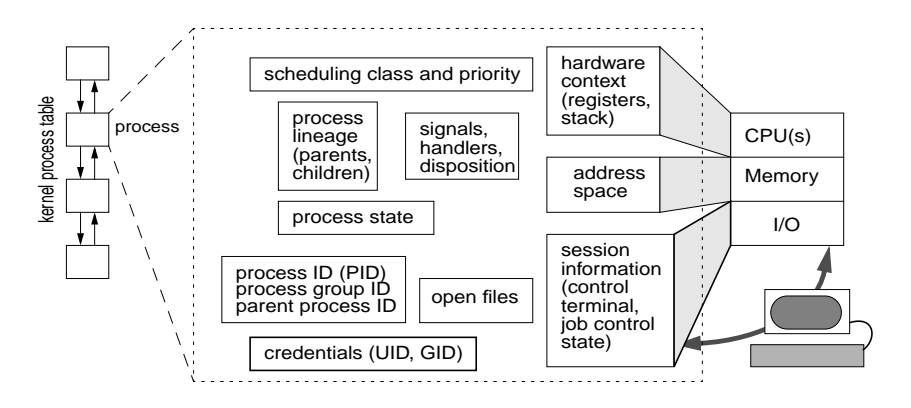

### **Multithreaded Process Model**

**• Processes can have varying numbers of user threads, LWPs and kernel threads**

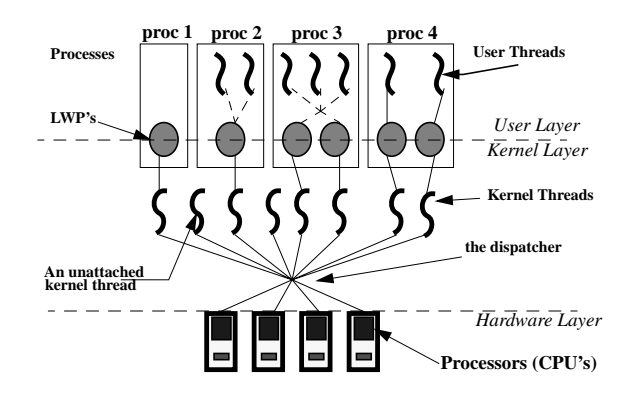

copyright (c) 2001 Richard McDougall & Jim Mauro 26 June 2001 26 June 2001

USENIX 2001, Boston, Ma. Solaris Internals **Kernel Process Model**

#### **• So, what's a process?**

"a process is the executable form of a program"

[now that we got that out of the way...]

- All processes begin life as a program
- All processes begin life as a disk file (ELF object)
- All processes have "state" or context that defines their execution environment
- Context can be further divided into "hardware" context and "software" context

- **Hardware context**
	- The processor state, which is CPU architecture dependent.
	- In general, the state of the hardware registers (general registers, privileged registers)
	- Maintained in the LWP

#### **• Software context**

• Address space, credentials, open files, resource limits, etc - stuff shared by all the threads in a process

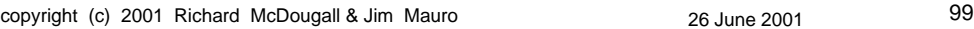

USENIX 2001, Boston, Ma. Solaris Internals

### **Kernel Process Model**

**• The diagram below provides a "conceptual" view of process context**

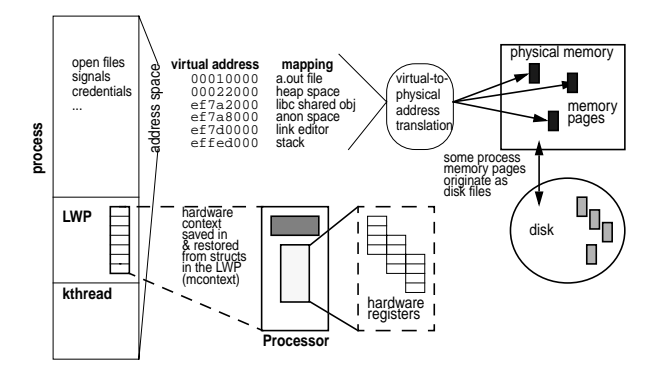

- **The Process Image defined by the System V & SPARC Application Binary Interface (ABI)**
- **2 part spec platform dependent and platform independent**
- **Executable & Linking Format (ELF) object file spec**

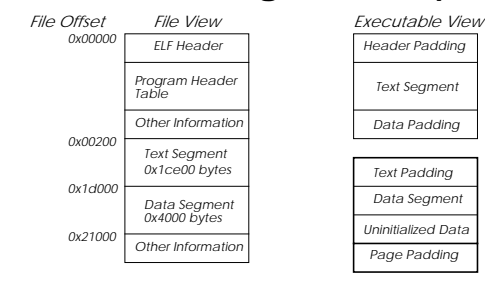

copyright (c) 2001 Richard McDougall & Jim Mauro 26 June 2001 26 June 2001 101

USENIX 2001, Boston, Ma. Solaris Internals

### **Kernel Process Model**

- **ELF provides the format definitions for the on-disk and in-ram formats**
- **ELF files divided into several well-defined sections**
	- ELF Header describes the various components of the ELF file; a roadmap of the ELF file
	- Program Header Table (PHT) array of Elf Phdr data structures, each structure describes a segment of the ELF file for exec
	- Section Header Table (SHT) array of Elf\_Shdr structures, each structure describes a section of the ELF file

- **ELF definition provides for ELF32 and ELF64 file formats**
	- Width of data types is different data structure formats/contents are not changed
- **ELF sections**
	- ELF Header (sys/elf.h) Generic information, such as file type, machine architecture, offsets into the PHT and SHT, etc
	- SHT "pieces" of the ELF; symbol table, string table, symbol hash table, dynamic linking info, etc
	- PHT Executables and shared objects only. Info needed for program execution; address, size, alignment, etc. Read by exec(2)

copyright (c) 2001 Richard McDougall & Jim Mauro 26 June 2001 26 June 2001 103

USENIX 2001, Boston, Ma. Solaris Internals

# **Kernel Process Model**

- **ELF on-disk object created by the link-editor at the tail-end of the compilation process (although we still call it an a.out by default...)**
- **ELF objects can be statically linked or dynamically linked**
	- Compiler "-B static" flag, default is dynamic
	- Statically linked objects have all references resolved and bound in the binary  $(libe.a)$
	- Dynamically linked objects rely on the run-time linker, ld.so.1, to resolve references to shared objects at run time (libc.so.1)
	- Static linking is discouraged, and not possible for 64-bit binaries in Solaris 7

# **Quick Tips**

**• Use elfdump(1) to examine different pieces of an ELF file:**

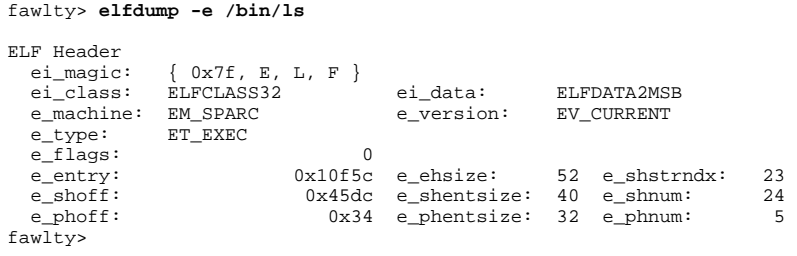

• Above is ELF header dump from /usr/bin/ls

copyright (c) 2001 Richard McDougall & Jim Mauro 26 June 2001 26 June 2001

USENIX 2001, Boston, Ma. Solaris Internals

# **Quick Tips**

#### **• Section Header Table - -elfdump -c filename**

fawlty> **elfdump -c /bin/ls**

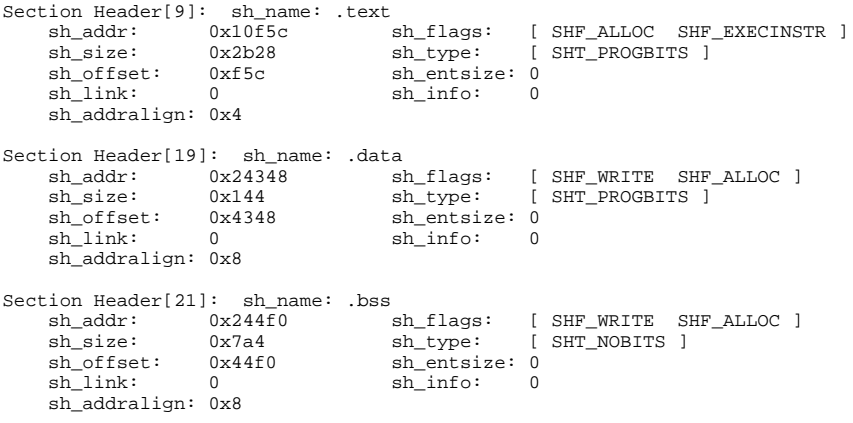

# **Quick Tidbit**

#### **• In addition to elfdump(1), there's pvs(1) and ldd(1)**

• pvs(1) provides version information

```
fawlty> pvs -r /usr/bin/ldd /usr/bin/pvs
/usr/bin/ldd:
       libelf.so.1 (SUNW 1.2);
       libc.so.1 (SUMW_1.1);/usr/bin/pvs:
        libelf.so.1 (SUNW_1.2);
        libc.so.1 (SUNW_1.1);
fawlty>
```
#### • ldd(1) provides dynamic linking information

```
fawlty> ldd /usr/bin/pvs
 libelf.so.1 => /usr/lib/libelf.so.1
 libc.so.1 => /usr/lib/libc.so.1
       libdl.so.1 => /usr/lib/libdl.so.1
fawlty>
```

```
copyright (c) 2001 Richard McDougall & Jim Mauro 26 June 2001 26 June 2001
```

```
USENIX 2001, Boston, Ma. Solaris Internals
          The big picture... binary object
                                                                                                                                                                                                                                                                                                       scheduler activations door vnode.
                                                                                                                                                                                                                                                                                                                                                                          cpu structure of the cpu
                                  the on-disk
                                                                                                                                                                                                                                                                                                                                                                                the thread last ran on.
                                               executable
                                                                                                                                                                                       to vnode segment
                                                                                                                                                                                                                                                                         door_node
                                                                                                                                                                                vnode pointers
                                                                                                                                                                                             is mapping to.
                                                                                                                                                                                                                                                                                                                                                 data structure (e.g. tsproc).
                                                                                               segvn_data
                                                                                                                       segvn_data
                                                                       segvn_data
                                                     file.
                                                                                                                                                    anon_map
                                                                                                                                                                                                                                                                                                                                           scheduling class specific
                                                                                                                                                                                                                                                            inodes
                                                                                                                                                                                                                                                                                                                                     kernel thread links to a
                                                                                                                                                                                                                                                                                                                              threads and LWP's. each
                                                                                                                                                                                                                                                                                                                        linked list of kernel
                                                                                                                                                                                                                                                                                           vnode
                         inode
                                                                                                                                                                                                                                                                                                                                                                 cpu
                                                                       segment
                                                                                               segment
                                                                                                                      segment
                                                                                                                                                                                the "aslwp"
                                                                                                                                                                                       thread for
                                                                                                                                                signal queue
                                                                                                                                                                  kernel thread
                                                                                                                                                                                             signals.
                                                                                                                                                                                                                                                       vnodes
                                                                                                                                                                                                          for primary vnode and
                                                                                                                   hardware address
                                                                                                                                                                                                  vnode vnode links to /proc
                       vnode
                                                                                                                         translation.
                                                                                                                                                                                                                /proc entry list.
                                                                      address space
                                                                                                                                                                                                                                                                                                LWP
                                                                                                                                                                                                                                                                                                                                LWP
                                                                                                                                                                                                                                                            aio structure
                                                                                                                                                                                                                                                                                                                                                                  LWP
                                                                                                        hat
                                                                                                                                                                                                                                                   file structures
                                                                                                                                                                                              vnode
                                                                                                                                                             headers.
                                                                                                                                                       signal
                                                                                                           proc group ID
                                                                                                                                                                                                                                                                                                   kthread
                                                                                                                                                                                                                                                                                                                                   kthread
                                                                                                                                                                                                                                                                                                                                                                    kthread
                                               credentials
                               plock
                                                                                       pid
 the process structure
                                                                                                                                                                                                                                                                                                                                                                      tsproc
                                                                                                                                                                                                                                                                                                   tsproc
                                                                                                                                                                                                                                                                                                                                     tsproc
               *p_exec *p_as *p_lockp p_crlock *p_cred p_swapcnt p_stat p_wcode p_ppid *p_parent *p_child *p_pidp *p_pgidp p_utime p_stime p_cutime p_cstime p_brkbase p_brksize p_sig *p_sigqueue *p_sigqhdr p_lwptotal
                                                                                                                                                                                   *p_zomblist
                                                                                                                                                                                                                                                            *p_door_list
                                                                                                                                                          *P_aslwptp
                                                                                                                                                                      p_zombcnt
                                                                                                                                                                                                                                                                  *p_sc_door
                                                                                                                                                                                                                                                     *p_itimer
                                                                                                                                                                                         *p_trace
                                                                                                                                                                                                *p_plist
                                                                                                                                                                             *p_tlist
                                                                                                                                                                                                         p_user
                                                                                                                                                                                                                 u_flist
                                                                                                                                                                                                                                               *p_aio
                                                                                                                                                                                                                                                                                                                              scheduling
                                                                                                                                                                                                                                                                                                                                                        structures
                                                                                                                                                                                                                                                                                                                                                              (cl_data)specific
                                                                                                                                                                                                       user area
                                                                                                                                                                                                                                                                                                                                     class
                                                                                                                                                                                                                                                                                                                                                  data
he
```
copyright (c) 2001 Richard McDougall & Jim Mauro 26 June 2001 26 June 2001

**• The proc structure (sys/proc.h) links to all the external structures that define the context and execution environment for the process**

- Some things are imbedded with the proc struct; PID, PPID, state, counts, etc
- Most stuff is defined via an external data structure, linked by a pointer in the proc structure; process lineage, address space, LWPs/kthreads, open files, scheduling class information, etc
- User threads not shown

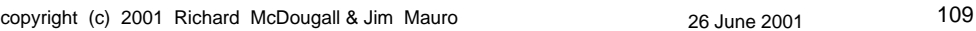

USENIX 2001, Boston, Ma. Solaris Internals

### **Kernel Process Model**

#### **• Proc structure members**

**p\_exec** - points to vnode of exec'd object file

**p\_as** - address space structure mappings

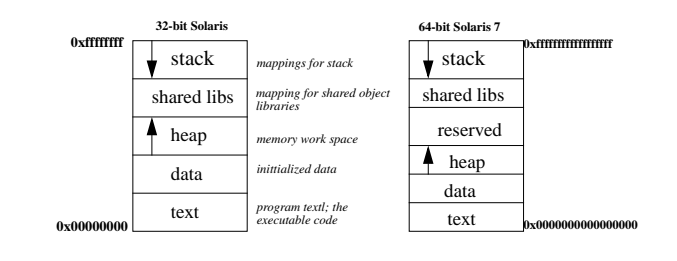

**p\_cred** - credentials structure (IUD, eUID, etc)

**p\_stat** - process state

#### **• Proc structure members (cont)**

copyright (c) 2001 Richard McDougall & Jim Mauro 26 June 2001 111 **p\_pidp** - PID structure pointer **p\_ppid** - parent PID **p\_sessp** - session structure pointer - process control terminal management **p\_user** - imbedded user structure (uarea) **p\_aio** - asynchronous I/O structure pointer **p\_model** - SunOS 5.7 & 5.8 only, data model (ILP32 or LP64) **p\_tlist** - kthread pointer. Root of linked list of kthreads (if there's more than one in the process)

USENIX 2001, Boston, Ma. Solaris Internals

# **Kernel Process Model**

- **Process states**
	- Somewhat misleading kthreads change state, not processes

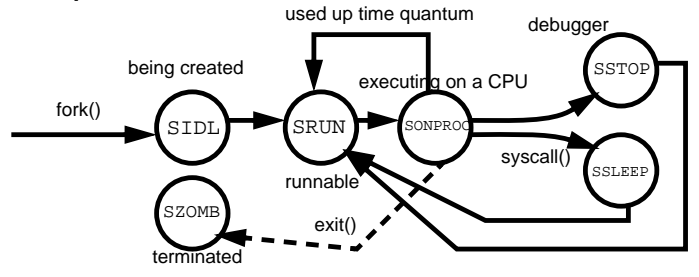

• For the most part, for each process state, there is a corresponding kthread state

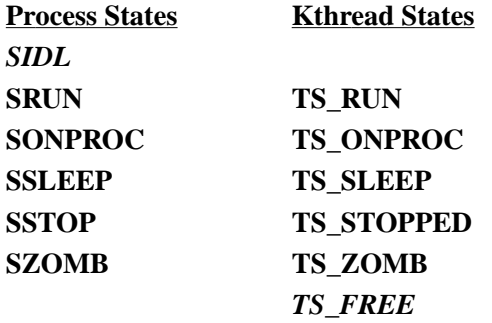

- Kthread creation is not flagged as a distinct state - they go right to TS\_RUN
- Kthread structures are flagged as TS\_FREE when the proc or kthread/LWP is terminated

copyright (c) 2001 Richard McDougall & Jim Mauro 26 June 2001 26 June 2001

USENIX 2001, Boston, Ma. Solaris Internals

# **Kernel Process Model**

**• Kernel maintains system-wide linked lists of processes, LWPs and kthreads**

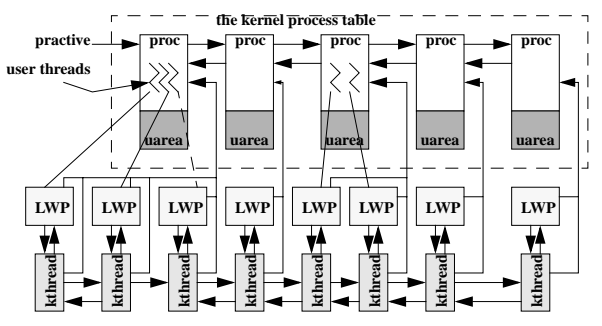

**• Relationship links maintained at every level**

#### **• Kernel Process Table**

- System-wide table of all process on the system
- Max size based on maxusers (described) earlier
- kmem cache allocator dynamically allocates space for new proc structures (it's not a static array)
- Look at max\_nprocs or v.v\_procs for max number
- sar(1M) will also do the trick...

copyright (c) 2001 Richard McDougall & Jim Mauro 26 June 2001 115

USENIX 2001, Boston, Ma. Solaris Internals

### **Kernel Process Model**

#### **• Process table size**

```
# /etc/crash
dumpfile = /dev/mem, namelist = /dev/ksyms, outfile = stdout
> v
v_buf: 100
v_proc: 1914
v_nglobpris: 110
v_maxsyspri: 99
              .
              .
. v_bufhwm: 2456
> od max_nprocs
10413104: 0000077a
> od -d max_nprocs
10413104: 0000001914
> q
# sar -v 1 1
SunOS rascals 5.7 Generic sun4u 05/05/99
17:00:37 proc-sz ov inod-sz ov file-sz ov lock-sz
17:00:38 77/1914 0 3192/8452 0 563/563 0 0/0
```
#### **• The user area, or uarea**

• Traditional implementations of UNIX linked to uarea from proc structure

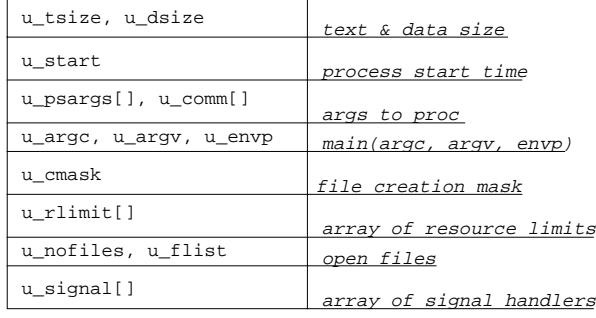

• Selected bits from the uarea above

copyright (c) 2001 Richard McDougall & Jim Mauro 26 June 2001 117

USENIX 2001, Boston, Ma. Solaris Internals

# **Kernel Process Model**

#### **• Process resource limits**

- Maintained u\_rlimits<sup>[]</sup> array of rlimits structure, where each structure defines a current and max value for a resource limit
- Examined and changed via limit(1) or ulimit(1), or programmatically via setrlimit(2)/getrlimit(2)
- SunOS 5.7 added the plimit(1) command, making things easier

CPU - Max cpu time in milliseconds FSIZE - Max file size DATA - Max size of process data segment STACK - Max stack size CORE - Max core file size NOFILE - Max number of open files VMEM - Max address space size

USENIX 2001, Boston, Ma. Solaris Internals

### **Kernel Process Model**

#### **• Resource limit defaults**

```
> p 62
PROC TABLE SIZE = 4058
SLOT ST PID PPID PGID SID UID PRI NAME FLAGS
 62 s 24027 487 24027 487 0 55 sh load
> u 62
PER PROCESS USER AREA FOR PROCESS 62
PROCESS MISC:
         command: sh, psargs: sh
 start: Wed May 5 22:45:36 1999
 mem: 6cc, type: exec su-user
          vnode of current directory: f6734f18
OPEN FILES, POFILE FLAGS, AND THREAD REFCNT:
         [0]: F 0xf64e64d8, 0, 0 [1]: F 0xf64e64d8, 0, 0
          [2]: F 0xf64e64d8, 0, 0
  cmask: 0022
RESOURCE LIMITS:
          cpu time: 18446744073709551613/18446744073709551613
         file size: 18446744073709551613/18446744073709551613
          swap size: 2147479552/18446744073709551613
          stack size: 8388608/2147479552
          coredump size: 18446744073709551613/18446744073709551613
          file descriptors: 64/1024
          address space: 18446744073709551613/18446744073709551613
```
• Above from /etc/crash session

copyright (c) 2001 Richard McDougall & Jim Mauro 26 June 2001 119

USENIX 2001, Boston, Ma. Solaris Internals

### **Kernel Process Model**

#### **• Open file list in uarea**

- Array of uf\_entry structures, each structure contains a pointer to the file struct, a file flag field, and a reference count
- SunOS 5.7 adds a poll cache structure pointer

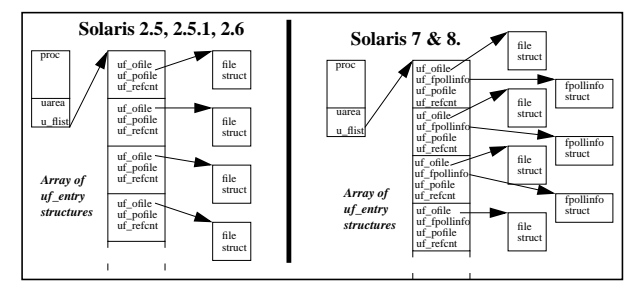

#### copyright (c) 2001 Richard McDougall & Jim Mauro 26 June 2001 121 **• LWPs & kthreads uarea process LWP kthread p\_tlist p\_zomblist p\_lwptotal p\_lwpcnt p\_lwprcnt p\_lwpzombcnt lwp\_pcb, lwp\_oldcontext lwp\_cursig, lwp\_curinfo lwp\_ru lwp\_procp, lwp\_thread hardware context info resource usage signal stuff t\_link t\_state t\_bound\_cpu t\_pri, t\_epri t\_wchan t\_clfuncs, t\_cldata t\_cpu t\_sigqueue, t\_sig t\_forw, t\_back t\_next, t\_prev t\_cred t\_procp kthread linked lists state (run, etc) if bound, cpu ptr priority & "enhanced" priority wait channel scheduling class data signal support proc kthreads list system-wide kthreads credentials proc ptr**

**Kernel Process Model**

USENIX 2001, Boston, Ma. Solaris Internals

### **Kernel Process Model**

- **Kthreads/LWPs get scheduled independently of other kthread/LWPs in the same process**
- **User threads are scheduled by a threads library dispatcher**
	- A user thread gets scheduled by being placed on an LWP/Kthread
	- User threads have their own priority scheme
- **Kthread/LWP each have their own scheduling class data and priority**

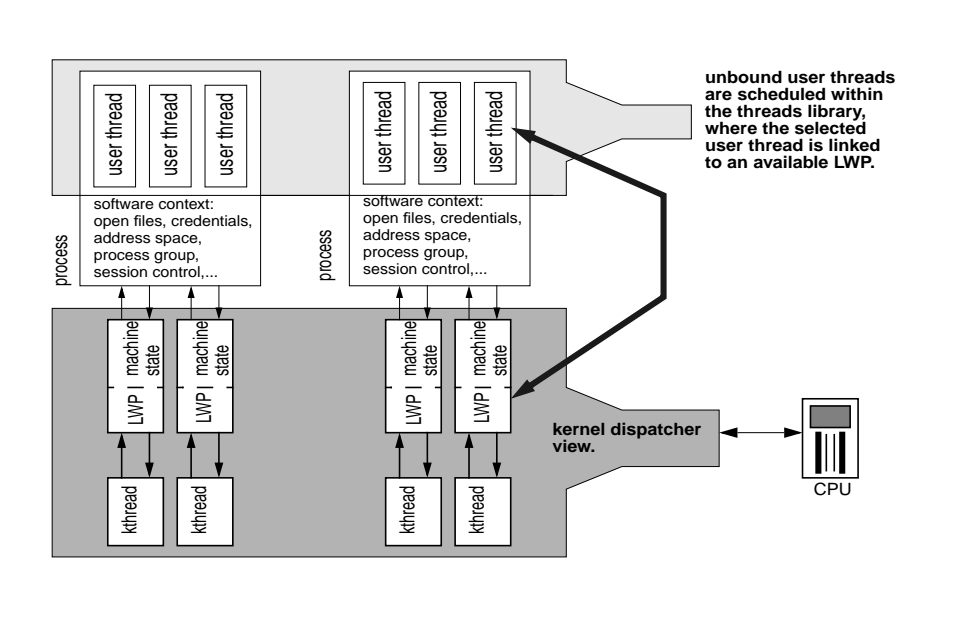

### **Dispatcher Views**

copyright (c) 2001 Richard McDougall & Jim Mauro 26 June 2001 26 June 2001

USENIX 2001, Boston, Ma. Solaris Internals

### **Kernel Process Model**

#### **• Interesting departures from traditional UNIX...**

- It's the kernel thread (and it associated LWP) that gets put on a dispatch queue, given a priority and scheduling class, etc, not the process
- Kernel threads and LWP's within a process are visible with ps(1)

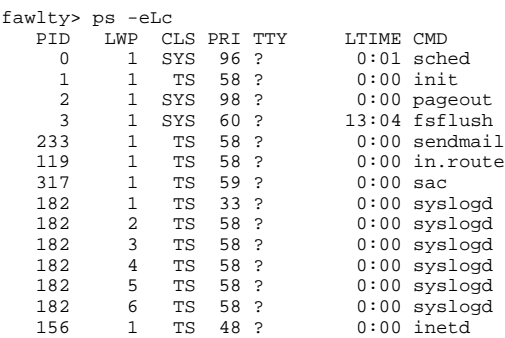

**• Process creation - the traditional fork/exec model is implemented for process creation**

```
main()
\{pid_t pid;
       pid = fork();
       if (pid == 0) /* new child process */
          exec()
       else if ( pid > 0) /* parent */
          wait()
       else
          fork failed
}
```

```
copyright (c) 2001 Richard McDougall & Jim Mauro 26 June 2001 26 June 2001
```

```
USENIX 2001, Boston, Ma. Solaris Internals
```
#### **Kernel Process Model**

- **Process creation a couple different "forks" available**
	- fork(2) traditional behavior, replicates entire process, including all threads
	- fork1(2) replicate the process and only the calling thread
	- vfork(2) don't replicate the address space borrow it from the parent and get pages on exec
	- All thread ultimately enter kernel cfork() function

copyright (c) 2001 Richard McDougall & Jim Mauro 26 June 2001 27 cfork() kmem\_alloc proc structure state to SIDL pid\_assign() get a pid structure get /proc directory slot init pid struct check for proc table overflow (v.v\_procs) check per-user limit put newproc on system-wide linked list set parent-child-sibling proc pointers copy profile state to child increment reference count on open files copy parent uarea to child if (vfork) set child address space from parent else as dup() if (fork1())

USENIX 2001, Boston, Ma. Solaris Internals

```
forklwp()
          lwp_create()
             thread_create()
else /* not fork1 */
       loop through p_tlist
          for each
             forklwp()
                 lwp_create()
                    thread_create()
replicate scheduling call info from parent
add child to parent process group
set child process state to SRUN
if (vfork())
      cpu_sysinfo.vfork++
      continuwlwps()
else
      cpu_sysinfo.fork++
      put child ahead of parent on dispatch queue
return PID of child to parent
return 0 to child
```
#### **• Time to exec**

- exec(2) overlays new process with new program
- SunOS supports several different executable file types
- Object file specific vectoring to correct exec routine via switch table mechanism

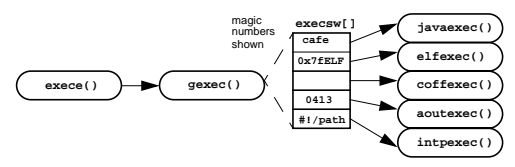

copyright (c) 2001 Richard McDougall & Jim Mauro 26 June 2001 29

USENIX 2001, Boston, Ma. Solaris Internals

# **Kernel Threads**

- **Several kernel threads get created during the initialization process**
- **Most are daemons placed on the system-wide linked list of kernel threads**
- **They're all SYS class threads**
- **They're unique in that they do not have an associated LWP, or process**
- **The kthread structure itself contains most of the necessary context state - the kernel stack & hardware context**

# **Kernel Threads**

**thread\_reaper()** - a daemon. Cleanup zombie threads on deathrow.

**mod\_uninstall\_daemon()** - module unloads for CPR

**hotplug\_daemon()** - Device hotplug support

**kmem\_async\_thread()** - slab allocator garbage collector

**seg\_pasync\_thread() -** pagelock pages reclaim **ksyms** update thread() - Keep /dev/ksyms current

copyright (c) 2001 Richard McDougall & Jim Mauro 26 June 2001 131

USENIX 2001, Boston, Ma. Solaris Internals

# **Kernel Threads**

**callout\_thread()** - callout queue processing

**cpu\_pause()** - per processor. Put the processor in a safe place for offline.

**modload\_thread()** - kernel module load

**hwc\_parse\_thread()** - read driver.conf file

• STREAMS

**background()** - Service STREAM queues

**freebs()** - Manage free list of message blocks

**qwriter\_outer\_thread()** - Process out syncq messages

# **Scheduling Classes**

- **SunOS implements scheduling classes, where a specific class defines the priority range and policies applied to the scheduling of kernel threads on processors**
- **Timeshare (TS), Interactive (IA), System (SYS) and Realtime (RT) classes defined**

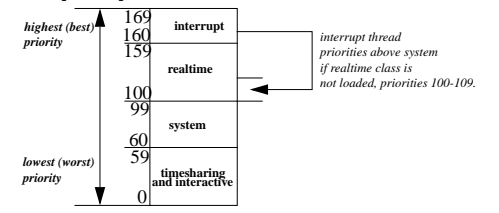

copyright (c) 2001 Richard McDougall & Jim Mauro 26 June 2001 26 June 2001

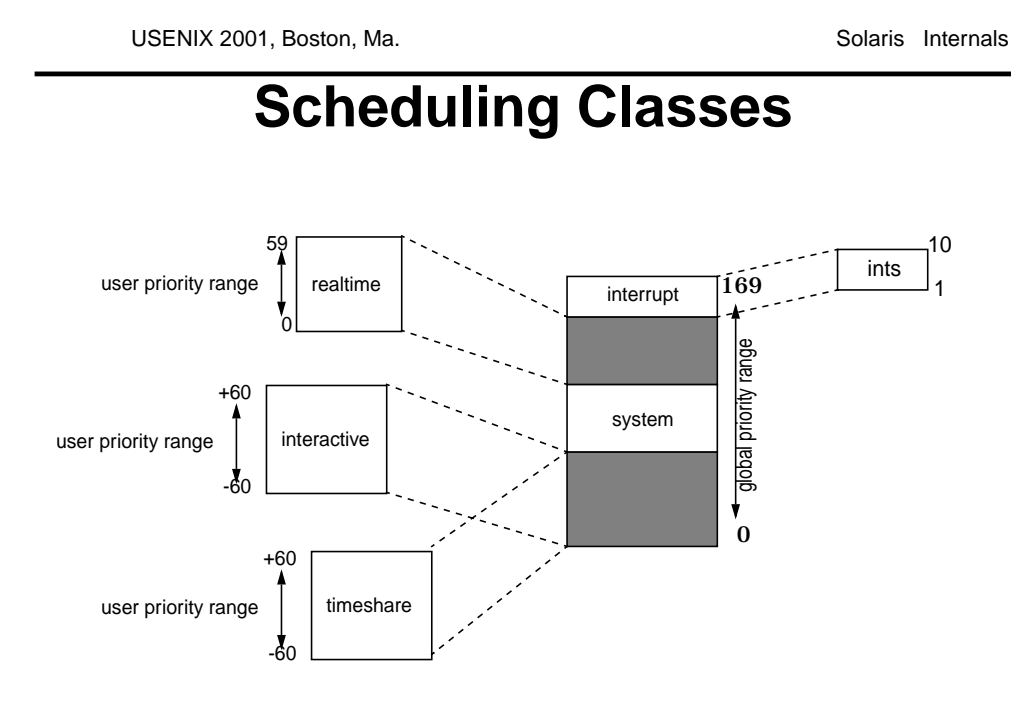

copyright (c) 2001 Richard McDougall & Jim Mauro 26 June 2001 26 June 2001

# **Quick Tidbit**

**• Use dispadmin(1M) or /etc/crash for scheduling class info**

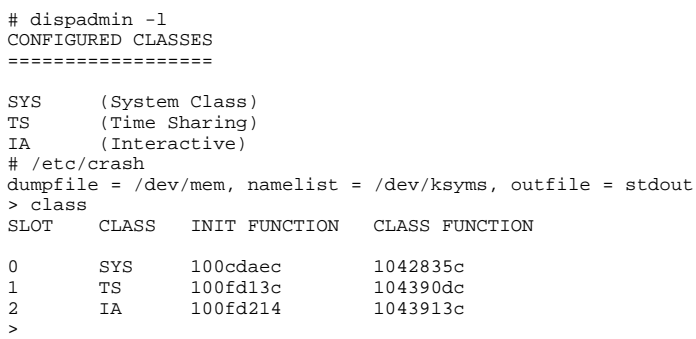

• Note the RT class is not loaded

copyright (c) 2001 Richard McDougall & Jim Mauro 26 June 2001 26 June 2001

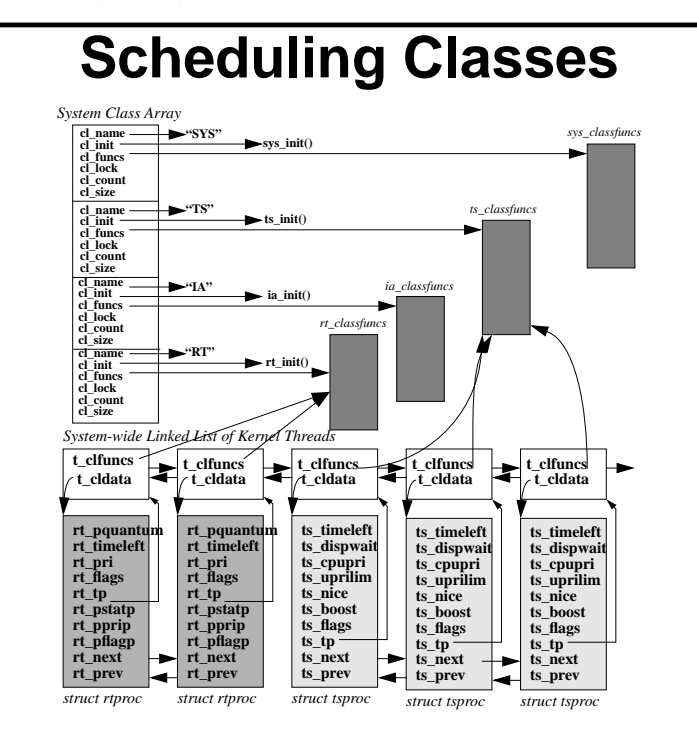

USENIX 2001, Boston, Ma. Solaris Internals

# **Scheduling Classes**

- **Each class has a class-specific data structure and functions table**
- **Dispatch tables are implemented that provide the values used to calculate and re-adjust thread priorities**
- **TS & IA threads share the same dispatch table**
- **There's a RT thread dispatch table**
- **SYS threads do not need a dispatch table, since the rules do not apply**

copyright (c) 2001 Richard McDougall & Jim Mauro 26 June 2001 137

USENIX 2001, Boston, Ma. Solaris Internals

### **Scheduling Class Specific Functions**

#### **• Implemented via macros**

#define CL\_ENTERCLASS(t, cid, clparmsp, credp, bufp) \ (sclass[cid].cl\_funcs->thread.cl\_enterclass) (t, cid, \ (void \*)clparmsp, credp, bufp)

#### **• Class management and priority manipulation functions**

• xx\_preempt, xx\_sleep, xx\_tick, xx\_trapret, xx\_fork, xx\_parms[get|set], xx\_donice, etc

### **Dispatch Queues**

- **SunOS implements per-processor dispatch queues - actually a queue of queues**
- **Several dispatcher-related variables maintained in the CPU structure as well**
	- cpu\_runrun cpu\_kprunrun preemption flags
	- cpu\_disp dispatcher data and root of queues
	- cpu\_chosen\_level priority of next selected thread
	- cpu\_dispthread kthread pointer

copyright (c) 2001 Richard McDougall & Jim Mauro 26 June 2001 26 June 2001 239

USENIX 2001, Boston, Ma. Solaris Internals

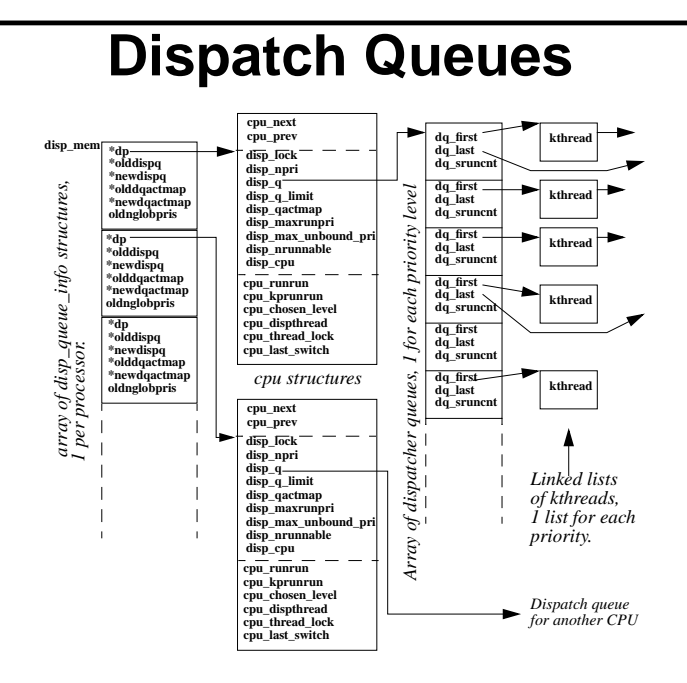

copyright (c) 2001 Richard McDougall & Jim Mauro 26 June 2001 26 June 2001

## **Thread Priorities & Scheduling**

- **Priority inherited from parent, alterable via priocntl(1) command or system call**
- **Typically, threads run as either TS or IA threads**
	- IA threads created when thread is associated with a windowing system
- **RT threads are explicitly created**
- **SYS class used by kernel threads, and for TS/IA threads when a higher priority is warranted**
- **Interrupts run at interrupt priority**

copyright (c) 2001 Richard McDougall & Jim Mauro 26 June 2001 141

USENIX 2001, Boston, Ma. Solaris Internals

# **Thread Priorities and Scheduling**

#### **• Kernel implements preemption mechanism for RT support**

- There's 2 preemption levels user preemption and kernel preemption
- Seperate dispatch queue for threads at a priority above kernel preemption (RT threads can preempt the kernel)

# **TS Dispatch Table**

# Time Sharing Dispatcher Configuration RES=1000

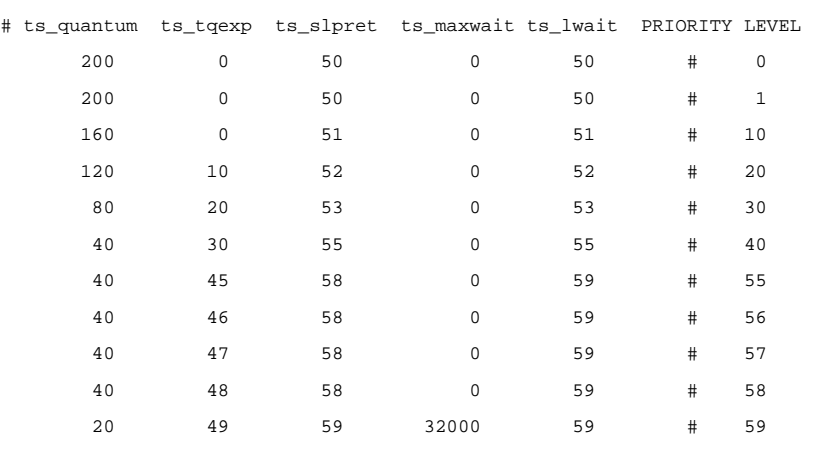

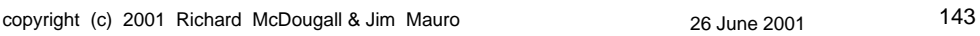

USENIX 2001, Boston, Ma. Solaris Internals

# **Setting A TS/IA Priority**

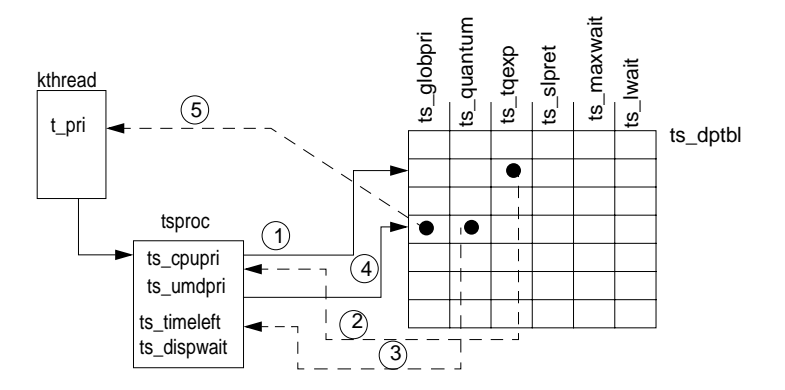
## **RT Dispatch Table**

# Real Time Dispatcher Configuration RES=1000

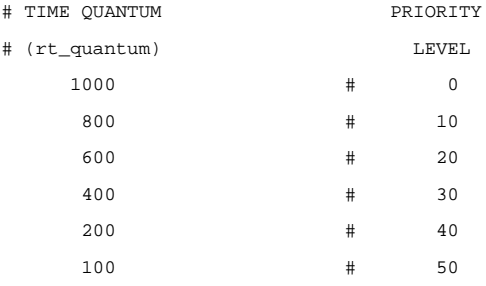

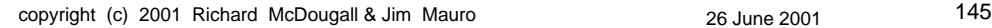

USENIX 2001, Boston, Ma. Solaris Internals

# **Setting A RT Thread's Priority**

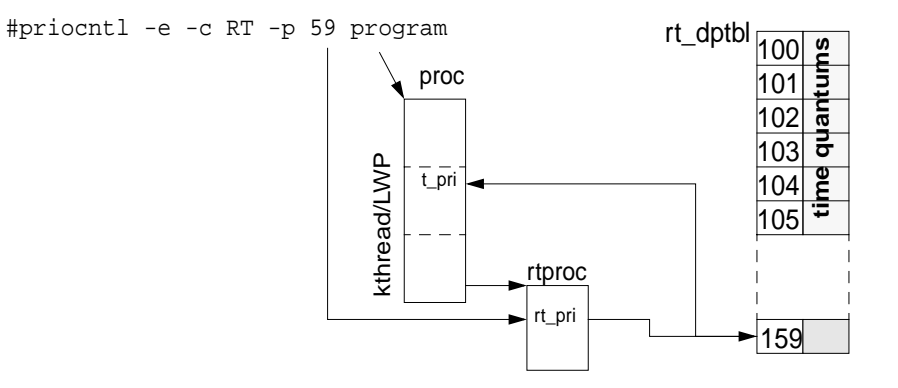

## **Thread Queue Placement**

- if (thread is bound to CPU-n) && (pri < kpreemptpri) CPU-n dispatch queue
- if (thread is bound to CPU-n) && (pri >= kpreemptpri) CPU-n dispatch queue
- if (thread is not bound) && (pri < kpreemptpri) place thread on a CPU dispatch queue

if (thread is not bound) && (pri >= kpreemptpri) place thread on cp\_kp\_queue

copyright (c) 2001 Richard McDougall & Jim Mauro 26 June 2001 26 June 2001

USENIX 2001, Boston, Ma. Solaris Internals

# **Dispatcher Functions**

- **Queue manipulation**
	- setfrontdq(), setbackdq()
- **kernel thread selection**
	- swtch()
	- Code implements select & ratify

## **Sleep/Wakeup**

- **The kernel supports sets of sleep queues for sleeping threads**
- **Condition variables are the synchronization object used to manage sleep/wakeup**
- **A condition variable represents an event or resource that a thread is waiting (sleeping) for**
- **The address of the condition variable is stored in the wchan field of the kernel thread**
- **Remember turnstiles are used for sleeps on mutexes & R/W locks**

copyright (c) 2001 Richard McDougall & Jim Mauro 26 June 2001 149

USENIX 2001, Boston, Ma. Solaris Internals

## **Sleep/Wakeup Kernel Subsystem**

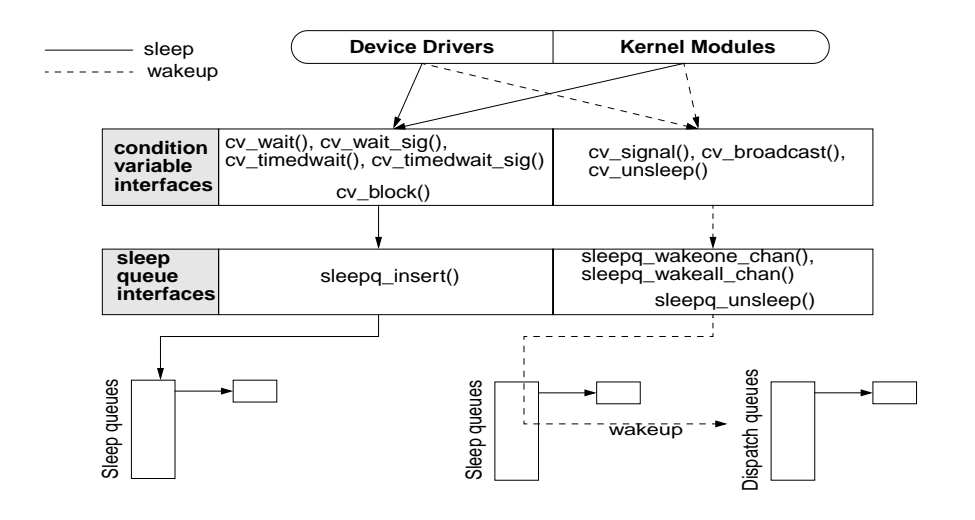

## **Signals**

- **A signal is a means of interrupting or notifying a process or thread of an event**
- **Signals have been implemented in UNIX for about as long as we've had UNIX**
- **Original implementation was unreliable**
	- signal disposition was reset to default upon entering handler
	- reliable signals appeared in SVR4
	- "unreliable" signals still possible in SunOS, depending on which API is used

copyright (c) 2001 Richard McDougall & Jim Mauro 26 June 2001 151

USENIX 2001, Boston, Ma. Solaris Internals

# **Signals**

- **The kernel defines 42 signals as of SunOS 5.7**
- **Every signal has a unique name, SIGxxx, and a unique signal number**
- **There are several possible actions that a process or thread can take as a result of receiving a signal**
	- Ignore
	- Catch
	- Terminate
	- Terminate with extreme prejudice (core dump)

## **Signals**

- **Signals represented as bits in a data structure**
- **For each signal, there is a corresponding bit in a signal mask**

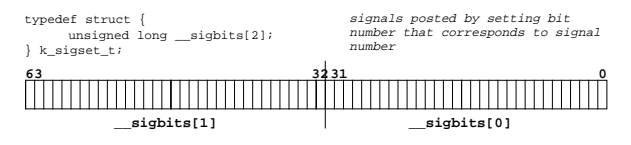

copyright (c) 2001 Richard McDougall & Jim Mauro 26 June 2001 26 June 2001

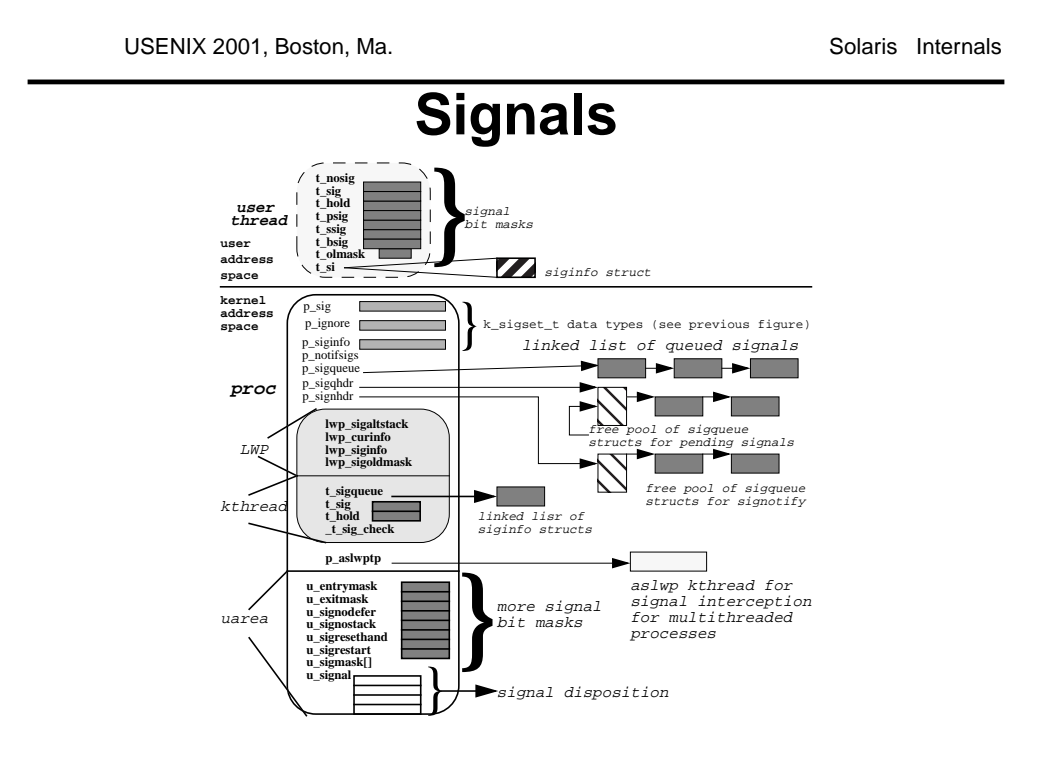

copyright (c) 2001 Richard McDougall & Jim Mauro 26 June 2001 26 June 2001

# **Interprocess Communication (IPC)**

### **• Traditional System V facilities**

- Shared Memory, Message Queues, Semaphores
- **Provide process-to-process communication path and synchronization**

#### **• Facilities extended as part of POSIX**

- Shared Memory, Message Queues, Semaphores
- Sys V & POSIX are the same, only different

copyright (c) 2001 Richard McDougall & Jim Mauro 26 June 2001 26 June 2001

USENIX 2001, Boston, Ma. Solaris Internals

# **Virtual Memory**

# **The Solaris Memory Model**

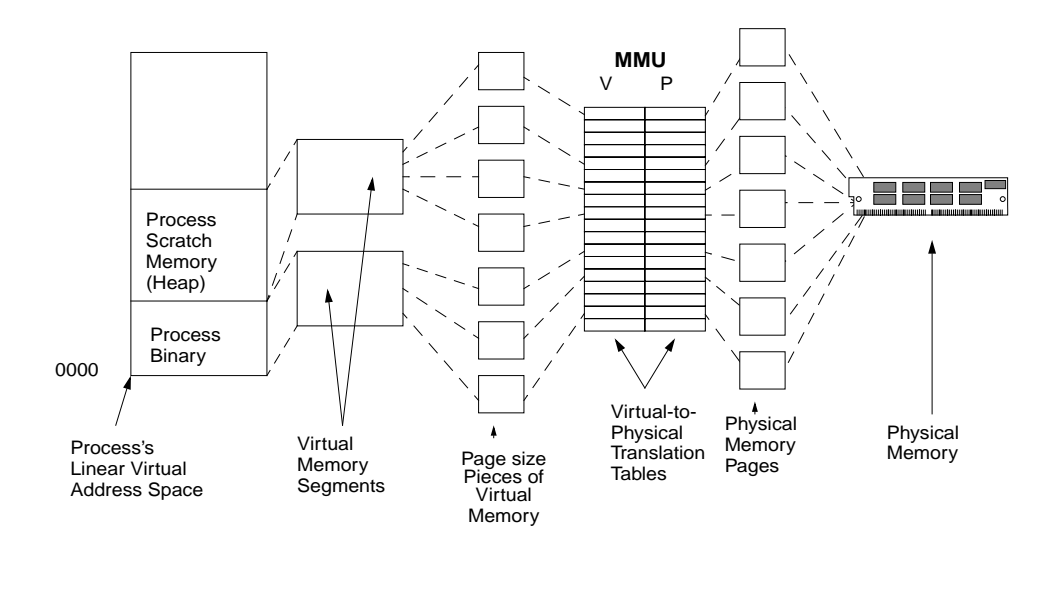

copyright (c) 2001 Richard McDougall & Jim Mauro 26 June 2001 26 June 2001

USENIX 2001, Boston, Ma. Solaris Internals

## **Solaris Memory Architecture**

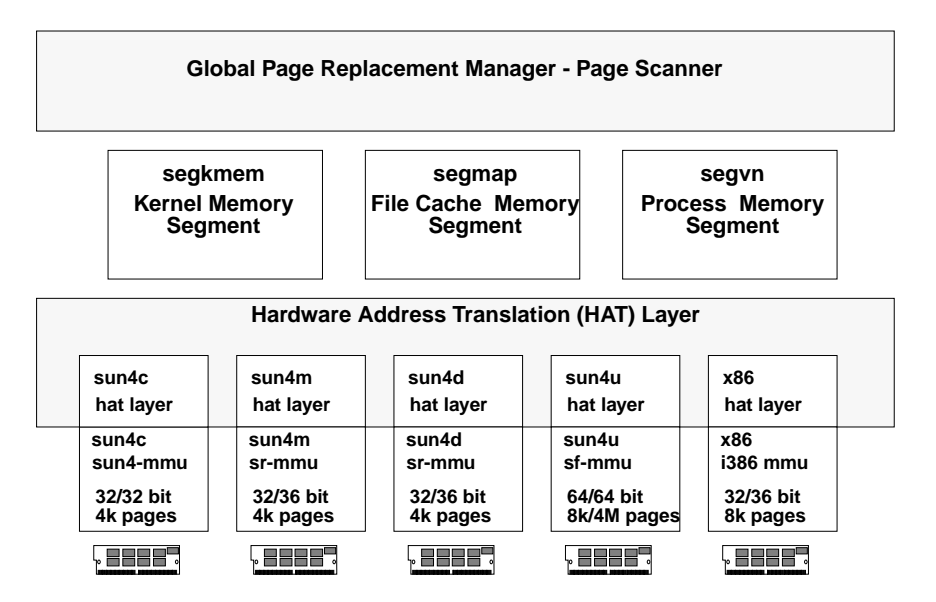

# **Segments and Addr. Spaces**

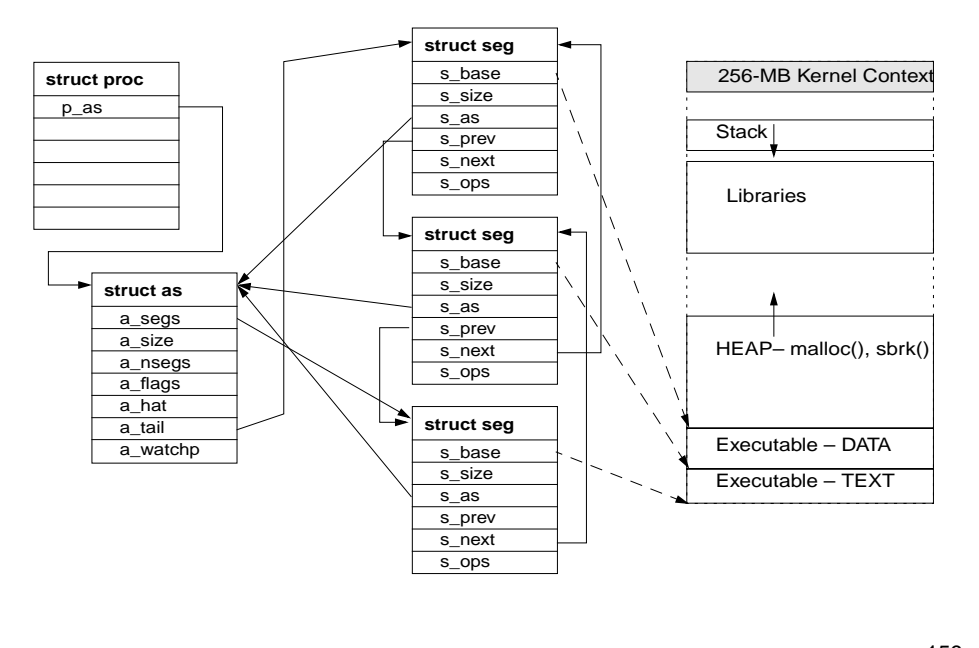

copyright (c) 2001 Richard McDougall & Jim Mauro 26 June 2001 26 June 2001

USENIX 2001, Boston, Ma. Solaris Internals

## **An example of a memory segment**

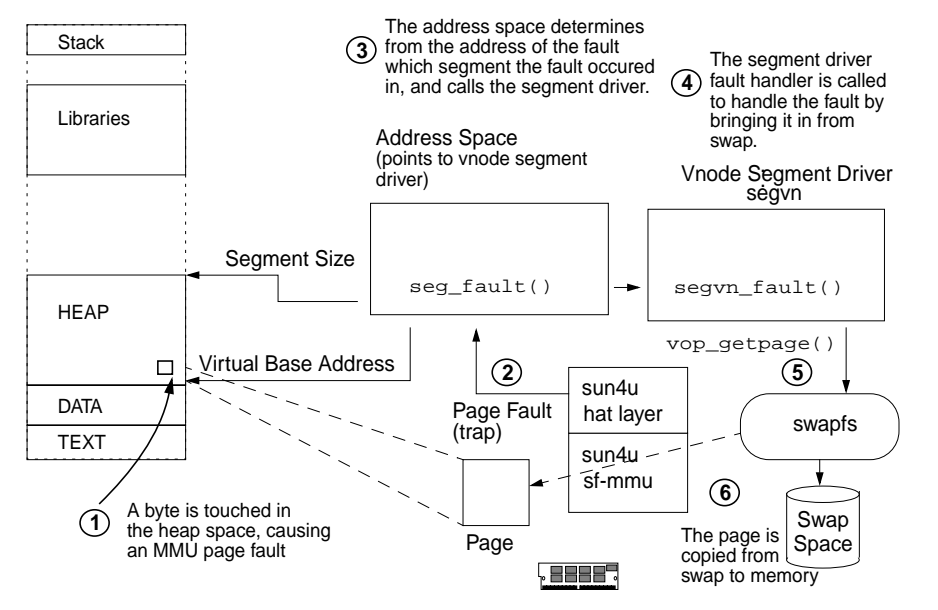

copyright (c) 2001 Richard McDougall & Jim Mauro 26 June 2001 26 June 2001

## **Page allocation**

#### **• Pages are allocated into address space on demand**

- Anonymous memory (heap) virtual address space is empty until first referenced
- A page fault is generated the first time memory is accessed
- The page fault realizes this is the first reference and allocated a zeroed page at that address
- This is known as zero-fill-on-demand (ZFOD)

copyright (c) 2001 Richard McDougall & Jim Mauro 26 June 2001 26 June 2001 161

USENIX 2001, Boston, Ma. Solaris Internals

# **Page Sharing**

#### **• Pages may be shared between segments**

- e.g. multiple processes may map /bin/sh
- Each segment has its own TLB mappings

#### **• Pages may be shared private/public**

- Public sharing makes modified pages visible to all
- Private sharing makes modified pages local
- Private sharing is done via copy-on-write (COW)

## **The Copy On Write (COW)**

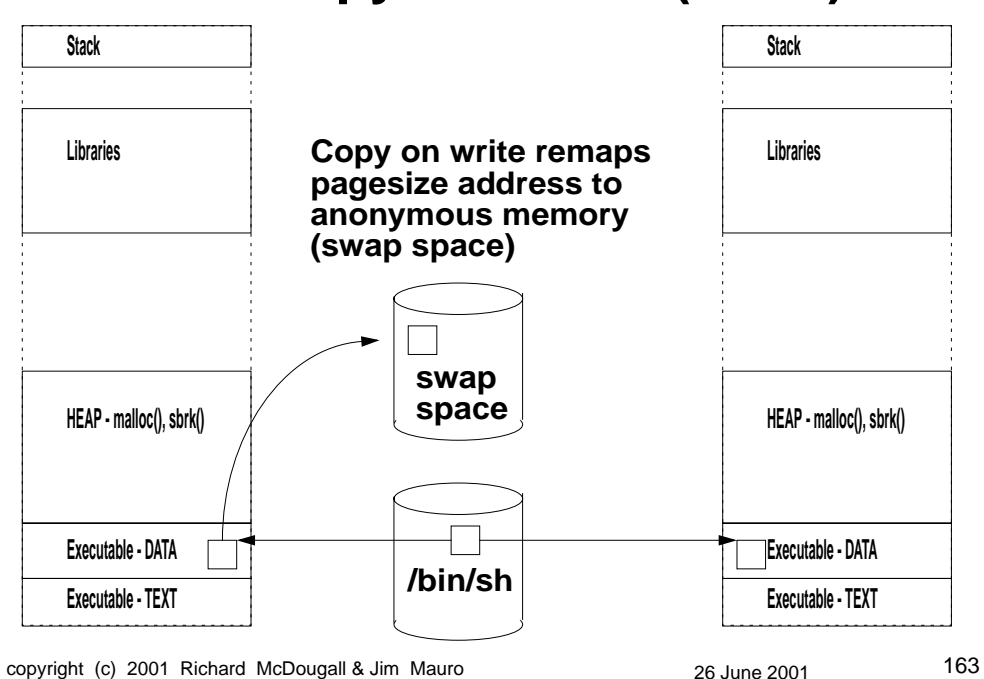

USENIX 2001, Boston, Ma. Solaris Internals

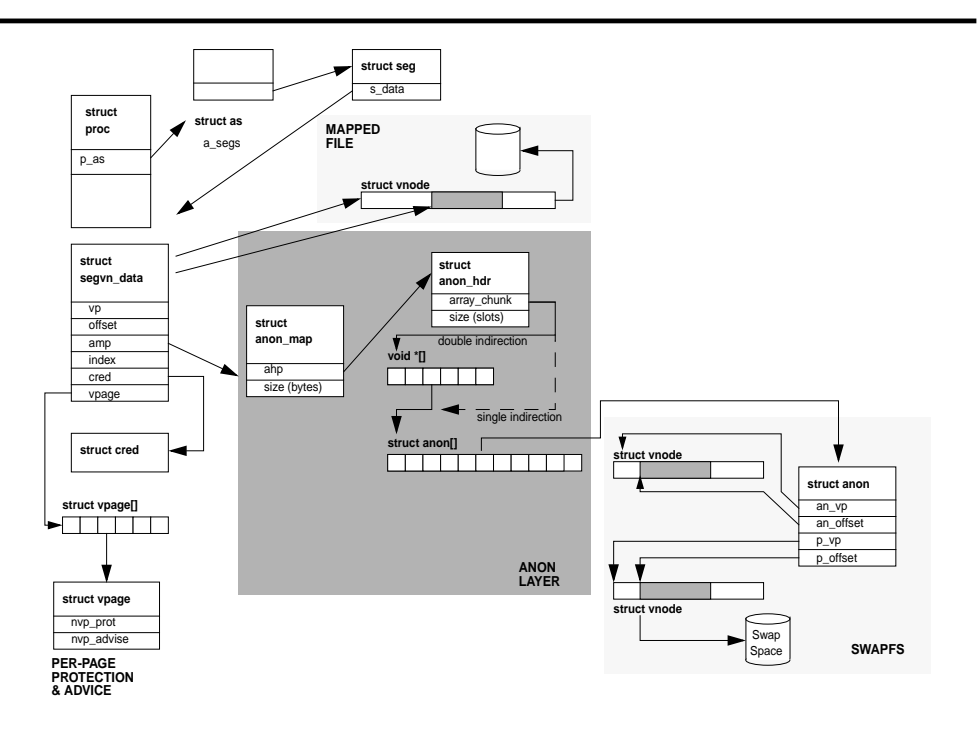

copyright (c) 2001 Richard McDougall & Jim Mauro 26 June 2001 26 June 2001

USENIX 2001, Boston, Ma. Solaris Internals

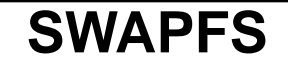

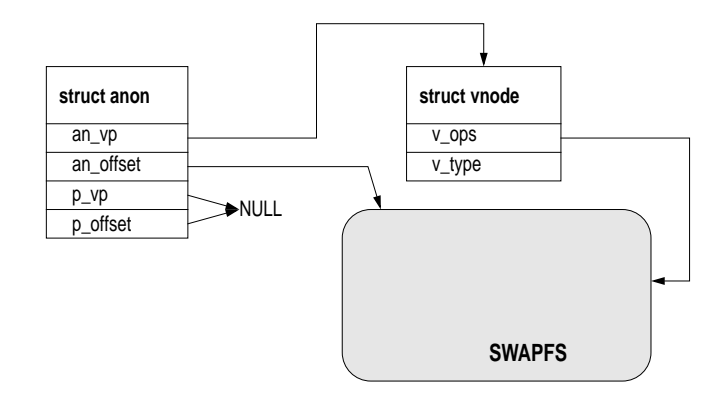

copyright (c) 2001 Richard McDougall & Jim Mauro 26 June 2001 26 June 2001

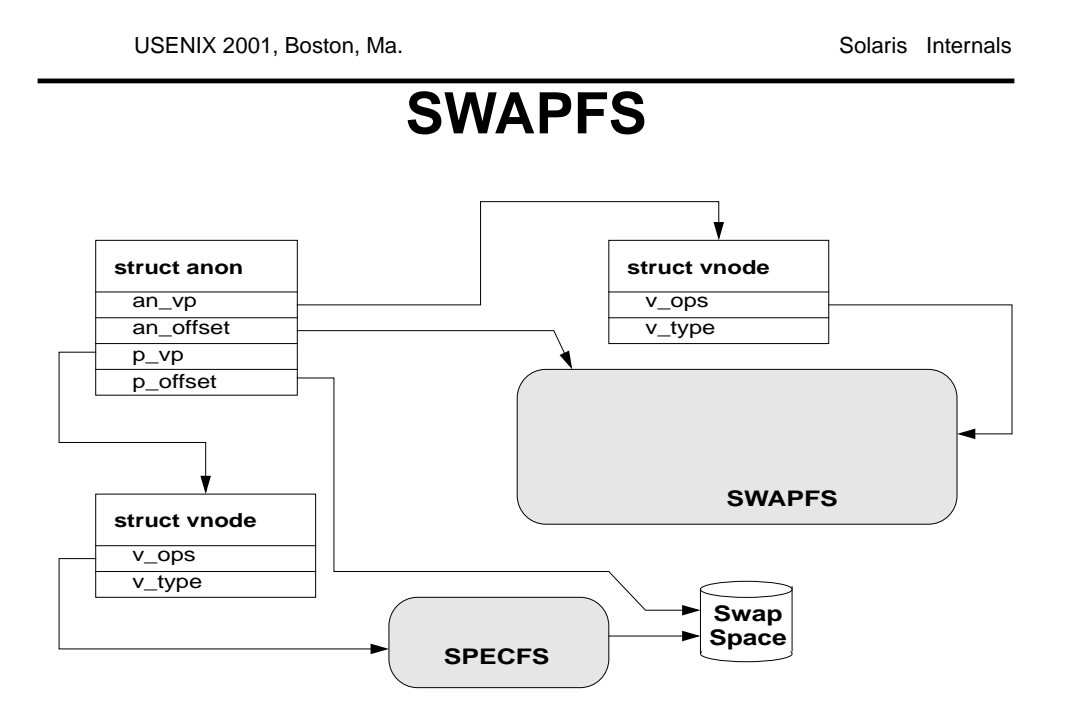

# **Global Memory Management**

- **Demand Paged**
	- Not recently used (NRU) algorithm
- **Dynamic file system cache**
	- Where has all my memory gone?

#### **• Page scanner**

- Operates bottom up from physical pages
- Default mode treats all memory equally

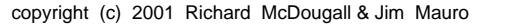

copyright (c) 2001 Richard McDougall & Jim Mauro 26 June 2001 167

USENIX 2001, Boston, Ma. Solaris Internals

# **Global Memory Management**

#### **• Demand Paging**

• Not Recently Used (LRU) Algorithm

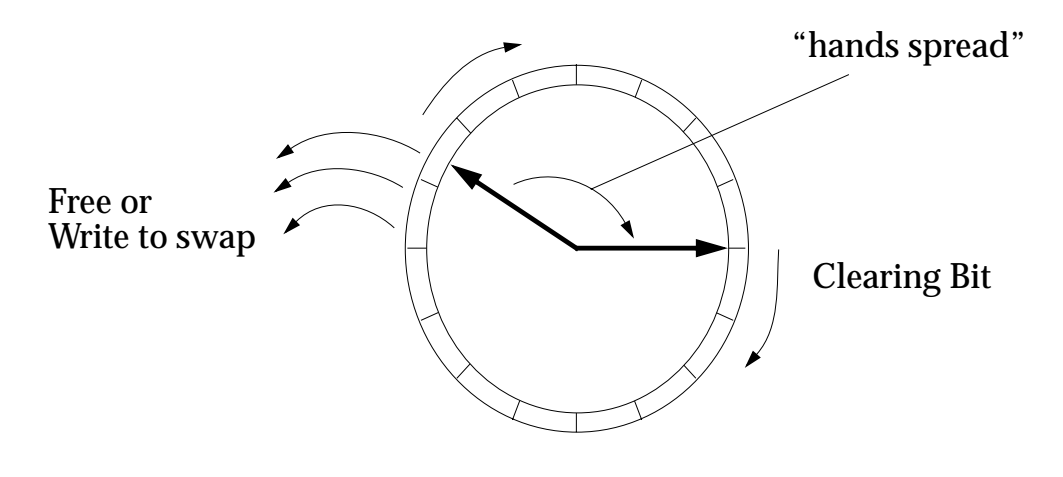

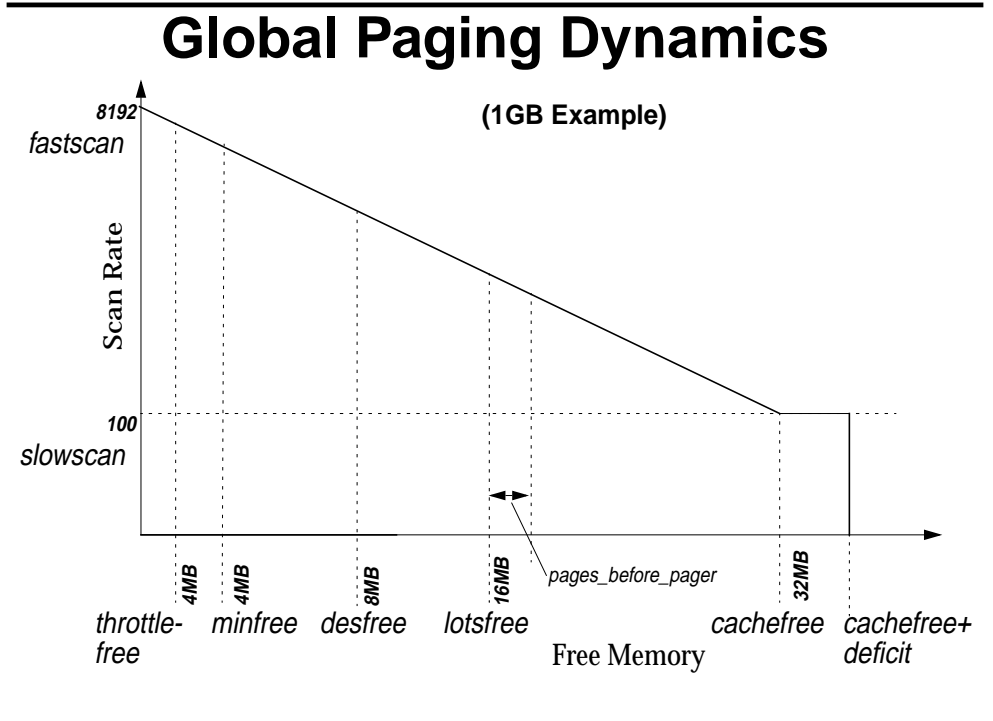

copyright (c) 2001 Richard McDougall & Jim Mauro 26 June 2001 26 June 2001

USENIX 2001, Boston, Ma. Solaris Internals

# **Priority Paging**

- **Solaris 7 FCS or Solaris 2.6 with T-105181-09**
	- http://www.sun.com/sun-on-net/performance/priority\_paging.html
	- Set priority\_paging=1 or cachefree in /etc/system
- **Solaris 7 Extended vmstat**
	- ftp://playground.sun.com/pub/rmc/memstat
- **Solaris 8**
	- New VM system, priority paging implemented at the core (make sure it's disabled in Sol 8!)
	- New vmstat flag, "-p"

## **LRU Algorithm**

#### **• Use vmstat or the memstat command on Solaris 7**

• ftp://playground.sun.com/pub/rmc/memstat

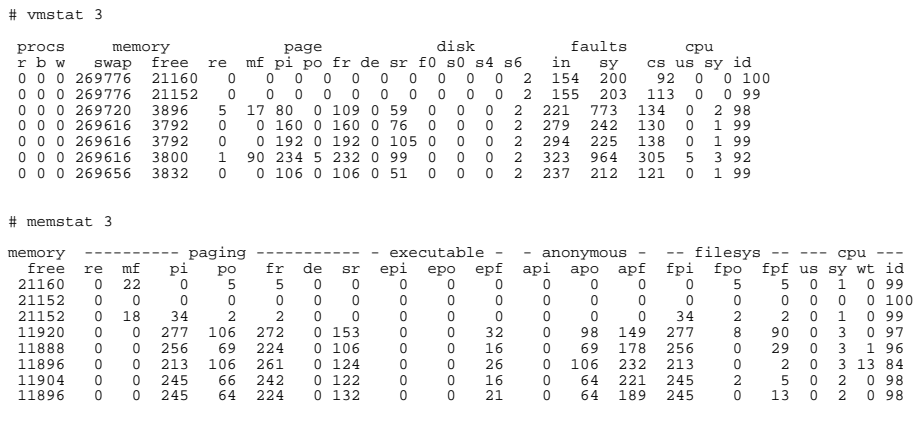

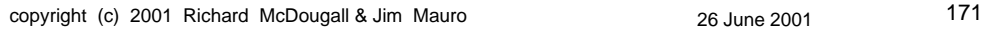

USENIX 2001, Boston, Ma. Solaris Internals

## **Simple Memory Rule:**

#### **• Identifying a memory shortage without PP:**

- Scanner not scanning -> no memory shortage
- Scanner running, page ins and page outs, swap device activity -> potential memory shortage
- (use separate swap disk or 2.6 iostat -p to measure swap partition activity)

#### **• Identifying a memory shortage with PP on Sol 7:**

• api and apo should be zero in memstat, non zero is a clear sign of memory shortage

#### **• Identifying a memory shortage on Sol 8:**

• scan rate  $!= 0$ 

## **Intimate Shared Memory**

#### **• The Virtual to Physical page translation tables are only valid for one address space**

- Each time we context switch to another process, we need to reload the TLB/TSB
- For databases that share 90% of their address space between processes, this is a large overhead

#### **• Sharing Page Tables**

- A special type of shared memory in Solaris is used for databases
- Intimate Shared Memory ISM.
- Invoke with an additional flag to shmat () SHARE\_MMU
- ISM also uses large 4M pages on Solaris 2.6 ->4M pages may become fragmented, shared memory must be allocated at boot time before the freelist becomes empty

copyright (c) 2001 Richard McDougall & Jim Mauro 26 June 2001 26 June 2001 273

USENIX 2001, Boston, Ma. Solaris Internals

## **Memory Analysis**

#### **• The ps command**

# **ps -ale**

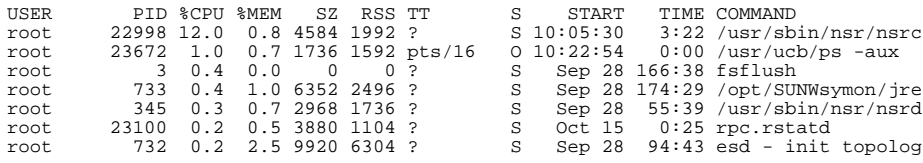

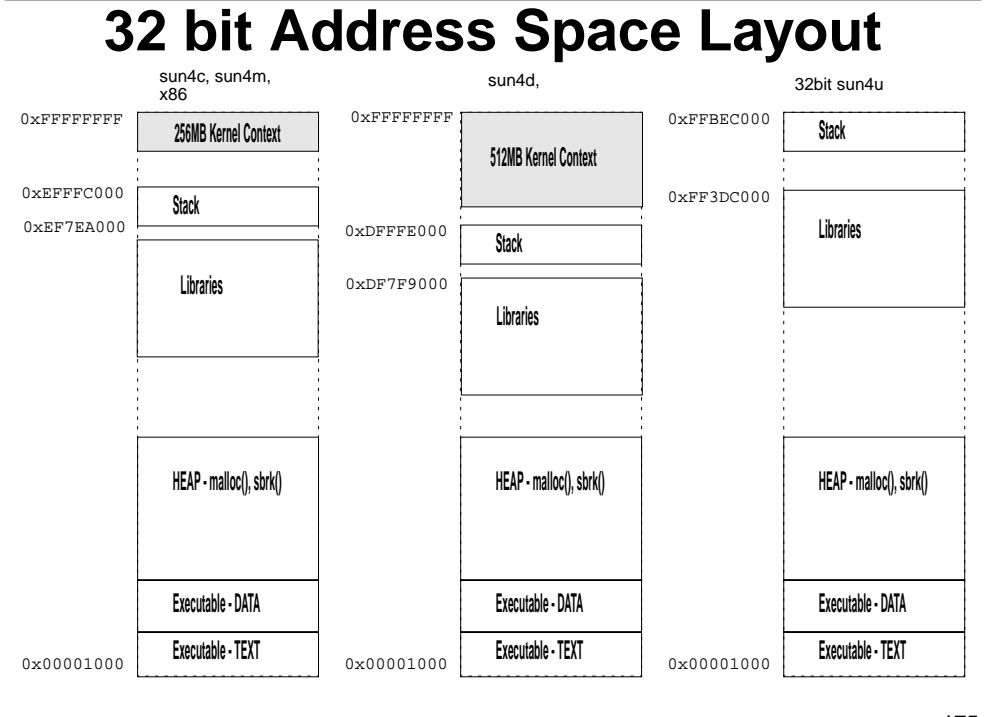

copyright (c) 2001 Richard McDougall & Jim Mauro 26 June 2001 26 June 2001

USENIX 2001, Boston, Ma. Solaris Internals

# **32 bit limits**

#### **• Solaris 2.5**

• Heap is limited to 2GB, malloc will fail beyond 2GB

#### **• Solaris 2.5.1**

- Heap limited to 2GB by default
- Can go beyond 2GB with kernel patch 103640-08+
- can raise limit to 3.75G by using ulimit or rlimit() if uid=root
- Do not need to be root with 103640-23+

#### **• Solaris 2.6**

- Heap limited to 2GB by default
- can raise limit to 3.75G by using ulimit or rlimit()
- **Solaris 7 & 8**
	- Limits are raised by default
	- 32 bit program can malloc 3.99GB

### **64 bit Address Space Layout** 0x0000000100000000 0xFFFFFFFF7F7F0000 0xFFFFFFFF7FFFC000 64bit sun4u **Executable - TEXT Executable - DATA HEAP - malloc(), sbrk() Stack Libraries • No 3.99GB limits!** • Processes can malloc() beyond 3.99GB when compiled in 64 bit mode **• \$ cc -xarch=v9**

copyright (c) 2001 Richard McDougall & Jim Mauro 26 June 2001 26 June 2001

USENIX 2001, Boston, Ma. Solaris Internals

•

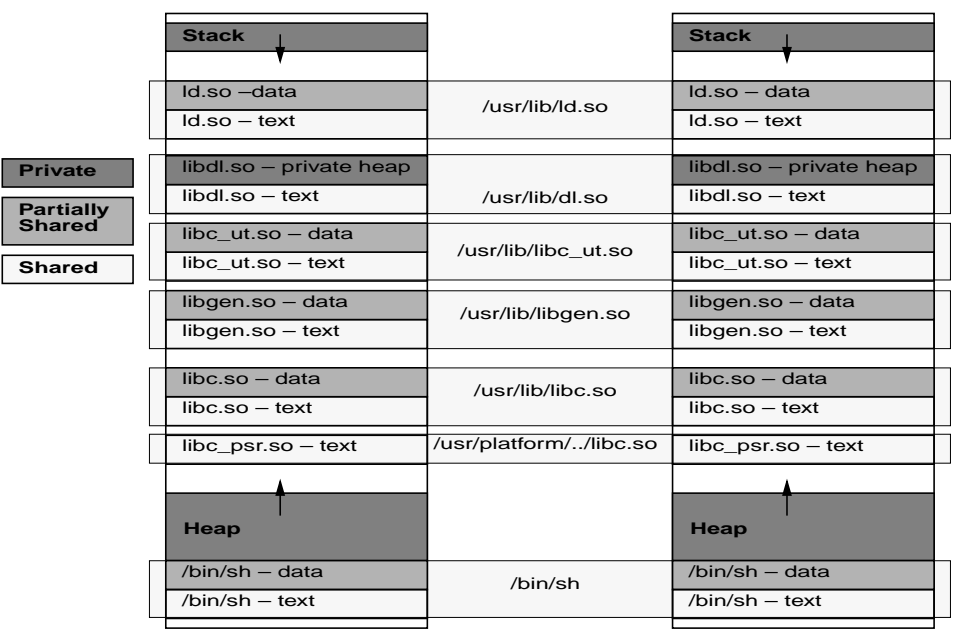

# **The pmap command**

#### # **pmap -x 23532**

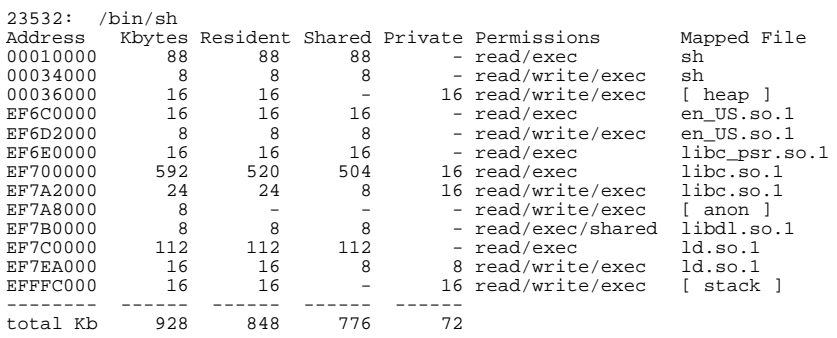

copyright (c) 2001 Richard McDougall & Jim Mauro 26 June 2001 26 June 2001

USENIX 2001, Boston, Ma. Solaris Internals

# **MemTool**

- **What MemTool is and how to get it**
- **System Memory Summary**
- **File system page cache**
- **Process Memory usage**

## **Memtool**

- **Prototype developed to allow memory sizing and capacity planning for Solaris**
- **Loadable kernel memory module**
- **Tested, but unsupported by Sun**
- **GUI & CUI**
	- memtool, mem
- **Commands**
	- prtmem, pmem, memps

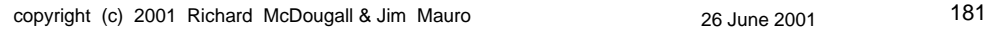

USENIX 2001, Boston, Ma. Solaris Internals

## **Where to get it**

- **memtool-request@chessie.eng.sun.com**
- **SPARC**
	- Solaris 2.6, 7, 8
- **Intel**
	- Solaris 2.6, 7, 8

### **Different memory categories:**

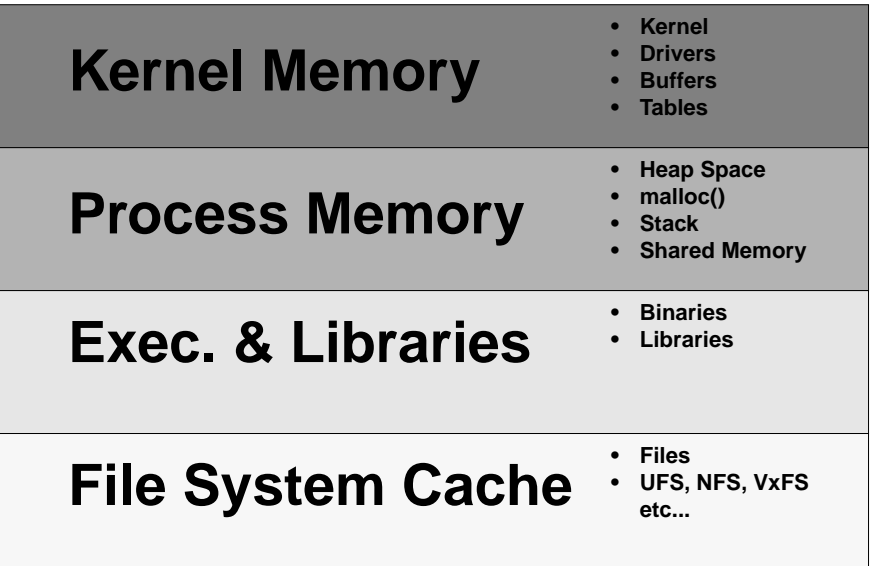

copyright (c) 2001 Richard McDougall & Jim Mauro 26 June 2001 26 June 2001

USENIX 2001, Boston, Ma. Solaris Internals

## **System Memory Summary**

#### # **prtmem**

Total memory: 3879 Megabytes Kernel Memory: 120 Megabytes Application: 3263 Megabytes Executable & libs: 23 Megabytes File Cache: 18 Megabytes Free, file cache: 43 Megabytes Free, free: 410 Megabytes

#### #

#### # **prtmem**

Total memory: 492 Megabytes Kernel Memory: 25 Megabytes Externel Memory: 25 Megabytes<br>
Application: 120 Megabytes Executable & libs:<br>File Cache: Free, file cache: 56 Megabytes Free, free: 237 Megabytes

#

Note that the prtmem command is only available with the unbundled MemTool package - to obtain, email memtool-request@chessie.eng.sun.com

14 Megabytes<br>9 Megabytes<br>56 Megabytes

## **Filesystem page cache**

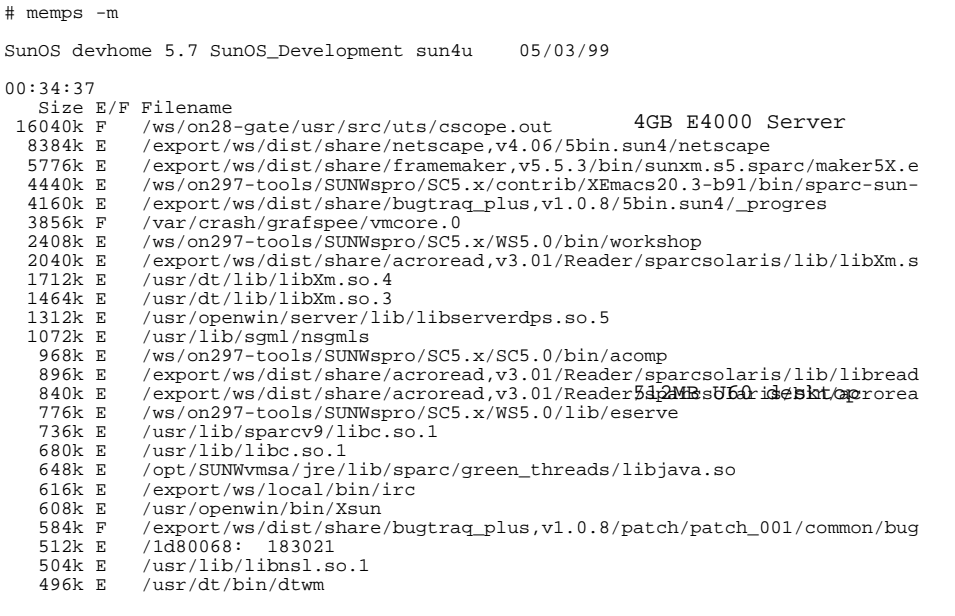

copyright (c) 2001 Richard McDougall & Jim Mauro 26 June 2001 26 June 2001

USENIX 2001, Boston, Ma. Solaris Internals

## **Process Memory - memps**

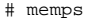

SunOS chessie 5.6 Generic sun4u 10/16/98

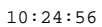

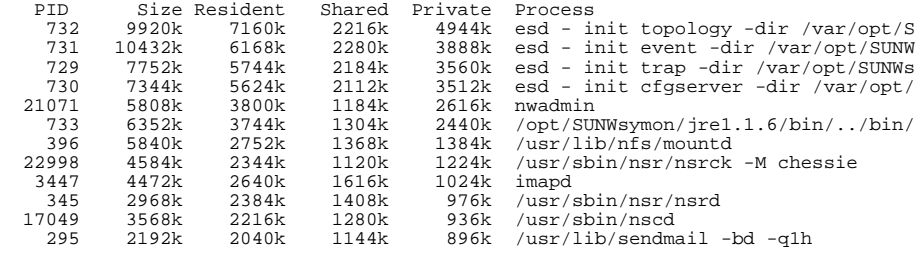

 $(\verb"ctd"\ldots)$ 

# **The MemTool GUI**

- **File system page cache**
- **Process summary and detail**
- **Process Matrix**

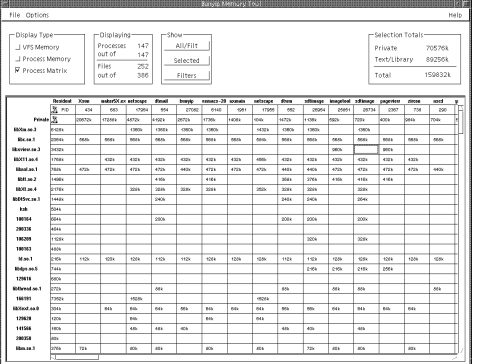

copyright (c) 2001 Richard McDougall & Jim Mauro 26 June 2001 26 June 2001

USENIX 2001, Boston, Ma. Solaris Internals

# **SWAP Space**

- **Memory has two major swap states:**
	- Reserved When memory is malloced but not referenced
	- Allocated Once memory is accessed
	- ( Unless MAP\_NORESERVE)
- **You need enough swap for the amount of nonshared virtual memory space you use**

**SWAP Space ctd...**

# swap -s total: 101456k bytes allocated + 12552k reserved = 114008k used, 597736k available should read:

total: 101456k bytes unallocated + 12552k allocated = 114008k reserved, 597736k available

copyright (c) 2001 Richard McDougall & Jim Mauro 26 June 2001 26 June 2001

USENIX 2001, Boston, Ma. Solaris Internals

# **Swap:**

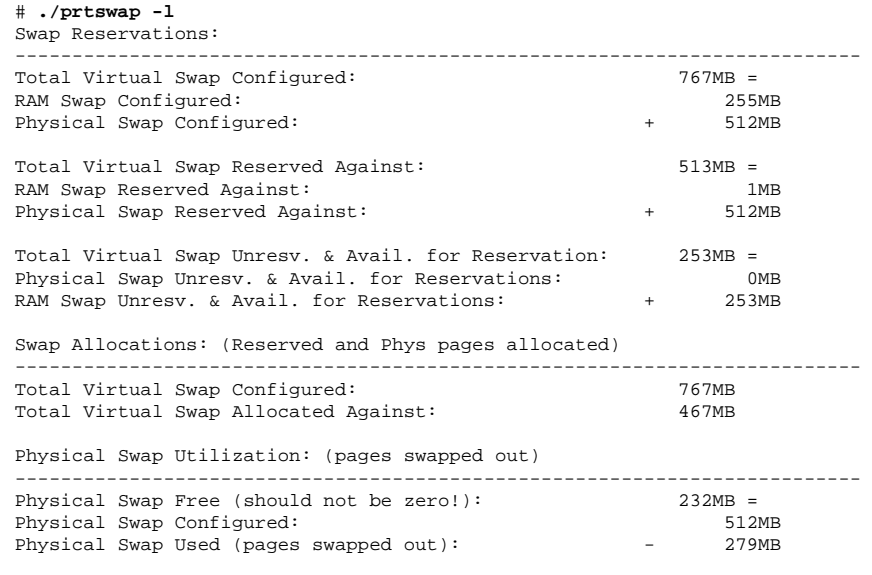

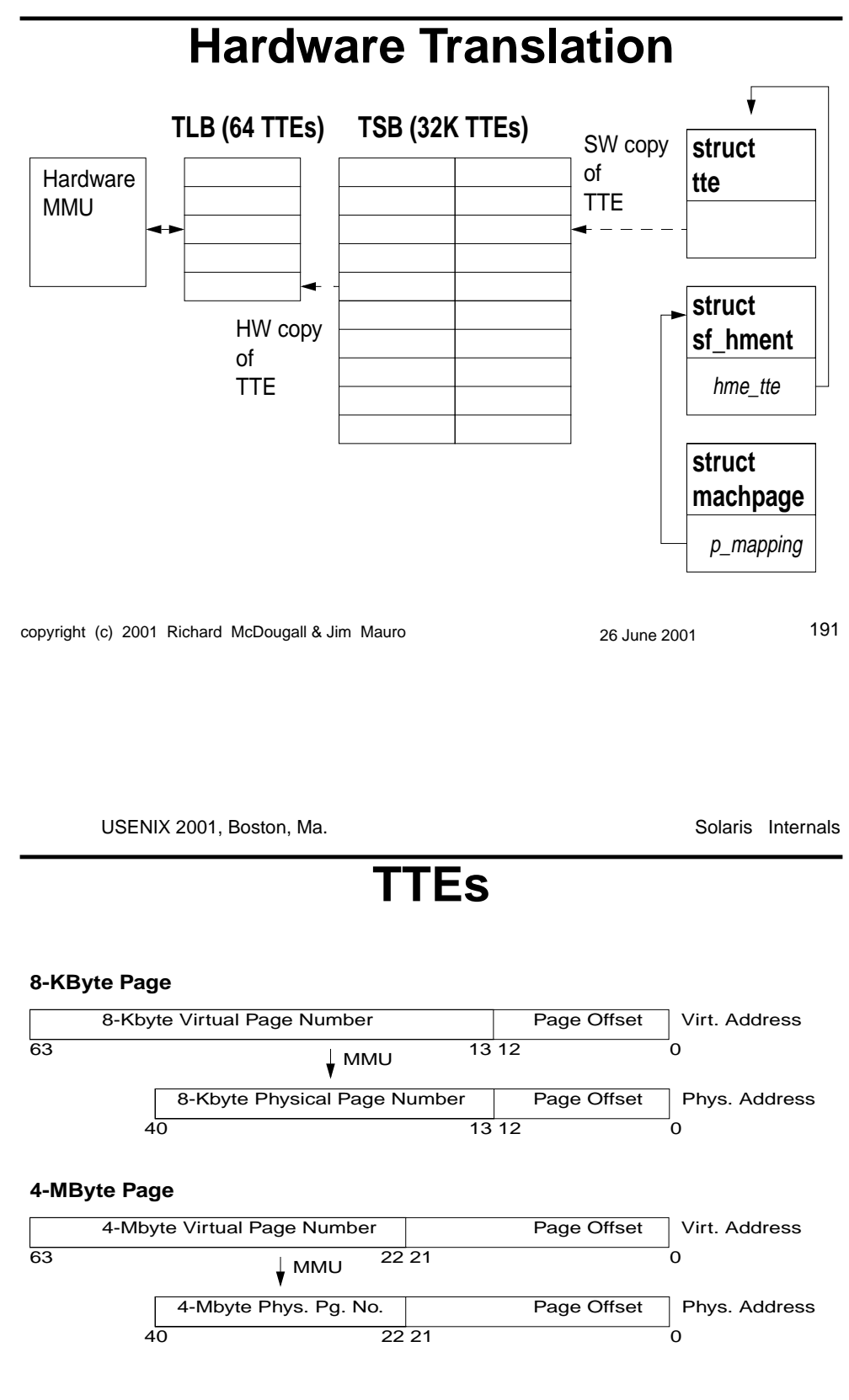

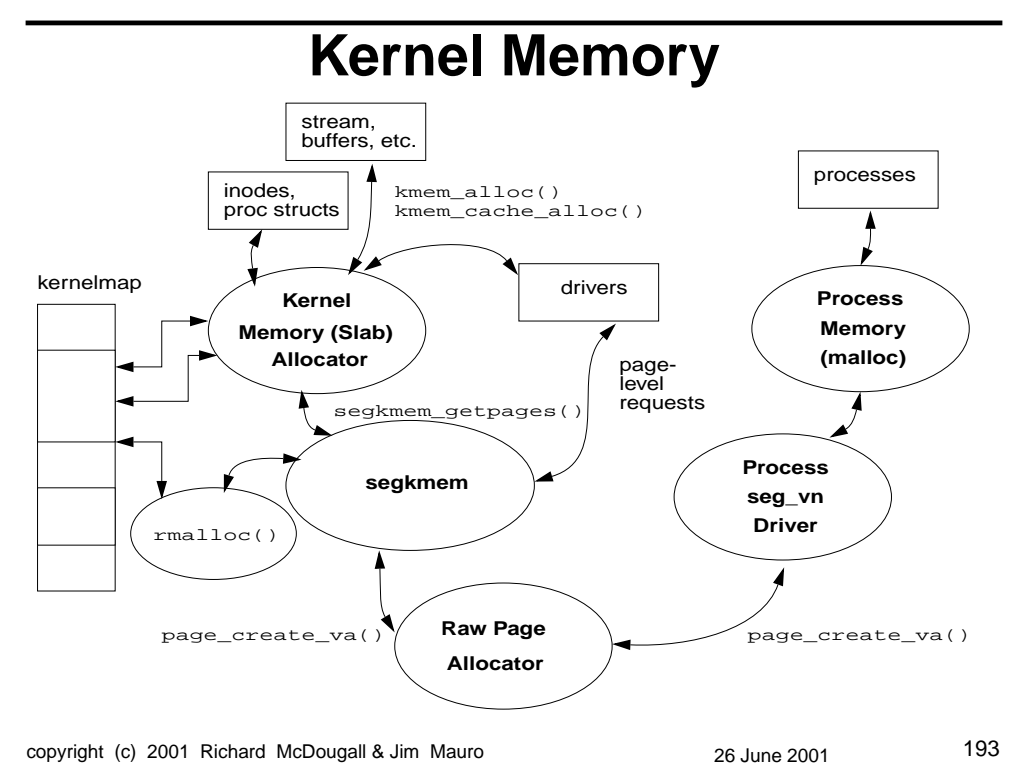

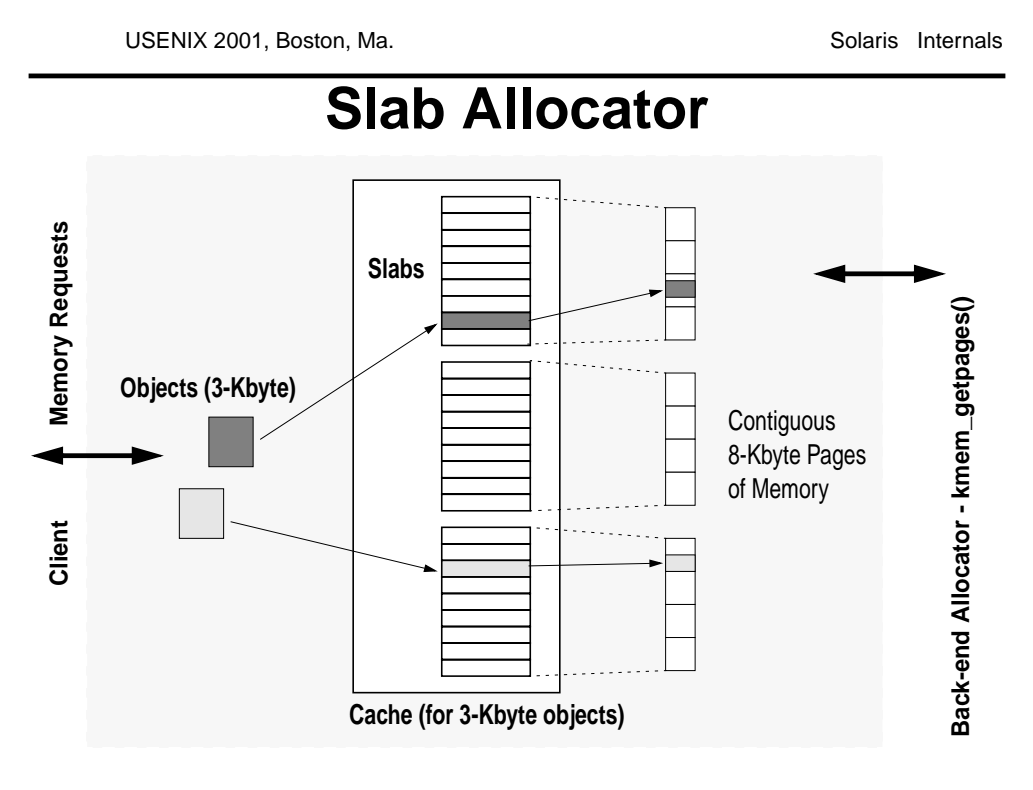

USENIX 2001, Boston, Ma. Solaris Internals

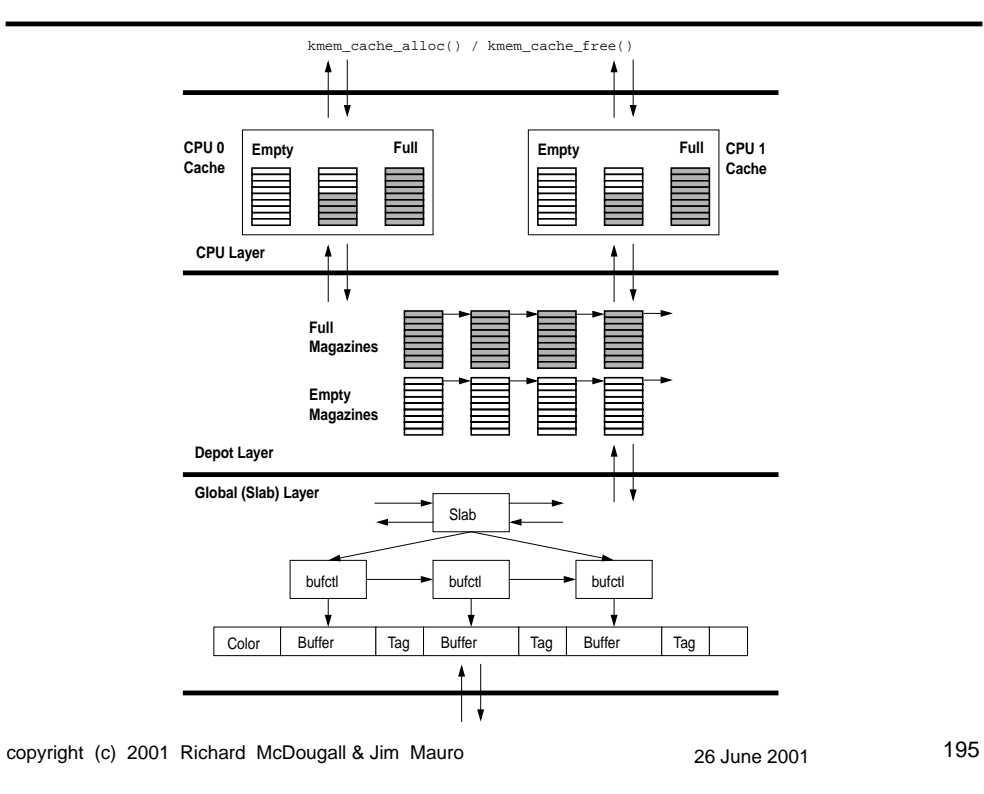

USENIX 2001, Boston, Ma. Subsetting and Solaris Internals

## **File Systems**

## **The File System Framework**

### **• SunOS was enhanced to support multiple file system types in 1985 to allow UFS & NFS**

- UFS is the vnode implementation of BSD 4.2 FFS
- Virtual file node was introduced vnode
- Virtual file system interface was introduced

#### **• File systems are modular**

- Multiple Regular File Systems
- Psuedo File Systems

copyright (c) 2001 Richard McDougall & Jim Mauro 26 June 2001 26 June 2001

USENIX 2001, Boston, Ma. Solaris Internals

## **File System Types**

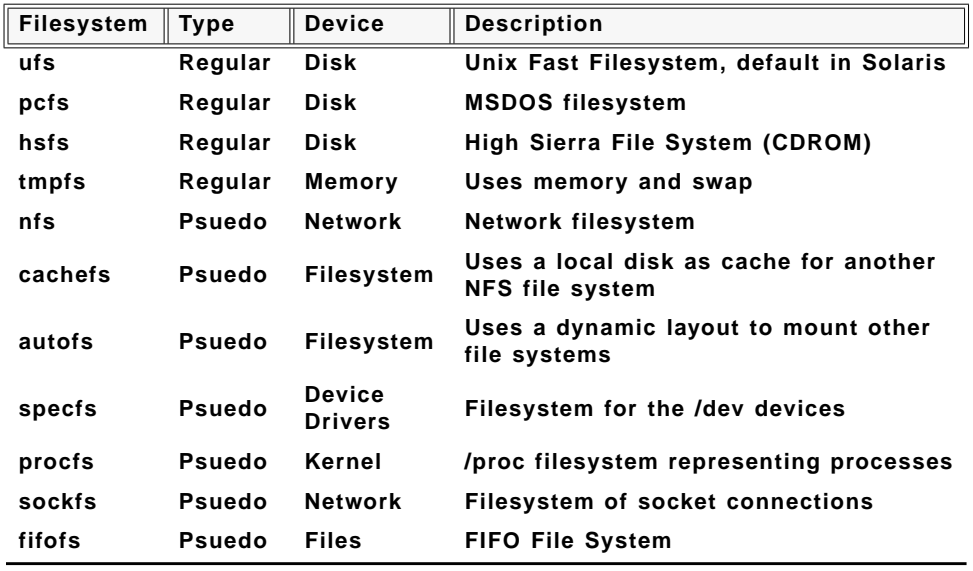

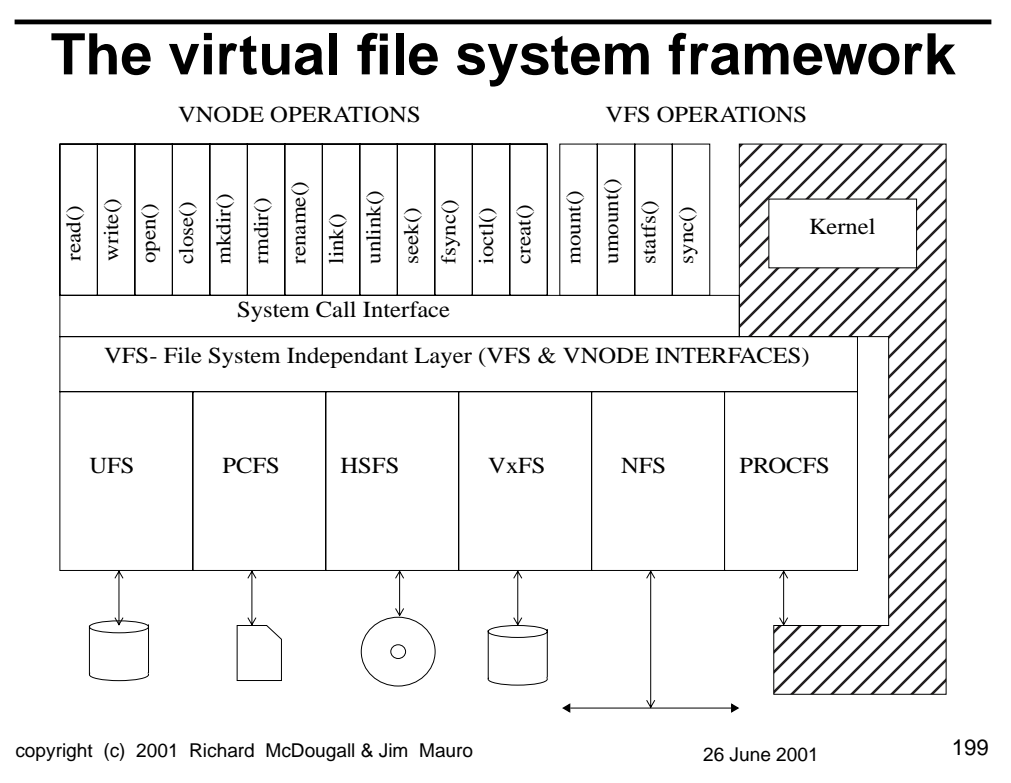

USENIX 2001, Boston, Ma. Solaris Internals

#### **The VFS Interface** *\*rootvfsvfs\_sw[]* $\rightarrow$  **/**  $\rightarrow$  **/** *usr*  $\overline{\phantom{a}}$ */var*  $\rightarrow$  /opt *mount() ufs\_mount()* **VFSOP\_xxx** *unmount() ufs\_unmount() ufs\_root() ufs\_statvfs() root() statvfs()* **Mount Point VFS** *sync() ufs\_sync()*  $\ddot{\phantom{1}}$ *vget() ufs\_vget() ufs\_mountroot() mountroot() swapvp() ufs\_swapvp()* vnode ufs nfs etc... blocksize **VFS Type** flags Index into vfssw[] device synclist hashlist

copyright (c) 2001 Richard McDougall & Jim Mauro 26 June 2001 200

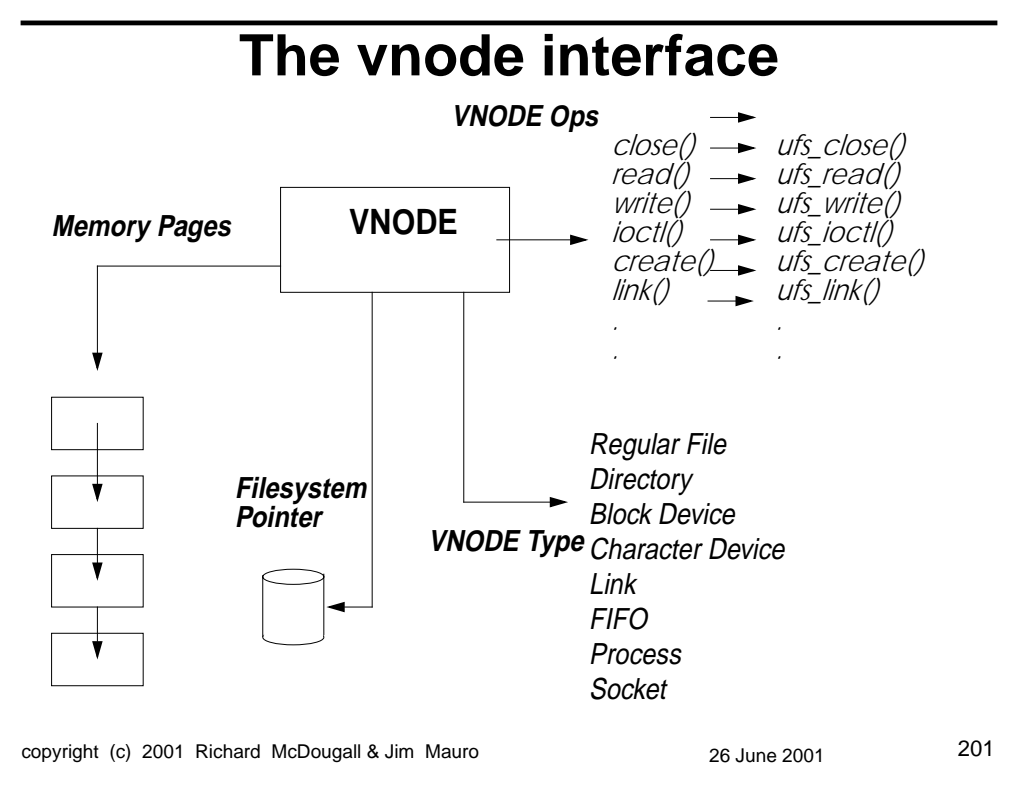

USENIX 2001, Boston, Ma. Solaris Internals

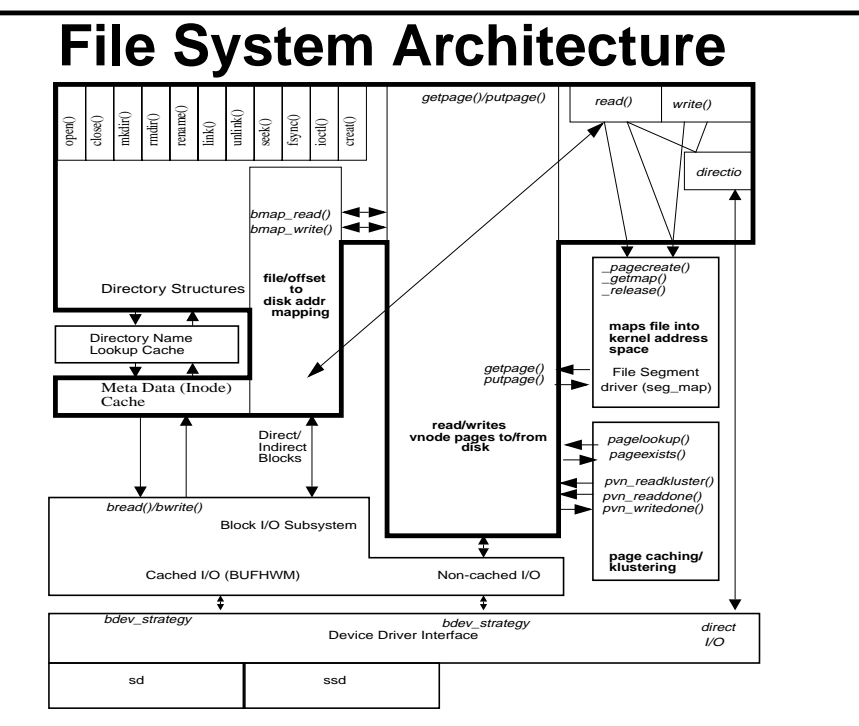

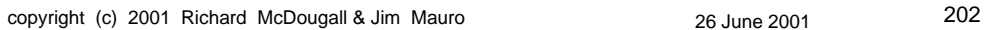

# **File system Caching**

- **Solaris file systems use the VM system to cache and move data**
- **Regular reads are page ins, delayed writes are page outs**
- **VM Parameters and load dramatically effects file system performance**
- **Solaris 8 gives executable, stack and heap pages priority over file system pages**

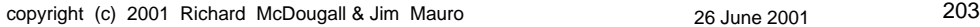

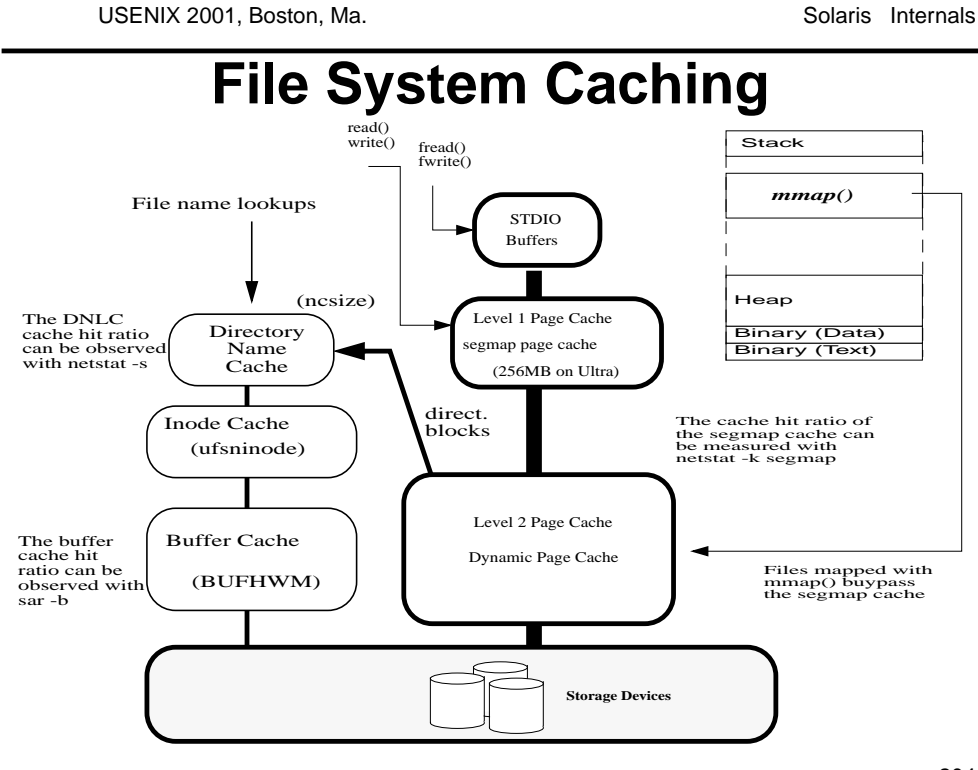

copyright (c) 2001 Richard McDougall & Jim Mauro 26 June 2001 204

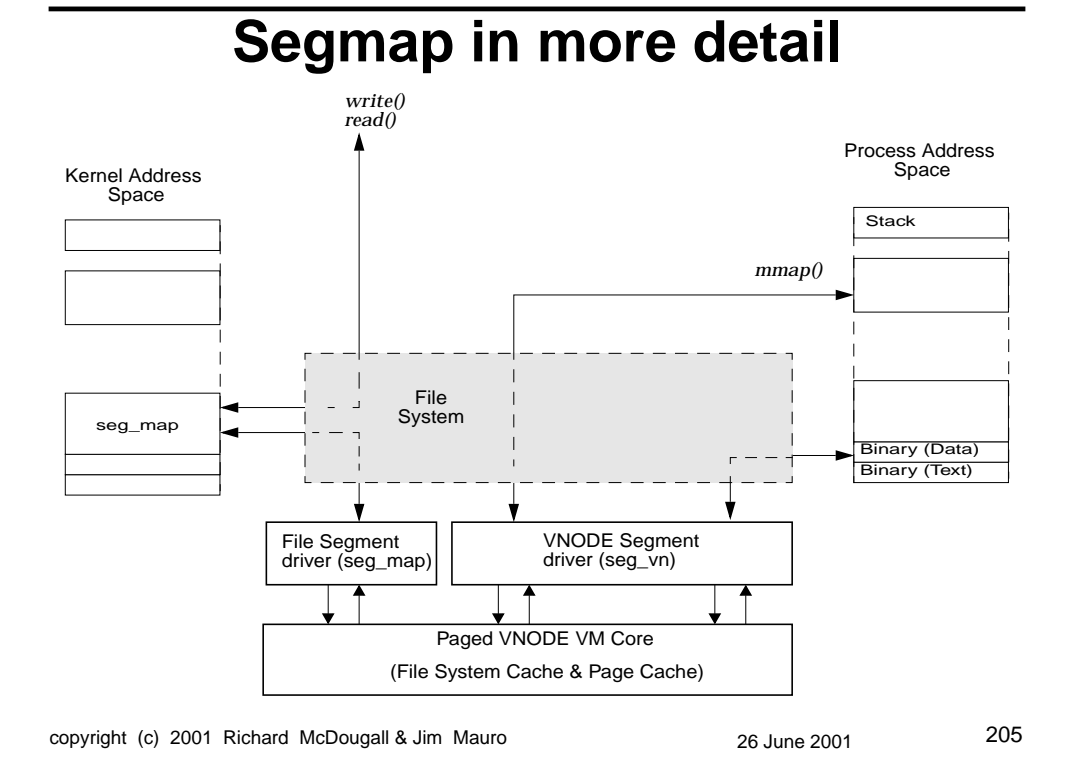

USENIX 2001, Boston, Ma. Solaris Internals **UFS**

### **• Block based allocation**

- 2TB Max file system size
- A file can grow to the max file system size
	- triple indirect is implemented
- Prior to 2.6, max file size is 2GB

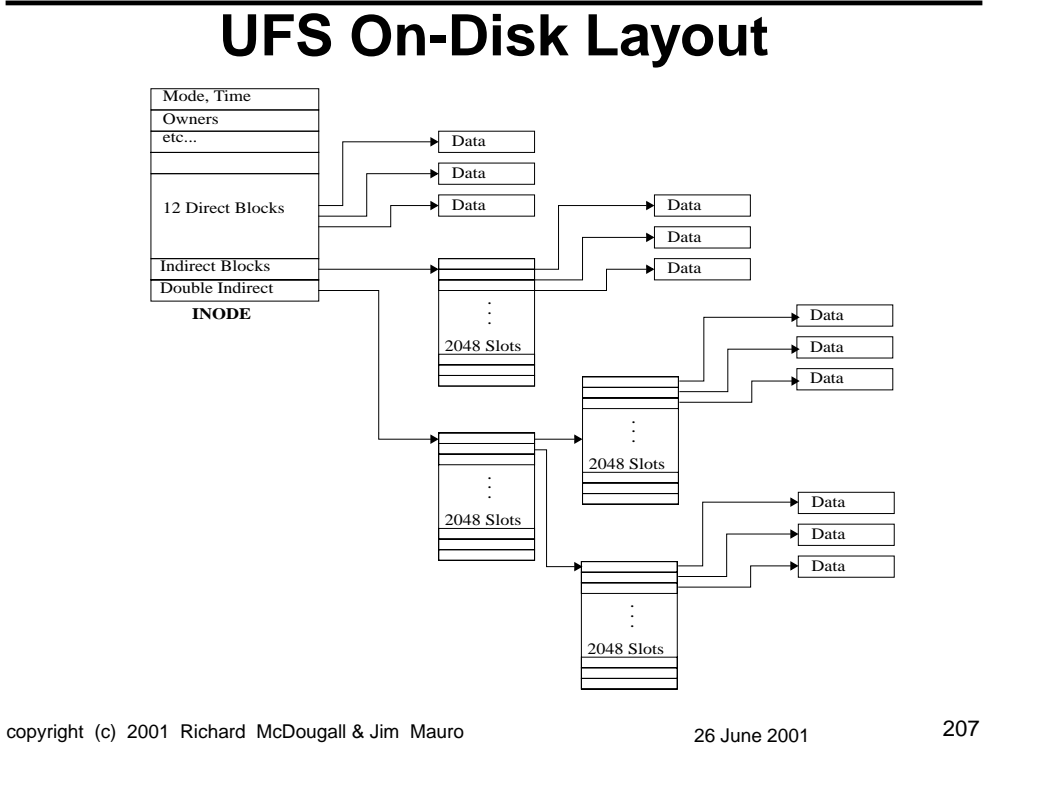

USENIX 2001, Boston, Ma. Solaris Internals

# **UFS Block Allocation**

#### **• Allocation in cylinder groups, across the disk**

• Blocks are allocated to the cylinder group starting at inode, until group has less than average free space

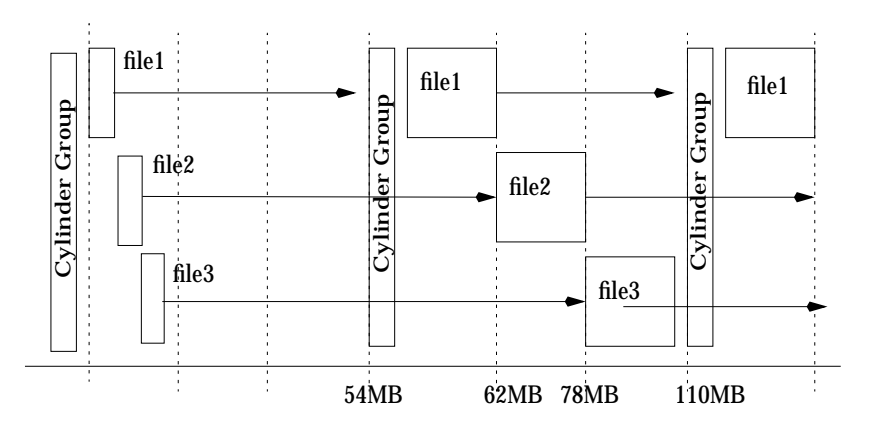

• Allocation defaults to 16MB chunks

# **UFS Block Allocation**

#### # **filestat /home/bigfile**

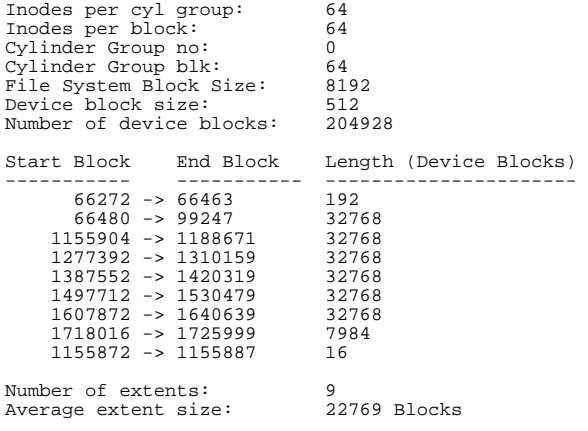

Note: The filestat command is show for demonstration purposes, and is not as yet included with the Solaris operating system

copyright (c) 2001 Richard McDougall & Jim Mauro 26 June 2001 209

USENIX 2001, Boston, Ma. Solaris Internals

# **UFS Logging**

- **Beginning in Solaris 7, UFS logging became a mount option**
- **Log to spare blocks in the file system (no metadevice)**
- **Fast reboots no fsck requires**

# **UFS Direct I/O**

- **File systems cause a lot of paging activity**
- **Solaris 2.6 introduces a mechanism to bypass the VM system**
	- Forces completely unbuffered I/Os
	- Very slow writes (synchronous)
	- Useful for copying large files or when application does caching e.g. **Oracle**
	- mount -o forcedirectio /dev/xyz /mountpt
	- directio (fd, DIRECTIO\_ON | DIRECTIO\_OFF)

copyright (c) 2001 Richard McDougall & Jim Mauro 26 June 2001 211

USENIX 2001, Boston, Ma. Solaris Internals

# **Direct I/O Checklist**

- **Must be aligned**
	- sector aligned (512 byte boundary)
- **Must not be mapped**
- **Logging must be disabled**

## **UFS Write Throttle**

**• A throttle exists in UFS to limit the amount of memory UFS can saturate, per file**

- Controlled by three parameters
- ufs\_WRITES  $(1 =$  enabled)
- ufs\_HW = 393216 bytes (high water mark to suspend IO)
- ufs  $LW = 262144$  bytes (low water mark to start IO)

#### **• Almost always need to set this higher to get maximum sequential write performance**

- set ufs\_LW=4194304
- set ufs HW=67108864

copyright (c) 2001 Richard McDougall & Jim Mauro 26 June 2001 213

USENIX 2001, Boston, Ma. Solaris Internals

# **UFS Performance**

### **• Adjacent blocks are grouped and written together or read ahead**

- Controlled by the maxcontig parameter
- Defaults to 128k on most platforms, 1MB on SPARCstorage array 100,200
- Must be set higher to achieve adequate write performance
- maxphys must be raised beyond 128k also

## **The tmpfs file system**

#### **• A fast hybrid disk/memory based file system**

- mounted on /tmp by default
- volatile across reboot
- near zero disk latency
- directory and meta-data in memory

#### **• File Data Blocks**

- Looks just like process memory
- Consumes memory from the free list!
- Can be swapped out page at a time

copyright (c) 2001 Richard McDougall & Jim Mauro 26 June 2001 215

USENIX 2001, Boston, Ma. Solaris Internals

## **The tmpfs file system**

#### **• Can be mounted on other directories**

- tmpfs can be mounted over existing directories
- e.g. temporary file directory

#### **• Useful mount options**

- can be limited in size -o size=
- overlay mount option -O

# mount -F tmpfs -o size=100m swap /mytmp

# mount -F tmpfs -O -o size=100m swap /home/rmc/tmp
### **tmpfs Performance**

- **Very fast write operations**
	- Writes to memory
	- file and directory creates to memory
- **Vast improvements in Solaris 2.6**
	- much faster directory operations
- **Limits**
	- 2GB max file system size pre 2.5
	- 2GB max file size without Solaris 7 64 bit mode
- **!! Priority Paging treats tmpfs as app. memory !!**

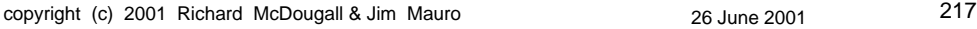

USENIX 2001, Boston, Ma. Solaris Internals

### **That's About It...**

- **There are a great many components and subsystems in the Solaris system**
- **We focused on the primary subsystems here; the things that are at the core of the kernel**

# **Thank You!**

## **Tidbits, Tools & Techniques**

#### **The following pages are included as supplemental reference material for the student. It is not intended that this material will be covered during the course of the tutorial.**

copyright (c) 2001 Richard McDougall & Jim Mauro 26 June 2001 219

USENIX 2001, Boston, Ma. Solaris Internals

### **Kernel Organization**

- **/kernel platform independent components**
	- genunix generic part of the core kernel
	- Subdirectories with various kernel modules

#### **• /platform - platform dependent components**

- <platform\_type> sundirectory (e.g. sun4u)
- kernel subdirectory with module subdirectories and platform specific unix (an optimized genunix on sun4u architectures only)
- ufsboot primary bootstrap code

## **Kernel Organization**

### **• /platform (continued)**

- cprboot, cprbooter checkpoint/resume from boot code
- kadb kernel debugger, supports "boot kadb kernel/unix"

#### **• /usr/kernel**

- Additional kernel modules in the drv, exec, fs, misc, strmod, sys, sched subdirectories
- Modules *not* required for core OS functions generally loaded as a result of a application (e.g. RT scheduling class)

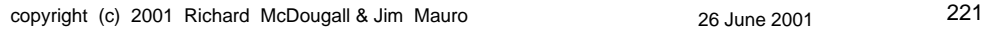

USENIX 2001, Boston, Ma. Solaris Internals

## **Kernel Organization**

#### **• /usr/platform**

- Platform specific objects not required in root filesystem
- Binaries & header files

#### **• /devices - actual device special files**

- Built from OpenBoot PROM device tree
- **/dev symbolic links to actual device special files**
	- devlinks(1M) & /etc/devlink.tab

## **Kernel Organization**

**• /opt - source directory for optional software packages**

• Compilers, Volume Managers, etc

### **• /etc - system administrative/control/config files**

- /etc/system kernel configuration control file
- **/var logs, spool directories**
	- /var/sadm/system/[logs, data] new locations for log files, etc

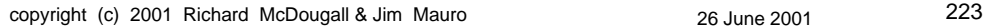

USENIX 2001, Boston, Ma. Solaris Internals

## **Kernel Organization**

**• /bin & /usr/bin**

- Shell commands (same directory)
- **/sbin statically linked executables**
	- Availability of runtime linker not required
	- Startup stuff (init)
- **/proc**
	- procfs entry point
	- An "in-memory" pseudo file system

### **Pre S8 Caching Dynamics**

- **UFS: when free memory is below lotsfree <sup>+</sup> pages\_before\_pager**
	- UFS 8K reads and writes are subject to free-behind, all others are buffered
	- Read of sequential blocks are subject to free behind
- **Random I/O or non-8k I/O will cause the system to page heavily, stealing memory from applications.**

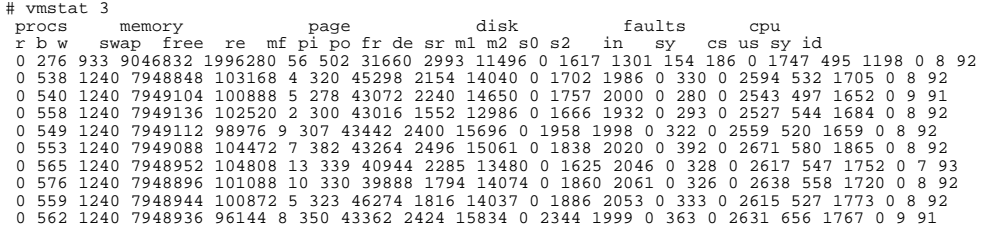

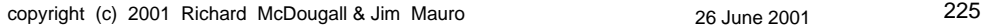

USENIX 2001, Boston, Ma. Solaris Internals

## **Priority Paging**

- **Pre-Solaris 8 only**
	- Make sure it's disabled in Solaris 8
- **Stops random or non-8K filesystem I/O from slowing the system**
- **Pager only frees application pages when there is a real memory shortage**
- **Useful for:**
	- Workstations with >64MB memory
	- OLTP workloads
	- Batch processing
	- Consolidated workloads

### **LRU Algorithm -**

### **• Without Priority Paging**

# memstat 3

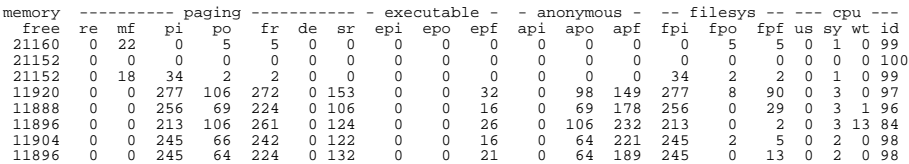

#### **• With Priority Paging**

# memstat 3

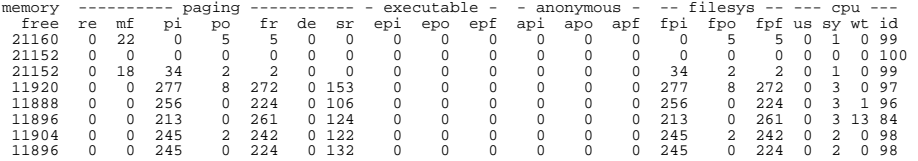

copyright (c) 2001 Richard McDougall & Jim Mauro 26 June 2001 227

USENIX 2001, Boston, Ma. Solaris Internals

### **Priority Paging**

- **Solaris 2.7 FCS or Solaris 2.6 with T-105181-09**
	- http://devnull.eng/rmc/priority\_paging.html
	- Set priority\_paging=1 in /etc/system
- **Solaris 2.7 Extended vmstat**
	- ftp://playground.sun.com/pub/rmc/memstat

### **File System Tuning**

- **set maxcontig to size of stripe width, e.g. 10 disks with 256k interleave = 2560k = 320blks** # newfs -C 320
- **Allow SCSI transfers up to 8MB in the IO, Disksuite and VxVM layers:**
	- set maxphys=8388608
	- set md\_maxphys=8388608
- set vxio:vol\_maxio=16384  **set the write throttle higher for large systems > 1GB of memory** set ufs\_LW=4194304
	- set ufs\_HW=67108864
	- **Increase maxpgio to prevent the page scanner from limiting writes** set maxpgio=65536
	- **Increase fastscan to limit the effect the page scanner has on file system thoughput** set fastscan=65536
	- **Enable Priority Paging**
	- set priority\_paging=1
	- **If using RAID5, ensure that alignment is set where possible**
- # mkfs -F vxfs -o bsize=8192,align=320 **• If building temporary files, turn on fast, unsafe mode with fastfs (from Solaris install CD)** # fastfs -f /filesys (on) # fastfs -s /filesys (off)
	-
	- **If filesystems have thousands of files, increase the directory and inode caches**
- set ncsize=32768 (keep 32k file names in the name cache) set ufs\_ninode=65536 (keep 64k inode structures in the inode cache) set vxfs\_ninode=65536 (keep 64k VxFS inode structures in the inode cache)
	-

copyright (c) 2001 Richard McDougall & Jim Mauro 26 June 2001 229

USENIX 2001, Boston, Ma. Solaris Internals

### **Large Files**

#### **• Solaris 2.6 added support for large files**

- In conformance with the large file summit API's
- Support for 64 bit offsets on 32 bit platforms
- UFS supports large files (1TB)
- Commands enhanced to deal with large files
- man largefile(5)

#### **• Solaris 2.6 Large File Application Environment**

- man lfcompile(5) lfcompile64(5)
- Compile with \_FILE\_OFFSET\_BITS=64

#### **• Solaris 2.7 Large Files**

- 32 bit environment the same as Solaris 2.6
- 64 bit environment has large file support by default
- off\_t is 64 bits

### **Tracing**

#### **• Trace user signals and system calls - truss**

- Traces by stopping and starting the process
- Can trace system calls, inline or as a summary
- Can also trace shared libraries and a.out

#### **• Linker/library interposing/profiling/tracing**

- LD\_ environment variables enable link debugging
- man Id.so.1
- using the LD\_PRELOAD env variable

#### **• Trace Normal Formal (TNF)**

- Kernel and Process Tracing
- Lock Tracing

#### **• Kernel Tracing**

• lockstat, tnf, kgmon

copyright (c) 2001 Richard McDougall & Jim Mauro 26 June 2001 231

USENIX 2001, Boston, Ma. Solaris Internals

### **Process Tracing - truss**

# truss -d dd if=500m of=/dev/null bs=16k count=2k 2>kl | more<br>
Base time stamp: 925931550.0927 [Wed May 5 12:12:30 ppr 1999 ]<br>
0.0000 execve("/usr/bin/dd", 0xFFBEF68C, 0xFFBEF6A4) argc = 5<br>
0.0034 open(" $\text{dev}/\text{zero}$ ", OR 0.0076 open("/usr/platform/SUNW,Ultra-2/lib/libc\_psr.so.1", O\_RDONLY) = 4<br>0.0079 fstat(4, 0xFFBEF004)<br>0.0082 mmap(0x0000000, 8192, PROT\_READ|PROT\_EXEC, MAP\_PRIVATE, 4, 0) = 0xFF380000<br>0.0084 mmap(0x00000000, 16384, PROT\_R  $(10037 \text{ closed } 4) = 0$ 0.0103 munnap (0xFF380000, 8192)<br>
0.0100 close(3)<br>
0.0100 close(3)<br>
0.0110 close(3)<br>
0.0115 creat64("/dev/null", 0666)<br>
0.0115 creat64("/dev/null", 0666)<br>
0.0123 brk (0x00023F40)<br>
0.0123 brk (0x00023F4

### **Tracing only specific System Calls**

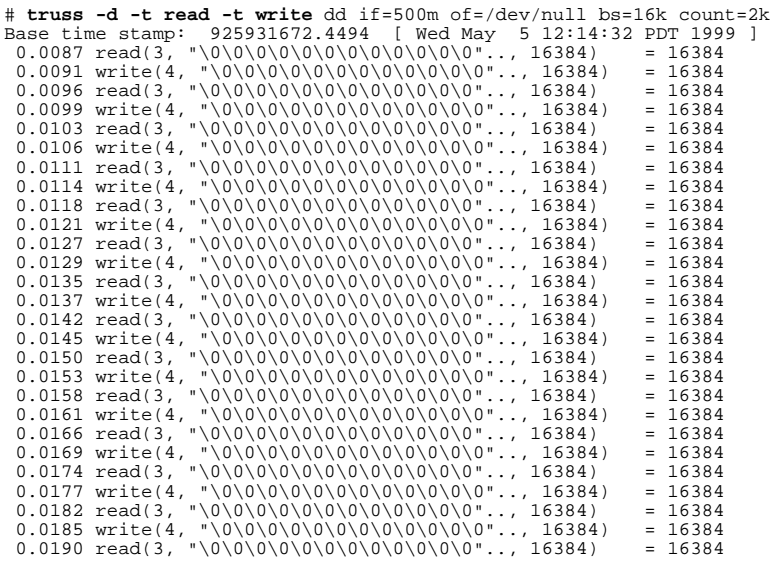

copyright (c) 2001 Richard McDougall & Jim Mauro 26 June 2001 233

USENIX 2001, Boston, Ma. Solaris Internals

## **System Call Summary - truss**

#### **• Counts total cpu seconds per system call and calls**

# **truss -c** dd if=500m of=/dev/null bs=16k count=2k

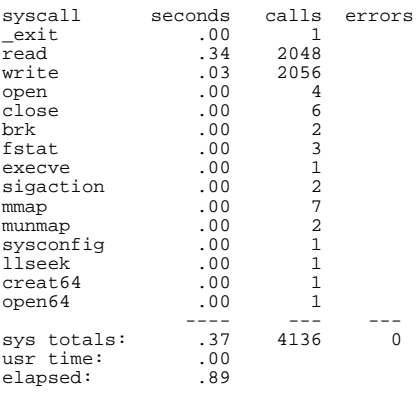

### **Library Tracing - truss -u**

```
copyright (c) 2001 Richard McDougall & Jim Mauro 26 June 2001 235
 # truss -d -u a.out, libe dd if=500m of=/dev/null bs=16k count=2k<br>
Base time stamp: 925932005.2498 [Wed May 5 12:20:05 PDT 1999 ]<br>
0.0000 execve("/usr/bin/dd", 0xFFBEF68C, 0xFFBEF6A4) argc = 5<br>
0.0073 open("/dev/zero", OR
 0.0113 close(4)<br>
0.0116 open("/usr/lib/libdl.so.1", O_RDONLY) = 4<br>
0.0119 fstat(4, 0xFFBEF224) = 0<br>
0.0121 mmap(0xFF390000, 8192, PROT_READ|PROT_EXEC, MAP_PRIVATE|MAP_FIXED, 4, 0) = 0xFF390000
 0.0124 close(4)<br>
0.0127 open("/usr/platform/SUNW,Ultra-2/lib/libc_psr.so.1", O_RDONLY) = 4<br>
0.0131 fstat(4, 0xFFBEF004)<br>
0.0131 smmap(0x00000000, 16384, PROT_READ|PROT_EXEC, MAP_PRIVATE, 4, 0) = 0xFF380000<br>
0.0133 smmap(0
```
USENIX 2001, Boston, Ma. Solaris Internals

### **Library Tracing -** apptrace**(1)**

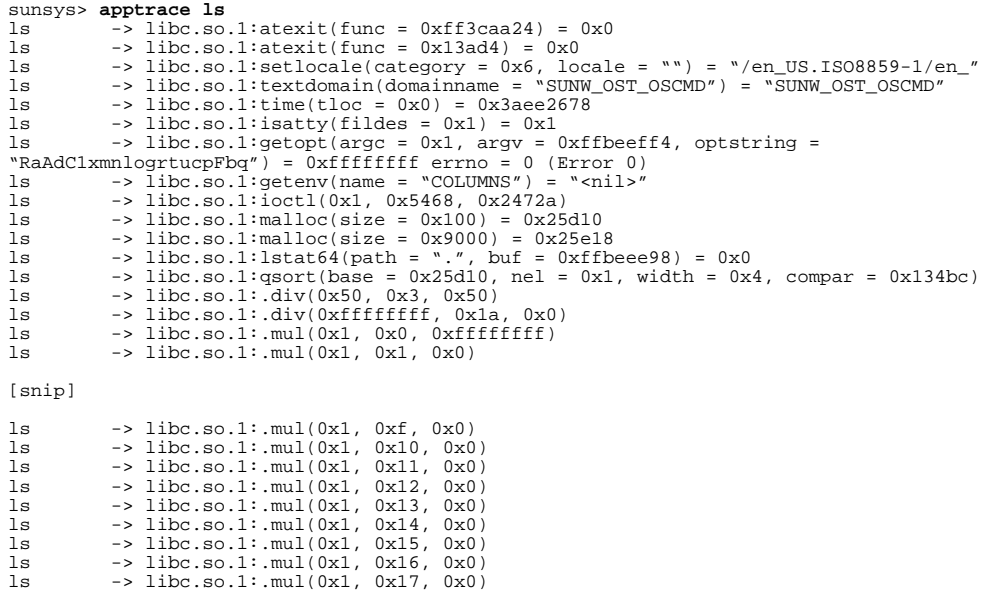

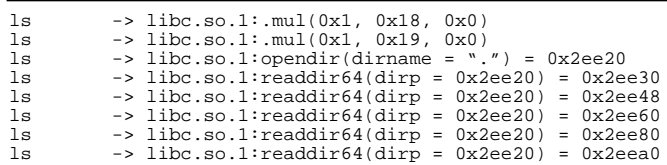

copyright (c) 2001 Richard McDougall & Jim Mauro 26 June 2001 237

USENIX 2001, Boston, Ma. Solaris Internals

## **Library Tracing - LD\_PROFILE**

- 
- # export LD\_PROFILE=/usr/lib/libc.so.1 # ls # gprof /usr/lib/libc.so.1 /var/tmp/libc.so.1.profile

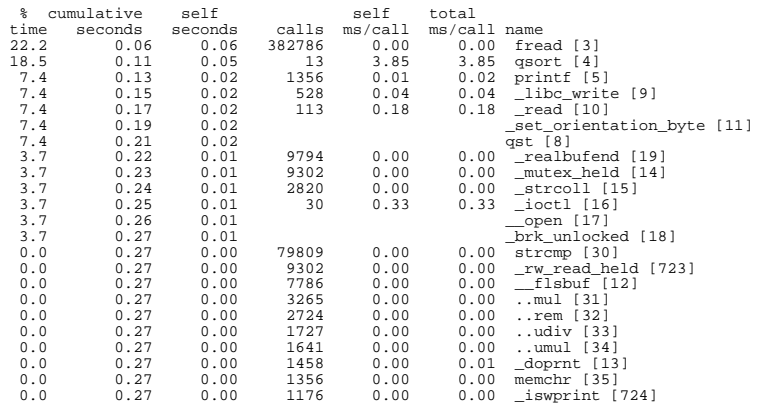

### **• See "Linker and Libraries Guide"**

• http://docs.sun.com

### **Library Tracing - LD\_DEBUG**

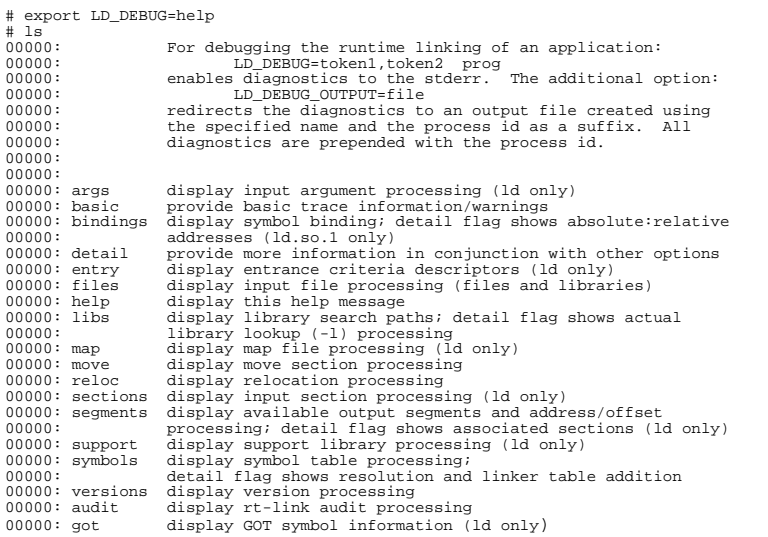

copyright (c) 2001 Richard McDougall & Jim Mauro 26 June 2001 239

USENIX 2001, Boston, Ma. Solaris Internals

## **Library Tracing - LD\_DEBUG**

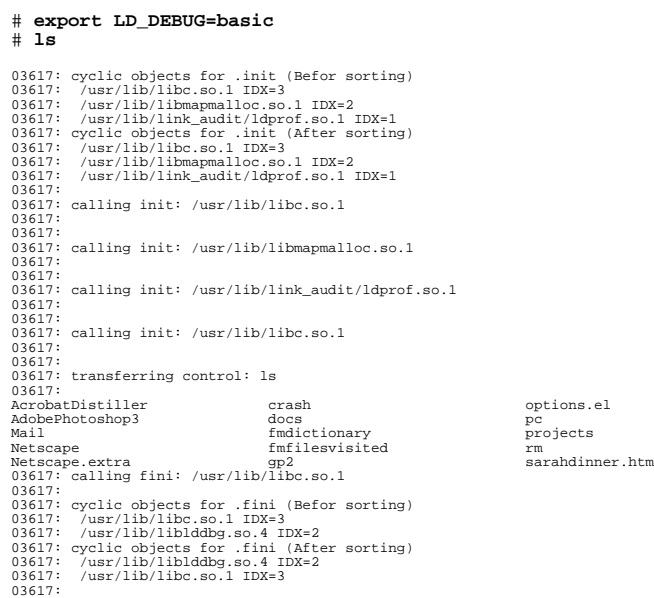

copyright (c) 2001 Richard McDougall & Jim Mauro 26 June 2001 240

03617: calling fini: /usr/lib/liblddbg.so.4<br>03617:<br>03617: calling fini: /usr/lib/libc.so.1<br>03617: calling fini: /usr/lib/libc.so.1<br>03617: cyclic objects for .fini (Befor sorting)<br>03617: /usr/lib/libmapmalloc.so.1 IDX=2<br>036 03617: calling fini: /usr/lib/link\_audit/ldprof.so.1  $03617:03617:$ 03617:<br>03617: calling fini: /usr/lib/libmapmalloc.so.1<br>03617:<br>03617:<br>03617: calling fini: /usr/lib/libc.so.1<br>03617:

#### **• To see everything:**

# **export LD\_DEBUG=args,bindings,detail,entry,files,libs,map,move,reloc,sections,segments,support,symbols** # **ls**

<lots of stuff>

copyright (c) 2001 Richard McDougall & Jim Mauro 26 June 2001 241

USENIX 2001, Boston, Ma. Solaris Internals

### **Mike Bennets Tools**

#### **• Interposing tools:**

- Heap Library Tool Interposes malloc() and free() calls to check for memory leaks
- Lock Library Tool Interposes mutex\_lock() and mutex\_unlock() to measure the time spent in locks
- No code modifications; Tools work with binaries

#### **• Sampling Tools:**

- thrstack pstack-like program; prints the traceback of all user-level threads or LWPs in a process
- thrprof prof-like function; output is sorted by frequences of userlevel thread stacks
- No code modifications; Tools work with binaries
- **http://www.netwiz.net/~mbennett**

## **Library Interposing**

### **• A c-function can be inserted inline of a shared library function**

• use LD\_PRELOAD to load your function ahead of the real one

```
# cc -K PIC -c interpose_hostid.c
# ld -G -o interpose_hostid.so interpose_hostid.o # export LD_PRELOAD=/home/rmc/lib/interpose_hostid.so
static int (*libnsl_gethostid)();
_init()
{
 struct stat buf;
 char str[1024];
 libnsl_gethostid = (int(*)())dlsym(RTLD_NEXT, "_gethostid");
 (void) printf("library loaded!\n");
}
int _gethostid(void)
{
             int result=0x0550040c0;
             int proper_hostid;
 proper_hostid=(*libnsl_gethostid)(void);
 (void) printf("hostid() returns %d instead of %d\n", result, proper_hostid);
 return result;
}
```

```
copyright (c) 2001 Richard McDougall & Jim Mauro 26 June 2001 243
```
USENIX 2001, Boston, Ma. Solaris Internals

### **IO Tracing - etruss**

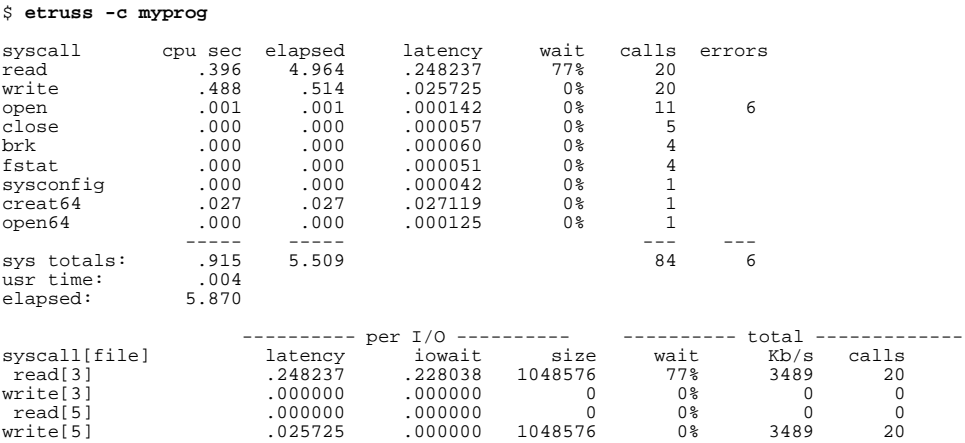

The etruss utility can be obtained from ftp://playground.sun.com/pub/rmc Note: etruss does not support multi-threaded processes.

## **Tracing with TNF**

#### **• TNF - Trace Normal Form**

- Can be used on user executables or the kernel
- Traces to a buffer and then the buffer can be dumped
- Obtrusive tracing, inserts code inline
- Minimal Overhead

#### **• TNF commands bundled with Solaris**

- prex control tnf start/stop etc
- tnfxtract dump tnf buffer to a file
- tnfdump print tnf buffer in ascii format

#### **• Unbundled TNF Toolkit**

- Available from the developer web site http://soldc.sun.com
- Package is SUNWtnftl, includes a GUI analysis tool (tnfview)

copyright (c) 2001 Richard McDougall & Jim Mauro 26 June 2001 245

USENIX 2001, Boston, Ma. Solaris Internals

### **A TNF Example**

#### **• Using the TNF Toolkit scripts:**

# **tnftrace -m ls.tnf -k -i libc -c /bin/ls** # **tnfdump ls.tnf**

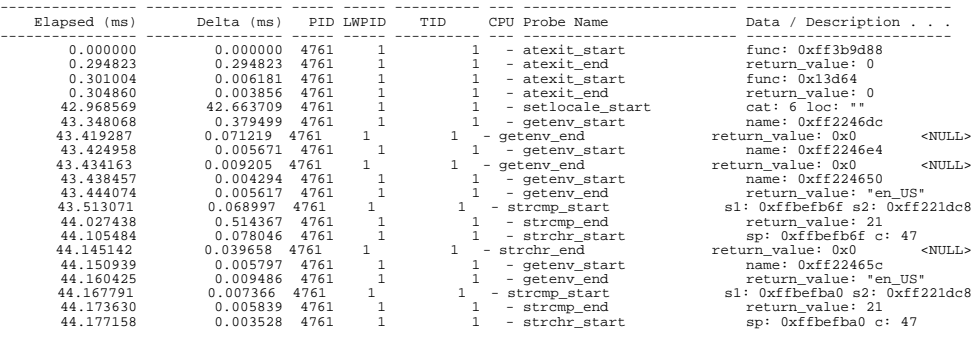

#### **• The GUI displays a timeline for each probe**

# **tnfview ls.tnf**

### **TNF Kernel Trace**

### **• Can Trace various pre-defined trace points in the kernel**

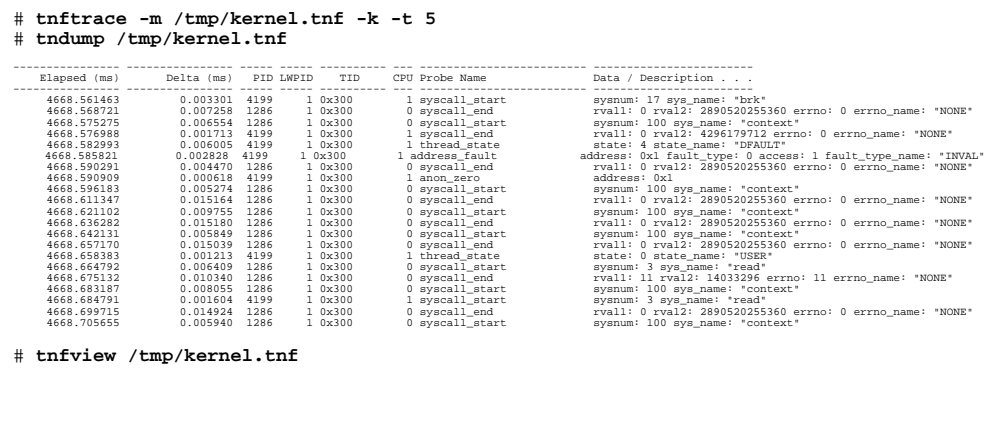

copyright (c) 2001 Richard McDougall & Jim Mauro 26 June 2001 247

USENIX 2001, Boston, Ma. Solaris Internals

### **Example: TNF IO Trace**

**• Enable just the IO probes to get IO read/write/seek activity:**

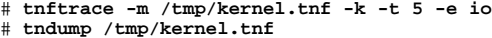

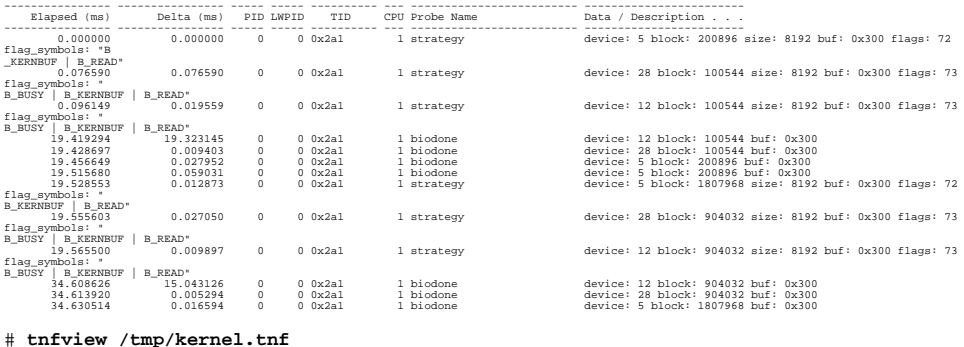

### **Disabling the Console Break**

#### **• A new feature was added in Solaris 2.6**

- Man page was not updated until Solaris 7
- Can be used to disable L1-A and the RS232 break
- Useful to prevent the machine stopping when the console is power cycled

#### **• Use the kbd command to disable**

- kbd -a disable
- Set in /etc/default/kbd to make permanent

# KEYBOARD\_ABORT affects the default behavior of the keyboard abort # sequence, see kbd(1) for details. The default value is "enable". # The optional value is "disable". Any other value is ignored. # # Uncomment the following lines to change the default values. # #KEYBOARD\_ABORT=enable

copyright (c) 2001 Richard McDougall & Jim Mauro 26 June 2001 249

USENIX 2001, Boston, Ma. Solaris Internals

### **Dump Configuration**

#### **• Solaris 2.x -> 2.6 Dumps**

- Only dumps kernel memory
- Only requires about 15% of system memory size for dump
- 2GB limit
- Special configuration required for VxVM encapsulated disks

#### **• Solaris 8 Dumps**

- New robust dump environment
- Can dump kernel and/or user memory
- 2G limit removed
- New administration commands dumpadm(1M)

example# dumpadm

```
 Dump content: kernel pages
 Dump device: /dev/dsk/c0t0d0s1 (swap)
 Savecore directory: /var/crash/saturn
            Savecore enabled: yes
```
## **Quick Tidbit**

- **The Solaris FAQ of the decade "how many files can a process have open?"**
- **If application uses stdio (fopen(3), fclose(3), etc)**
	- Limit is 255 max due to fd representation in FILE
	- Except in Solaris 7 & 8, 64-bit, then it's 64k
- **If application uses select(3)**
	- FD SETSIZE is 1k, and cannot be increased
	- Except in Solaris 7 & 8, for 64-bit it's 64k
- **Otherwise, it's resource limit dependent**

copyright (c) 2001 Richard McDougall & Jim Mauro 26 June 2001 251

USENIX 2001, Boston, Ma. Solaris Internals

## **Quick Tip**

**• Use /etc/crash(1M) to examine the "var" structure**

```
# /etc/crash
dumpfile = /dev/mem, namelist = /dev/ksyms, outfile = stdout
> v
v_buf: 100
v_call: 0
v_{\text{proc}}: 4058v_nglobpris: 110
v_maxsyspri: 99
v_clist: 0
v_maxup: 4053
v_hbuf: 256
v_hmask: 255
v_pbuf: 0v_sptmap: 0
v_maxpmem: 0
v_autoup: 30
v_bufhwm: 5196
> q#
```
USENIX 2001, Boston, Ma. Solaris Internals

## **Quick Tip**

### **• sysdef(1M) works as well**

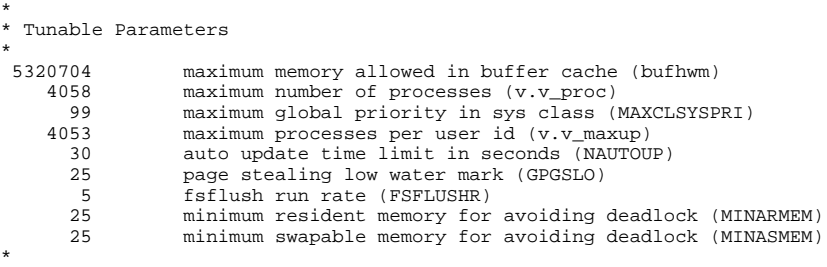

#### **• For the hardcore "UNIX" fans...**

```
# adb -k /dev/ksyms /dev/mem
physmem fdde
ncsize/D
ncsize:
ncsize: 17564
ufs_ninode/D
ufs_ninode:
ufs_ninode: 17564
\mathop{\$q}\nolimits#
```
copyright (c) 2001 Richard McDougall & Jim Mauro 26 June 2001 253

USENIX 2001, Boston, Ma. Solaris Internals

## **Quick Tip**

### **• adb macros in /usr/lib/adb**

• format is:

symbolic\_reference\$<macro, or address\$<macro

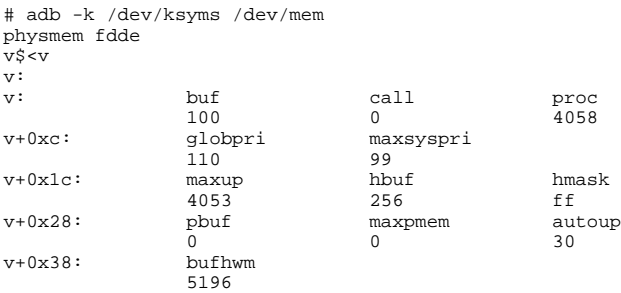

### **Thank You!**

copyright (c) 2001 Richard McDougall & Jim Mauro 26 June 2001 255